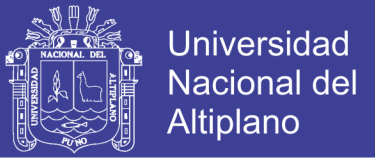

# **Universidad Nacional del Altiplano**

## **Facultad de Ingeniería Mecánica Eléctrica, Electrónica y Sistemas**

## **Escuela Profesional de Ingeniería Electrónica**

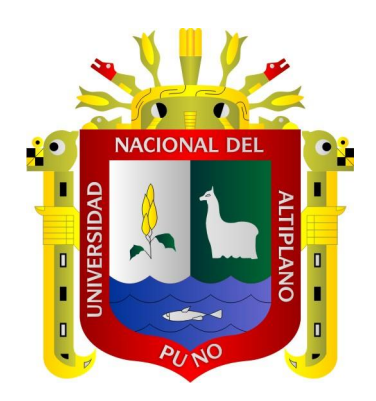

"Diseño y simulación de un sistema energético fotovoltaico con control de seguimiento del punto de máxima potencia para proveer energía eléctrica eficiente en la región de

Puno."

# **TESIS**

**Presentado por:**

# **Lenin Wilfredo Cuenta Luque**

Para optar el título profesional de:

# **Ingeniero Electrónico**

**Puno – Perú**

**2017**

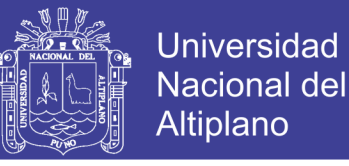

### UNIVERSIDAD NACIONAL DEL ALTIPLANO

FACULTAD DE INGENIERÍA MECÁNICA ELÉCTRICA, ELECTRÓNICA Y SISTEMAS

### ESCUELA PROFESIONAL DE INGENIERÍA **ELECTRÓNICA**

"Diseño y simulación de un sistema energético fotovoltaico con control de seguimiento del punto de máxima potencia para proveer energía eléctrica eficiente en la región de Puno"

> **TESIS** Presentado por:

### LEKIN WILFREDO CUENTA LUQUE

Para optar el título profesional de:

#### Ingeniero Electrónico

fecha de sustentación: 27/12/2017

Aprobado por los jurados: *¡g*   $\mathcal{Q}_a$   $\mathcal{Q}_b$ <br>Midwar Elias Valencia Vilca

Dr. Mitwar Elias Valence

Primer miembro:

Presidente:

M.Sc. Luis-Enrique Baca Wiesse *f* 

Segundo miembro:

Ing. Jesús Máal López Flores

Director de tesis:

Dr. José Emmanuel Cruz de la cruz

Área : Automatización e Instrumentación Tema : Aplicación de sistemas fotovoltaicos

**Repositorio Institucional UNA-PUNO** 

No olvide citar esta tesis

.

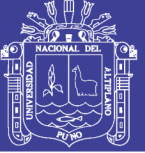

### **DEDICATORIAS**

*Con infinita gratitud a mis queridos padres: A los Sr. Juan Cancio y Biviana ejemplos de dignidad y sacrificio, que supieron guiarme por la senda del bien con su apoyo incondicional en el logro de mi profesión.*

> *A mis queridos hermanos: Gerardo, Rafael, Zenaida, Haydee, María, Reynaldo e Iván.*

> > *A mis amigos con quienes compartimos los mejores momentos en la vida estudiantil a quienes nunca olvidaremos y siempre tendremos presente.*

> > > *Lenin Wilfredo*

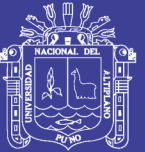

**Universidad Nacional del Altiplano** 

## **AGRADECIMIENTOS**

*A mis queridos padres, hermanos por compartir grandes momentos y su apoyo incondicional. A los miembros de mí jurado por sus valiosas sugerencias que me ayudaron a culminar el presente proyecto de investigación y mis agradecimientos más sinceros a todos ellos por valorar mi trabajo. A mi director de tesis, por su acertada dirección y valiosa colaboración para el desarrollo.*

*A mis amigos… y a la vida misma.*

*Lenin Wilfredo*

No olvide citar esta tesis

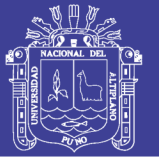

# **CONTENIDO**

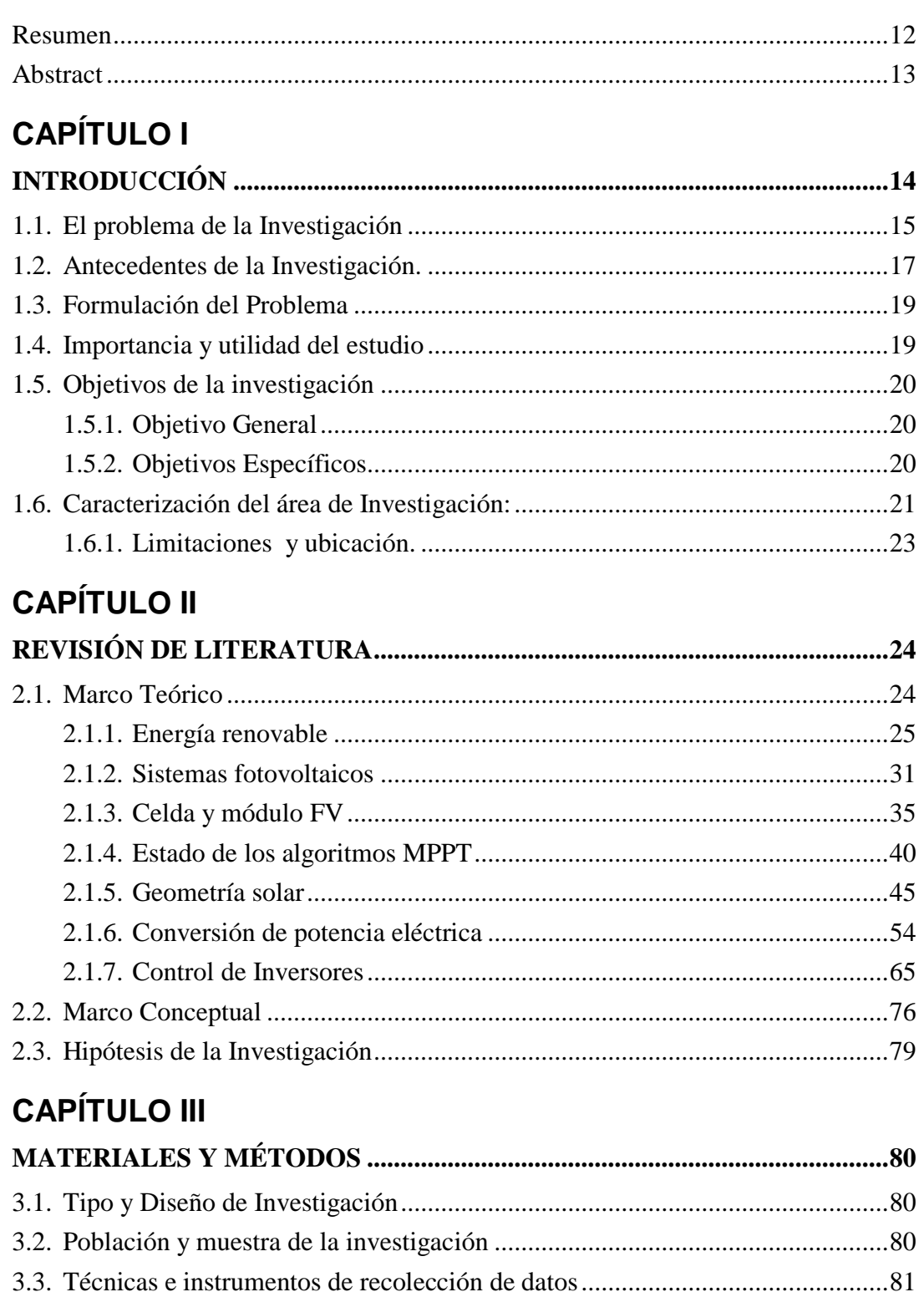

- -

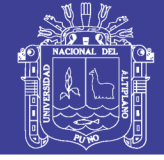

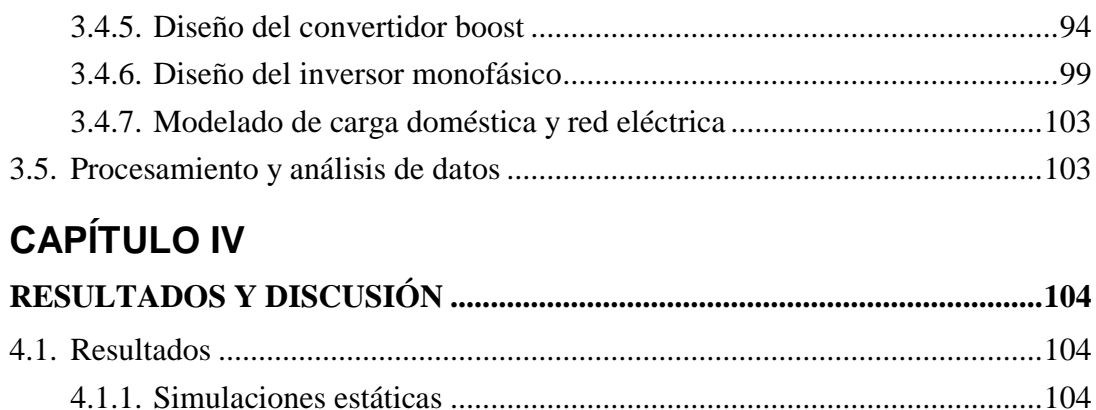

**ANEXOS** 

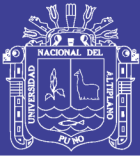

# **ÍNDICE DE FIGURAS**

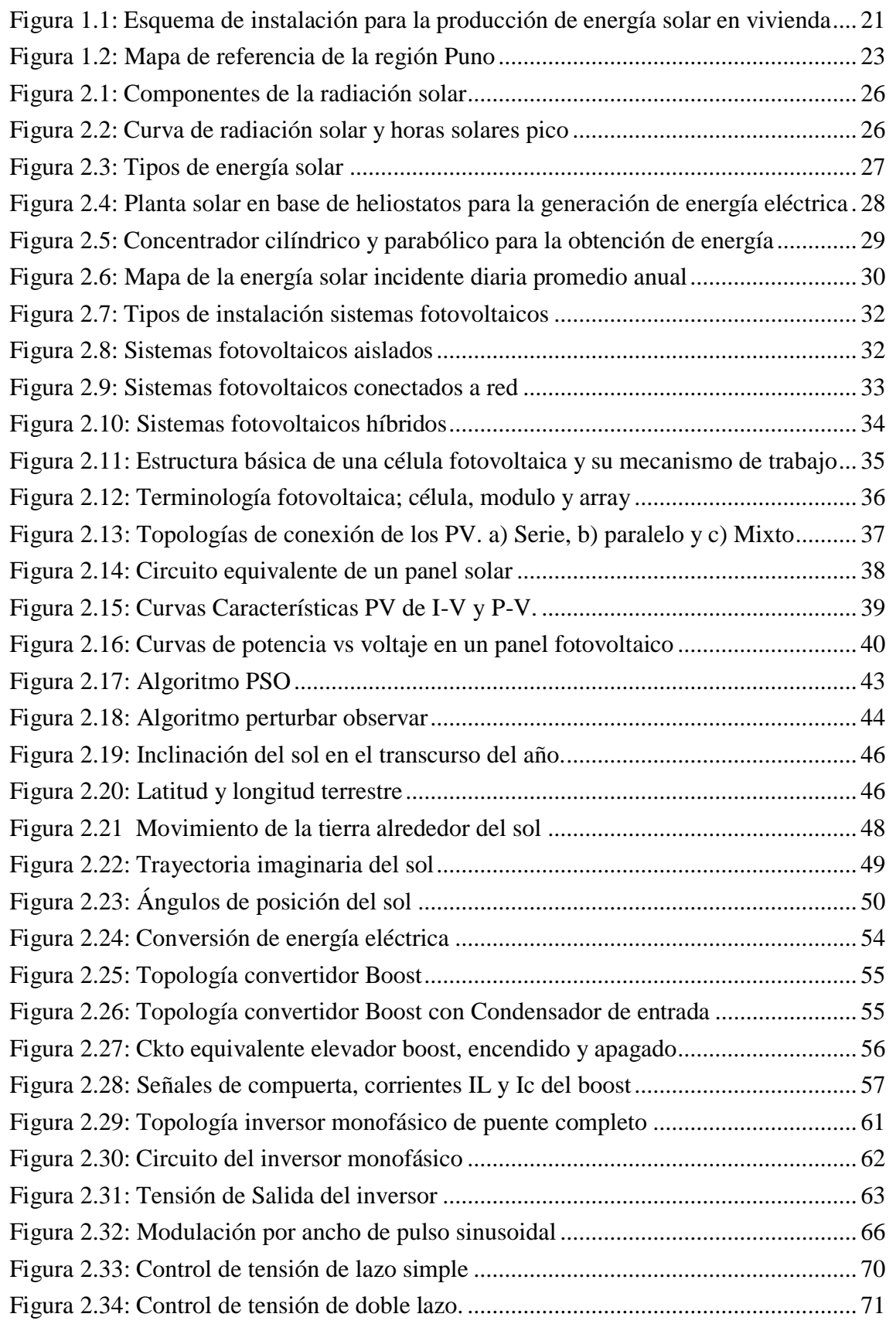

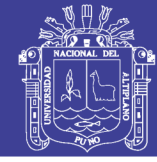

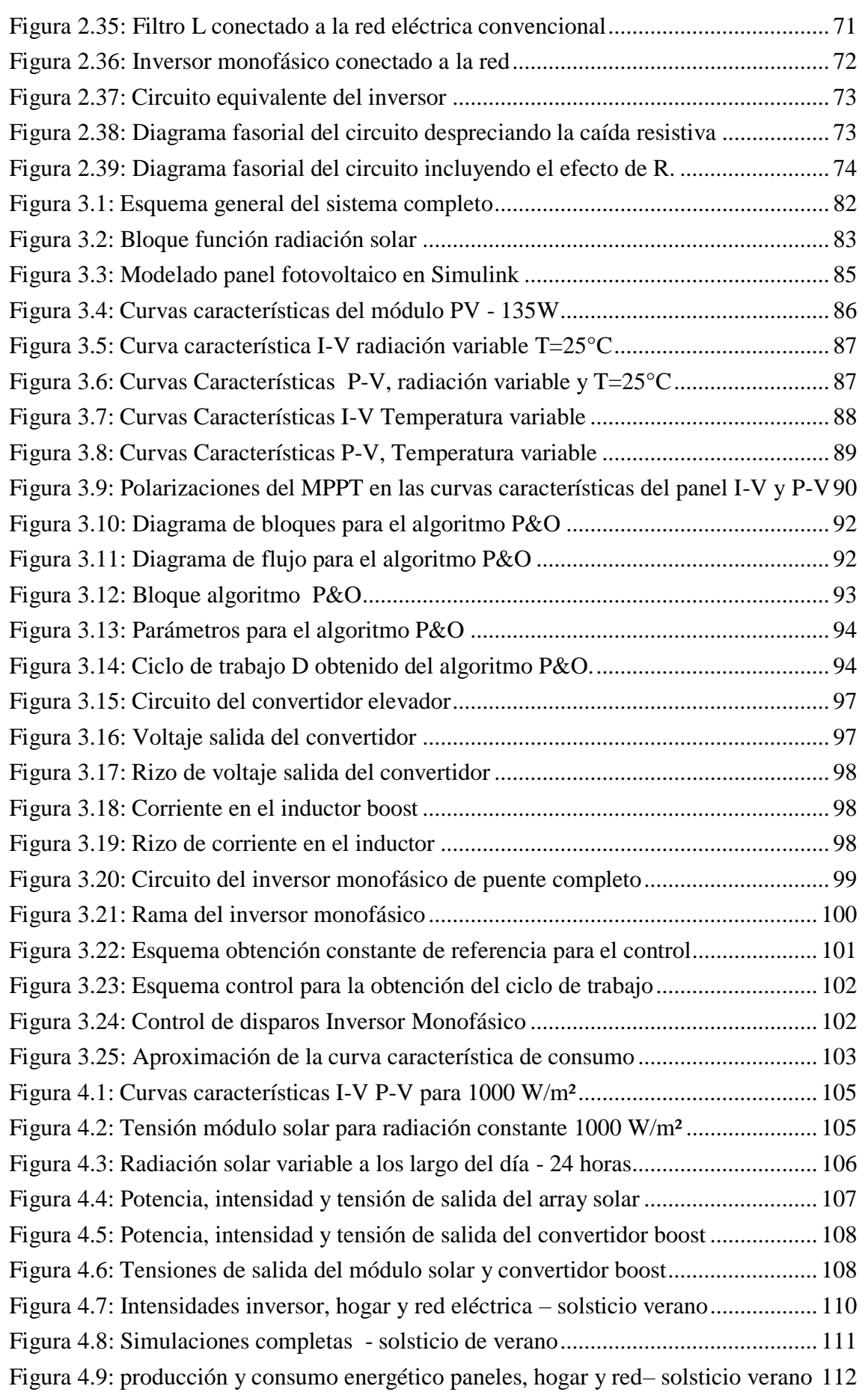

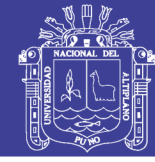

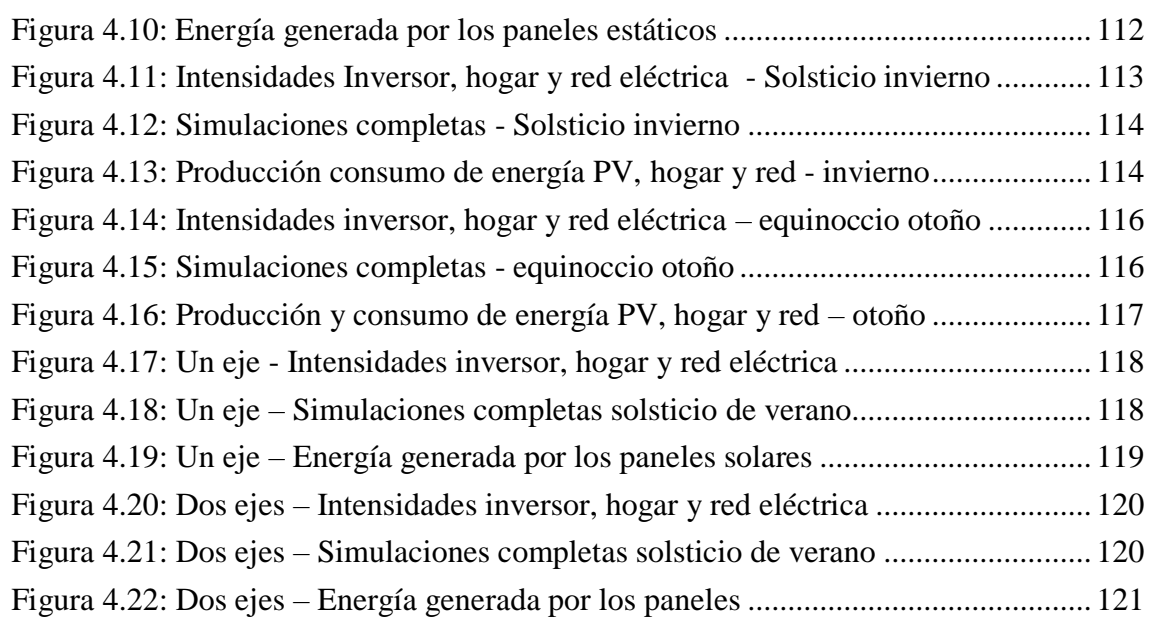

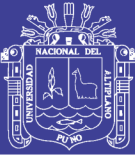

# **ÍNDICE DE TABLAS**

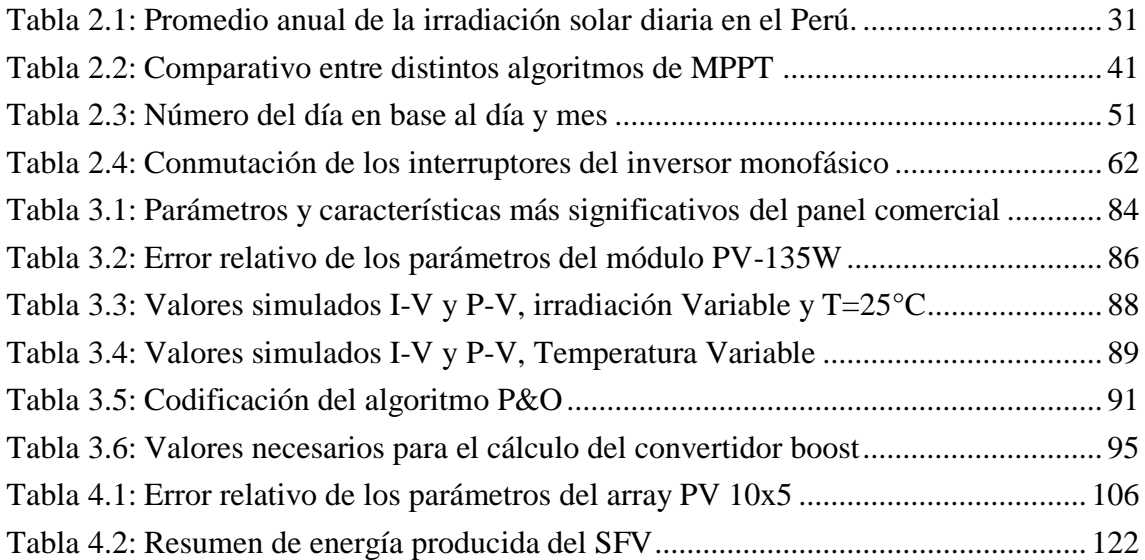

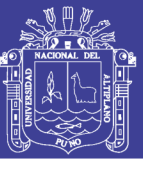

Universidad Nacional del Altiplano

# **ACRÓNIMOS**

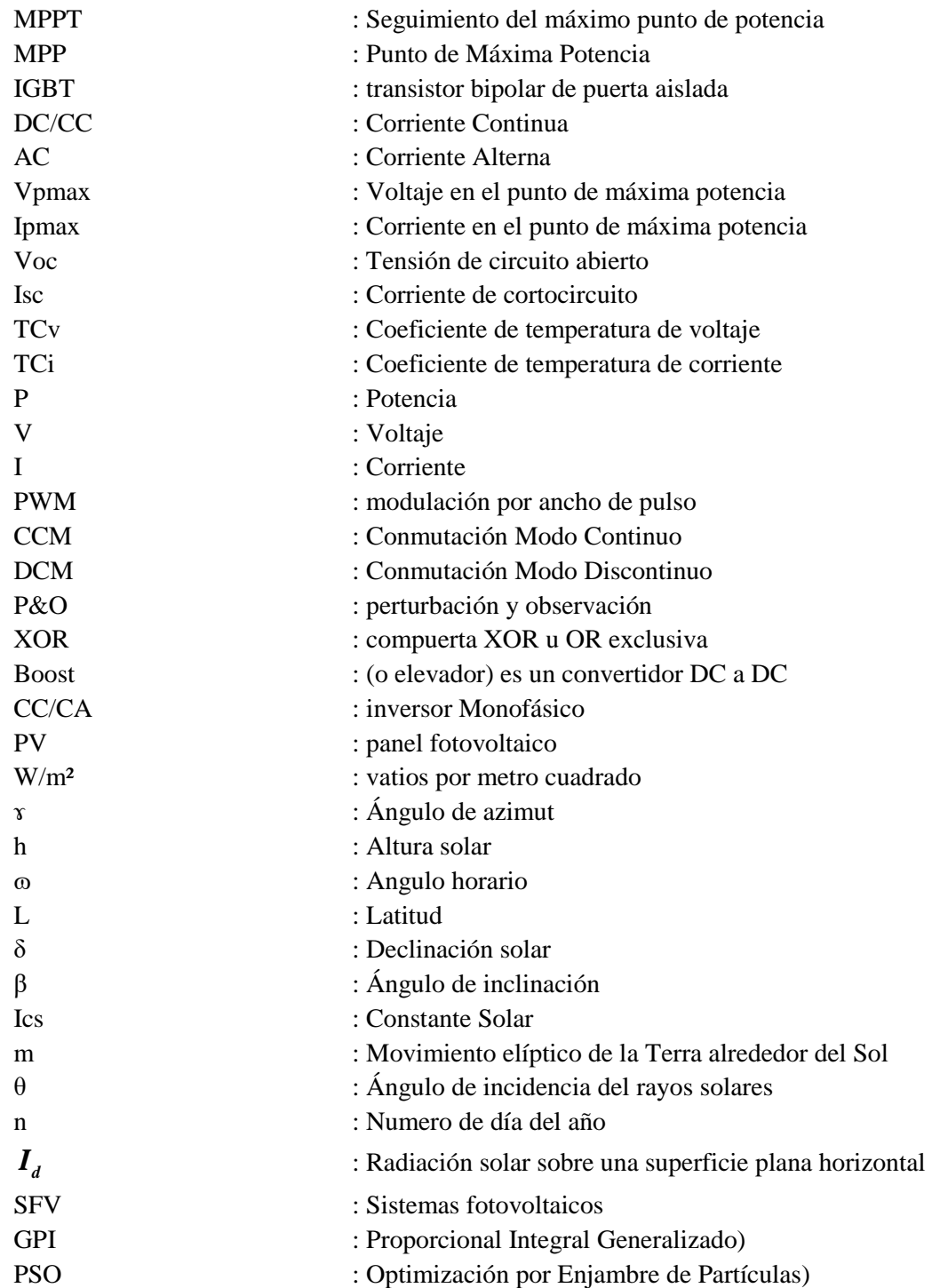

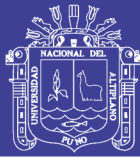

### **RESUMEN**

<span id="page-11-0"></span>En el presente proyecto de investigación denominada Diseño y simulación de un sistema energético fotovoltaico con control de seguimiento del punto de máxima potencia para proveer energía eléctrica eficiente en la región de Puno, muestra detalladamente el diseño, la implementación y simulación en el software Matlab/Simulink, con el objetivo de suministrar energía eléctrica a la vivienda durante las horas solares (día) e inyectando a la red eléctrica cuando se excede la demanda del consumo en la residencia.

Teniendo en cuenta el factor de la demanda del consumo de energía en la vivienda, se realiza un arreglo de paneles fotovoltaicos 10 en serie y 5 en paralelo (array PV 10x5), de donde se obtiene una potencia eléctrica máxima de 6.75KW, con parámetros estandarizados y normalizados (radiación solara 1000W/m2 y Temperatura 25ºC).

Para tal efecto, se realiza la transferencia de potencia generada a través de circuitos electrónicos de potencia como el convertidor elevador DC-DC y el inversor monofásico DC-AC, cada etapa requiere de un propio controlador.

Para dar solución la variación de los parámetros de radiación y temperatura y la no linealidad del modelo de los PV, se recurre implementar el algoritmo P&O para la conmutación de la compuerta del convertidor. También se implementa el controlador del inversor monofásico por el método sliding control, constituyendo en lazo de corriente y voltaje.

#### **Palabras clave:**

Radiación solar, Panel fotovoltaico, Algoritmos MPPT, Convertidor Boost, Inversor monofásico y Control en modo deslizante

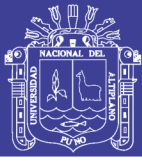

### **ABSTRACT**

<span id="page-12-0"></span>In the present research project called Design and simulation of a photovoltaic energy system with monitoring control of the maximum power point to provide efficient electric power in the Puno region, it shows in detail the design, implementation and simulation in the Matlab / Simulink software, with the objective of supplying electricity to the house during the solar hours (day) and injecting into the electricity network when the consumption demand in the residence is exceeded.

Taking into account the demand factor of energy consumption in the home, an array of photovoltaic panels 10 in series and 5 in parallel (array PV 10x5) is made, from which a maximum electrical power of 6.75KW is obtained, with parameters standardized and standardized (solar radiation 1000W / m2 and Temperature 25ºC).

For this purpose, the transfer of power generated through electronic power circuits such as the DC-DC boost converter and the single-phase DC-AC inverter is carried out, each stage requires its own controller.

To solve the variation of the radiation and temperature parameters and the nonlinearity of the PV model, it is necessary to implement the P & O algorithm for the switchover of the converter gate. The controller of the single-phase inverter is also implemented by the sliding control method, constituting a current and voltage loop.

#### **Keywords:**

Solar Radiation, Photovoltaic Panel, MPPT Algorithms, Boost Converter, Single Phase Inverter and Sliding Mode Control

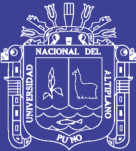

# **CAPÍTULO I**

# **INTRODUCCIÓN**

<span id="page-13-1"></span><span id="page-13-0"></span>La generación de energía fotovoltaica mediante la utilización de paneles solares promete ser una fuente limpia y de amplia aplicación para fuentes de energía renovable. Entre las numerosas fuentes de energía renovable, la energía solar juega un papel importante debido a la naturaleza libre de contaminación, debido a las propiedades de la energía captada a partir de la radiación solar se han desarrollado diversas interfaces electrónicas de potencia para poder interconectar este tipo de sistemas a la vivienda o red eléctrica.

En este trabajo se realiza un análisis individual de todos los componentes que conforman un sistema conectado a vivienda y red; panel solar, conversor DC-DC e Inversor DC-AC, con sus respectivos controladores; realizando el modelamiento de cada uno de los sistemas. Finalmente se presenta los resultados obtenidos mediante simulación en MATLAB SIMULINK.

El proyecto se ha esquematizado de la siguiente manera, en el Capítulo I, se describen el planteamiento del problema, antecedentes, justificación, objetivos, hipótesis y limitaciones de la investigación.

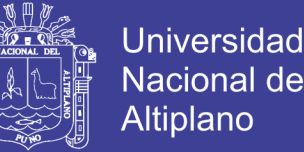

En el Capítulo II, detallamos el marco teórico donde explicamos la importancia de la energía solar como fuente alternativa, la situación energética en el Perú, el estudio de la geometría solar y los conceptos relacionados, convertidores de potencia e inversores, comparación de algoritmos MPPT, agrupación de paneles y controladores.

En el Capítulo III, procedemos el cálculo e implementación de los modelos matemáticos en MATLAB/SIMULINK. En el Capítulo IV, el análisis e interpretación de los resultados de las simulaciones de sistema con todas las etapas conectadas, y por último se incluyes los anexos.

#### <span id="page-14-0"></span>**1.1. El problema de la Investigación**

Actualmente, uno de los mayores retos a nivel mundial es satisfacer la creciente demanda de energía, haciéndolo de manera sustentable. Hoy en día, el 80% de la energía total generada proviene de los hidrocarburos Los problemas con este tipo de energías no solo tienen que ver con la creciente escasez de materia prima y con su relación directa con el calentamiento global, sino también con temas como la contaminación del aire, lluvia ácida, disminución de la capa de ozono y destrucción de áreas forestales, debido a esto el desarrollo de energías alternas ha tomado cada vez mayor importancia.

Es predecible que las fuentes energéticas no renovables como el petróleo, gas natural y carbón se agoten en un futuro próximo, por otra parte es claro que el desarrollo industrial y socioeconómico de un país depende fuertemente de la solución de su problemática energética, razón por la cual surgen varias alternativas basadas en energías renovables pretendiendo responder a la demanda de energética.

Una de las energías sustentables que mayor crecimiento ha tenido en los últimos años es la energía fotovoltaica, debido a sus varias ventajas, una de las vías hacia el uso de la energía renovable es el aprovechamiento de la energía solar, el uso de dicha energía no es una idea novedosa, ya que la humanidad ha hecho uso de esta desde hace siglos.

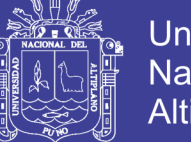

Si bien esta energía es abundante, universal y con un impacto ambiental bajo, la ingeniería ha encontrado grandes limitantes en su utilización, como es el hecho de su carácter oscilante e intermitente, su dispersión, su baja intensidad, las bajas eficiencias de conversión asociadas a los actuales dispositivos y su complicado almacenamiento.

Sin embargo, es a partir de la década de 1970 que se ha incrementado la investigación y desarrollo de esta alternativa buscando aumentar la eficiencia y una idealizada convivencia con la naturaleza en una perspectiva de desarrollo sustentable.

Según el estudio publicado en el 2007 por World Energy Council, para el año 2100 el 70% de la energía consumida será de origen solar, según informes de Greenpeace, la fotovoltaica podrá suministrar electricidad a dos tercios de la población mundial en el 2030.

Actualmente los sistemas fotovoltaicos, ya sean paneles fotovoltaicos colectores solares o concentradores solares son la mayoría de carácter estático, por lo cual no aprovechan al máximo la obtención de energía solar ya que durante el día solo estará un corto periodo de tiempo con incidencias solar perpendicular al área de captación.

Para solucionar este problema surgen los algoritmos MPPT y seguimiento solar conformado por una estructura mecánica de uno o dos grados de libertad (ejes) accionado por motores, los cuales mediante un censado electrónico de los rayos solares direccionan la carga (panel fotovoltaico, colectores solares, concentrador solar, etc.) perpendicular a la incidencia solar. (H. J. Neri, 2016)

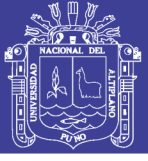

### <span id="page-16-0"></span>**1.2. Antecedentes de la Investigación.**

#### **Internacionales**

En el ámbito internacional se puede nombrar algunas investigaciones y desarrollos de proyectos referidos a este tema como por ejemplo:

a) Sistema fotovoltaico con seguimiento de máxima potencia y regulación de tensión bajo condiciones de sombreado parcia, Tesis Maestría en Ciencias, desarrollado por Ernesto Josué Neri Rodríguez, Centro Nacional de Investigación y Desarrollo Tecnológico – México, febrero del 2016.

Desarrollando un control del tipo GPI para regular el voltaje en la carga en un sistema fotovoltaico, garantizando la operación en el punto de máxima potencia mediante el algoritmo PSO. Para que un SFV sea considerado como una alternativa redituable a las fuentes de energía convencionales es necesario utilizar un algoritmo de MPPT, para aprovechar al máximo la energía del arreglo de los paneles.

Concluyendo, Para implementar un sistema fotovoltaico se requiere de una inversión inicial elevada. En cuanto al algoritmo MPPT a utilizar, no puede concluirse llanamente que uno sea mejor que otro en cualquier situación, ya que esto depende de las condiciones en que vaya a utilizarse el SFV. Si se considera utilizarlo en una zona en que todos los paneles recibirán exactamente la misma irradiancia en todo momento, un algoritmo de MPPT sencillo como P&O puede ser suficiente

#### **Nacionales**

a) "Diseño e implementación de un seguidor solar para el control electrónico de un reflector Scheffler", tesis para optar el título de ingeniero electrónico, que presentado el bachiller: Frank Roger Loayza Ochoa, pontificia universidad católica del Perú, marzo 2012.

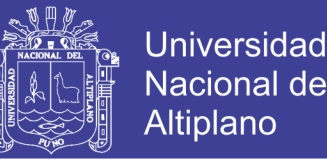

Esta tesis tiene como objetivo principal diseñar e implementar un seguidor solar para el control electrónico, basado en microprocesador, de un reflector parabólico tipo Scheffler. Este reflector solar, que ya fue construido por el GRUPO PUCP, tiene como finalidad poder cocinar con la energía del Sol en zonas rurales de la manera más cómoda, barata y eficiente posible.

Conclusiones; Luego de una exhaustiva indagación, se pudo estudiar y asimilar los fundamentos, conceptos teóricos y prácticos implícitos en la investigación del presente trabajo, lo que permitió dar cumplimiento a los objetivos, seleccionando el método para el seguimiento solar.

b) "sistema solar fotovoltaico de conexión a red en el centro materno infantil de la universidad de Piura", Héctor Armando Cornejo Lalupú, Tesis para optar el Título de Ingeniero Mecánico – Eléctrico, Universidad de Piura, Octubre del 2013. El objetivo general es elaborar un manual técnico con el fin de ser una guía para el dimensionamiento, diseño e instalación de un sistema fotovoltaico conectado a red, conformado por módulos fotovoltaicos, inversor y un medidor o contador de energía.

En conclusión, esta tecnología de conversión de energía tiene la ventaja principal es que puede ser extraída de un modo "renovable". Se espera que esta alternativa de energía renovable sea conveniente en un futuro de energía sostenible por las siguientes razones: está más extensamente disponible comparada con los combustibles fósiles, Puede mejorar el desarrollo de economías locales y crear empleos, Los resultados económicos muestran que el sistema es rentable recuperando la inversión inicial al octavo año de funcionamiento, etc

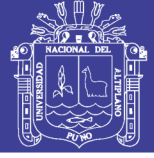

#### **Locales.**

a) Existen algunas tesis similares al propuesto como se puede mencionar "Diseño e implementación de un módulo de seguimiento solar sensorless mediante coordenadas solares y GPS para la captación de la radiación solar en sistemas térmico Fotovoltaicos", Ingeniería Electrónica, UNA-PUNO, 2012.

Donde se abarca como el diseño e implementación de un módulo de seguimiento solar sensorless mediante coordenadas solares y GPS para aumentar la eficiencia de captación y aprovechamiento del recurso energético en sistemas térmico fotovoltaicos. Conclusión: Se logró implementar el modulo e sensorless satisfactoriamente, utilizando los modelos de Spencer y Ashrae con una precisión de 0.4894 grados para la azimut solar y con 0.1184 grados para la altura solar respecto a los datos de Censol 5.

### <span id="page-18-0"></span>**1.3. Formulación del Problema**

La interrogante principal de la presente investigación es: ¿Cómo diseñar un sistema fotovoltaico para abastecimiento eficiente de energía eléctrica?

### <span id="page-18-1"></span>**1.4. Importancia y utilidad del estudio**

El desarrollo de la actividad humana y la disponibilidad de la energía son dos factores que están íntimamente ligados y se deduce de ella, por ejemplo, en las zonas alejadas y de escasos recursos económicos del país son justamente aquellas en las que el coeficiente de electrificación es el más bajo.

El presente proyecto se centra en las energías renovables Una de las energías sustentables que mayor crecimiento ha tenido en los últimos años es la energía fotovoltaica, debido a las ventajas señaladas anteriores. Sin embargo, los paneles solares presentan una baja eficiencia, por lo que es de vital importancia en cualquier SFV, implementar un algoritmo de control como MPPT.

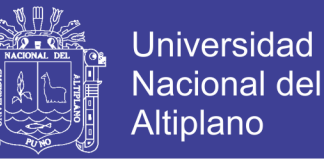

En el estado de arte existen varias las estrategias para aprovechar la luz solar, una de las formas que realmente llamo la atención fue la empleada por el Helianthusannuus o comúnmente conocido como girasol. La estrategia del girasol para obtener el máximo rendimiento de la energía solar consiste en el constante encaramiento de la superficie al Sol, siguiendo en todo momento el desplazamiento solar a lo largo del día y obteniendo así una incidencia de los rayos solares totalmente perpendicular (90º).

Es entonces cuando en los paneles fotovoltaicos se introducen ejes que permitan la movilidad para el seguimiento de la perpendicularidad de los rayos solares, lo que unido a un control para la búsqueda del Punto de Máxima Potencia, emule con bastante fidelidad el movimiento de un girasol, lo que permite extraer el máximo rendimiento de los PV.

### <span id="page-19-0"></span>**1.5. Objetivos de la investigación**

### <span id="page-19-1"></span>**1.5.1. Objetivo General**

• El objetivo del presente proyecto es el estudio y la simulación de un sistema fotovoltaico completo, compuesto por arreglo de PV, un convertidor elevador CC/CC, un inversor DC/CA, consumo de energía en la vivienda y la red eléctrica.

### <span id="page-19-2"></span>**1.5.2. Objetivos Específicos**

- **a.** Estudio de los sistemas fotovoltaicos relacionado con la geometría y energía solar.
- **b.** Estudio y comparación de los algoritmos MPPT y métodos de control de inversores
- **c.** Estudio y diseño de los convertidores de potencia DC-DC y DC/AC
- **d.** Desarrollar, simular y analizar el sistema mediante herramientas MATLAB/SIMULINK

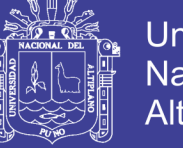

### Universidad Nacional del **Altiplano**

### <span id="page-20-0"></span>**1.6. Caracterización del área de Investigación:**

El diseño y simulación del sistema energético fotovoltaico con control de seguimiento del punto de máxima potencia, podrá trasformar la potencia DC en AC de manera eficiente y a un bajo costo de implementación.

#### **Propuesta**

Se modela un sistema fotovoltaico que constara de: Arreglo de paneles fotovoltaicos (10 panes en serie y 5 en paralelo), Convertidor elevador CC/CC tipo Boost, inversor monofásico CC/CA, vivienda y red eléctrica.

Se simulará y analizará el comportamiento del sistema descrito, utilizando el software Matlab/Simulink. Y con la ayuda del software PSIM para la simulación de la etapa de potencia y se hace una descripción general del proyecto propuesto.

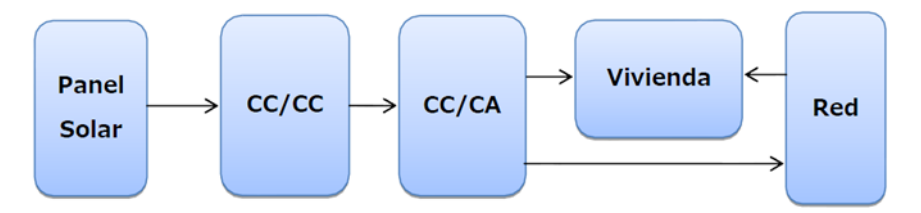

<span id="page-20-1"></span>Figura 1.1: Esquema de instalación para la producción de energía solar en vivienda *Fuente: Elaborado por el investigador*

En la [Figura 1.1](#page-20-1) podemos ver la disposición de cada uno de los elementos que conforman el circuito, de una forma muy general. En primer lugar tenemos el modulo con paneles fotovoltaicos que será el encargado de generar energía eléctrica a través de la luz solar, esta debe proporcionar la potencia necesaria para autoabastecer el consumo doméstico o ya sea industrial. Los paneles fotovoltaicos por si solos no son capaces de producir la tensión suficiente para poder conectar el sistema a los 311V de pico y 60Hz de la red alterna convencional.

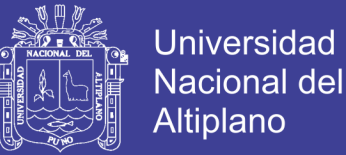

Es por esta razón a la salida del módulo PV, se dispone de un convertidor elevador boost, capaz de elevar la tensión que aportan los paneles. Además permite acoplar algoritmo MPPT, para aplicar pulsos en el dispositivo de conmutación del convertidor elevador.

Una vez obtenido la tensión de corriente continua elevada a la salida del convertidor, superior a 311V, deberemos procesarla a través de un inversor para convertirla de continua a alterna y de esta forma poder inyectarla a red a 220 Voltios eficaces. Al igual que en el convertidor, el inversor también dispone de su propio control.

Una vez obtenida nuestra señal de alterna a la salida del inversor, tan solo debemos conectarla a nuestra vivienda y seguidamente a la red eléctrica. De esta forma durante el día nuestros paneles solares se encargarán de proporcionar la energía para ser consumida por nuestras cargas domésticas, y como otra opción venderla la energía sobrante a la empresa suministradora de energía eléctrica para que está suministre por la noche.

Para implementar este sistema se ha escogido el entorno Simulink del programa Matlab, una de las razones para esta elección ha sido su relativamente sencilla interfaz que permite resolver problemas más o menos complejos de distintas áreas de la ingeniería gracias a su extenso abanico de librerías. Además la posibilidad de programar en lenguaje Matlab con bloques de funcion ha permitido simplificar en gran medida la implementación de funciones matemáticas para el modelaje de los distintos elementos.

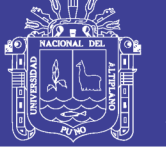

### <span id="page-22-0"></span>**1.6.1. Limitaciones y ubicación.**

No se realizará ninguna validación experimental del sistema propuesto y tampoco se realizará un análisis económico o estudio de factibilidad del mismo.

El proyecto se desarrolla en la región de Puno-Perú [Figura 1.2,](#page-22-1) las coordenadas geográficas estarían marcadas como Latitud Sur: 15°50′31″ (13° 66' 00" y 17°17' 30"), Longitud Oeste 70°01′11″ (71°06 '57" y 68°48'46") y Altitud sobre el nivel del mar: 3830m.

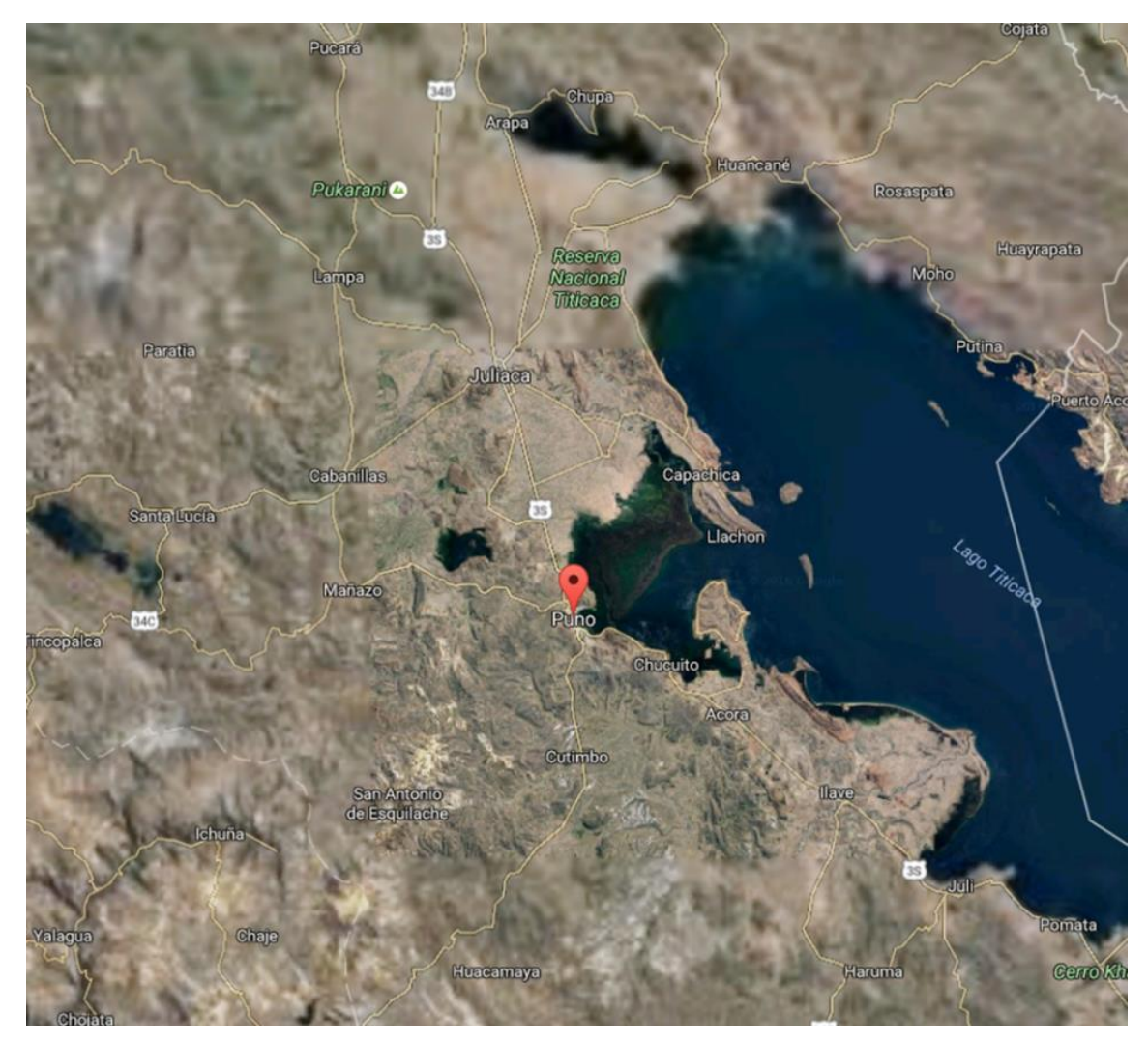

Figura 1.2: Mapa de referencia de la región Puno *Fuente: https://www.google.com.pe/maps*

<span id="page-22-1"></span>No olvide citar esta tesis

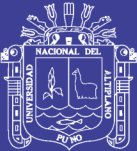

# **CAPITULO II**

# **REVISIÓN DE LITERATURA**

### <span id="page-23-2"></span><span id="page-23-1"></span><span id="page-23-0"></span>**2.1. Marco Teórico**

Una de las energías sustentables que mayor crecimiento ha tenido en los últimos años es la energía fotovoltaica, debido a sus varias ventajas, una de las vías hacia el uso de la energía renovable es el aprovechamiento de la energía solar, el uso de dicha energía no es una idea novedosa, ya que la humanidad ha hecho uso de esta desde hace siglos.

La ingeniería ha encontrado grandes limitantes en su utilización, como es el hecho de su carácter oscilante e intermitente, su dispersión, su baja intensidad, las bajas eficiencias de conversión asociadas a los actuales dispositivos y su complicado almacenamiento.

Sin embargo, es a partir de la década de 1970 que se ha incrementado la investigación y desarrollo de esta alternativa buscando aumentar la eficiencia y una idealizada convivencia con la naturaleza en una perspectiva de desarrollo sustentable.

Se presenta a continuación el fundamento teórico de los sistemas fotovoltaicos.

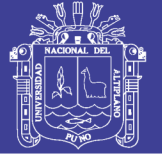

### <span id="page-24-0"></span>**2.1.1. Energía renovable**

El consumo de energía eléctrica a nivel mundial está avanzando de manera rápida debido al desarrollo de las industrias, el transporte, los medios de comunicación y otras aplicaciones que se dan a la misma. De esta manera existen diferentes recursos que se explotan para la obtención de energía eléctrica como el carbón, petróleo, gas natural y uranio. (Abella, 2005)

El uso de estas fuentes o recursos no renovables conlleva problemas como el impacto ambiental producido por las emisiones del gas de efecto invernadero. Es por eso que al ser recursos limitados se está optando por el uso de energías alternativas a partir de fuentes o recursos renovables.

La Energía Renovable es toda fuente de energía natural e inagotable presente en la naturaleza como la energía del sol la cual es aprovechada de manera directa o indirecta.

### **2.1.1.1. Energía y radiación solar**

La energía solar está constituida por la fracción de luz que emite el sol, y que es interceptada por la Tierra en su superficie, y por tanto se encuentra condicionada por factores de tipo astronómico y geográfico (posición relativa sol-tierra y lugar donde esté ubicado el sistema) así como de tipo climatológico. Debido a estas condiciones, el total de la radiación que incide el sol en la superficie terrestre está compuesto. [Figura 2.1](#page-25-0)

- **Radiación Directa**: Es la radiación que proviene directamente del sol en forma de rayos paralelos sin sufrir algún tipo de distorsión
- **Radiación Difusa**: Es la radiación en forma de rayos dispersos que llega a la superficie de la tierra luego de haber sido interceptada por los diferentes elementos de la atmósfera
- **Radiación Reflejada**: Es la radiación que proviene de la reflexión producida por los rayos al ser interceptados por elementos de la superficie de la tierra
- **Radiación Global**: Esta radiación es el resultado de la sumatoria de la radiación directa con la radiación difusa sobre la superficie de la tierra.

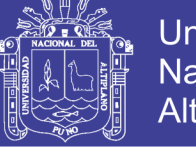

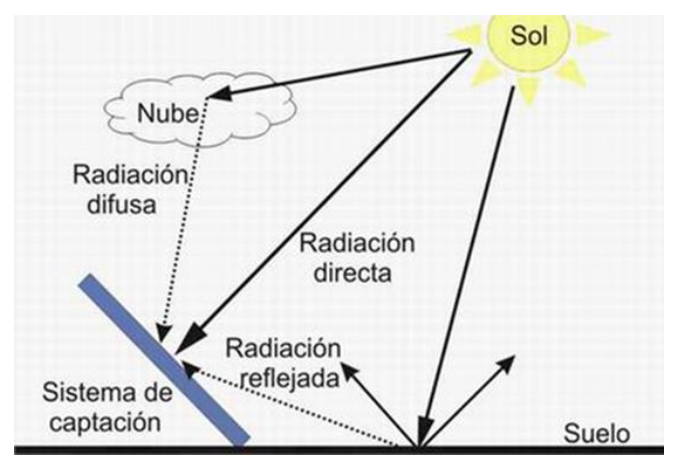

Figura 2.1: Componentes de la radiación solar *Fuente: http://www.monografias.com*

<span id="page-25-0"></span>La radiación solar está definida como el flujo de energía que llega hacia la tierra en forma de ondas electromagnéticas. Esta se mide en términos de [W/m2] y el valor máximo de radiación en la superficie terrestre es de 1000W/m2. [Figura 2.2](#page-25-1)

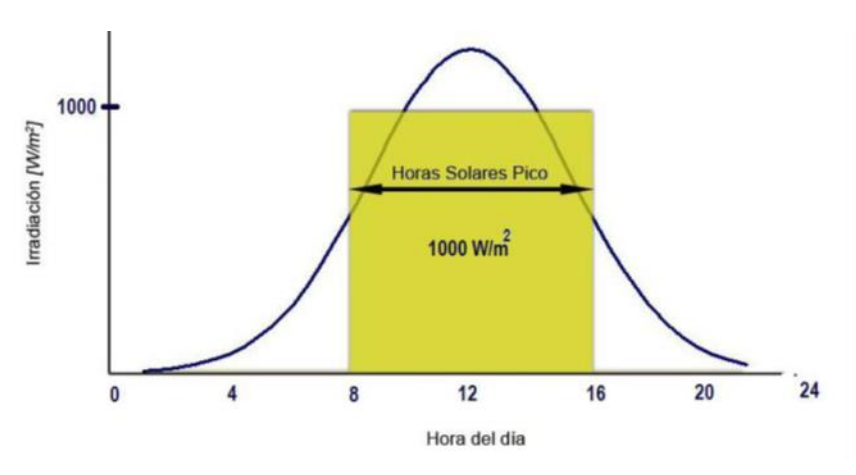

Figura 2.2: Curva de radiación solar y horas solares pico

*Fuente: Abella 2005*

<span id="page-25-1"></span>La radiación es un parámetro muy importante en el diseño de sistemas solares, los factores climáticos, el ángulo de posicionamiento del panel con respecto al sol y otros que afectan la captación de manera eficiente.

### **2.1.1.2. Tipos de energía solar**

El flujo de radiación solar que llega a la tierra es la fuente primaria de todas las formas de energía conocidas, siendo muy variadas su aprovechamiento de diferentes maneras para la creación de energía eléctrica a partir de: [\(Figura 2.3\)](#page-26-0)

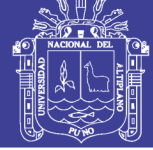

- **a.** Cambios de presión
	- Vientos (energía eólica)
- **b.** Condensación
	- Ciclo agua (energía hidroeléctrica)
- **c.** Radiación solar
	- Fotosíntesis (energía biomasa)
	- Efecto fotovoltaico (energía fotovoltaica)

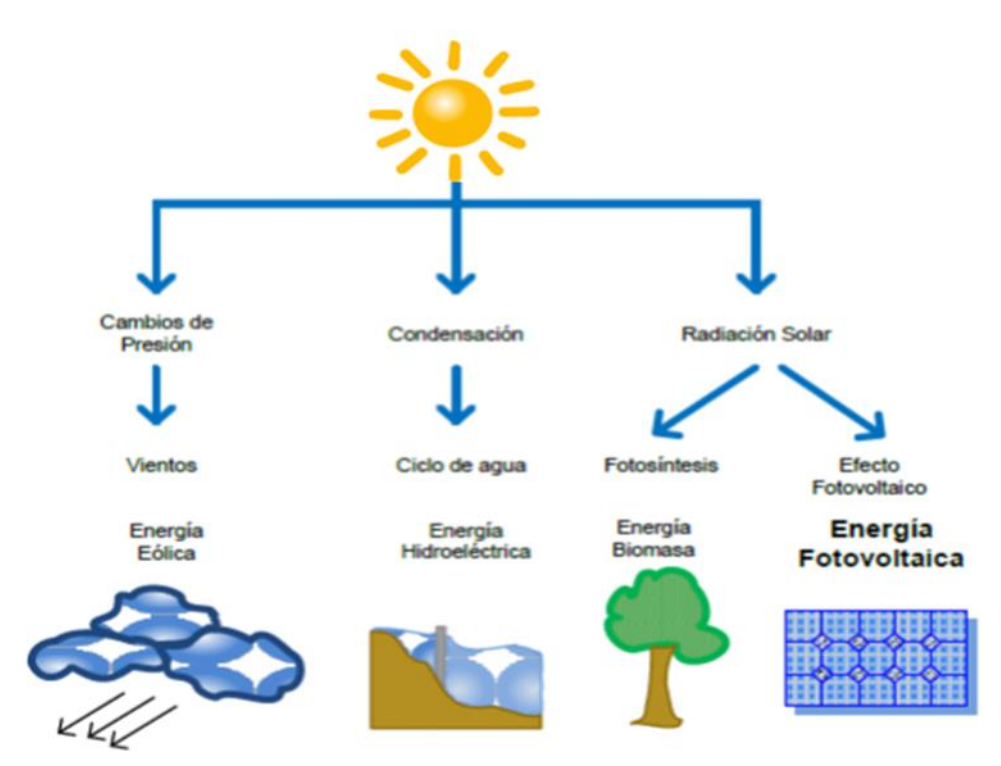

Figura 2.3: Tipos de energía solar

<span id="page-26-0"></span>*Fuente: http://www.rinconeducativo.org/ aplicaciones-de-la-energía-solar-fotovoltaica*

### **2.1.1.3. Aplicaciones de la energía solar**

Las principales aplicaciones de la energía solar es la obtención de la energía eléctrica y energía calorífica/térmica:

La primera se obtiene mediante la aplicación de paneles fotovoltaicos el cual utiliza el efecto fotoeléctrico para capturar fotones y el cual pondrá en movimiento los electrones usando algunos materiales como el silicio.

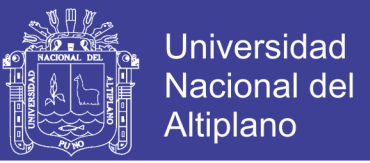

Esta alternativa sigue en constante investigación respecto a la eficiencia de conversión que lleva de 10% para células monocristalinas y 15% para células policristalinas. Actualmente en laboratorios experimentales se han obtenido eficiencia de conversión de hasta 30% pero aún no se comercializan, se estima dentro de los próximos años ya estarán disponibles.

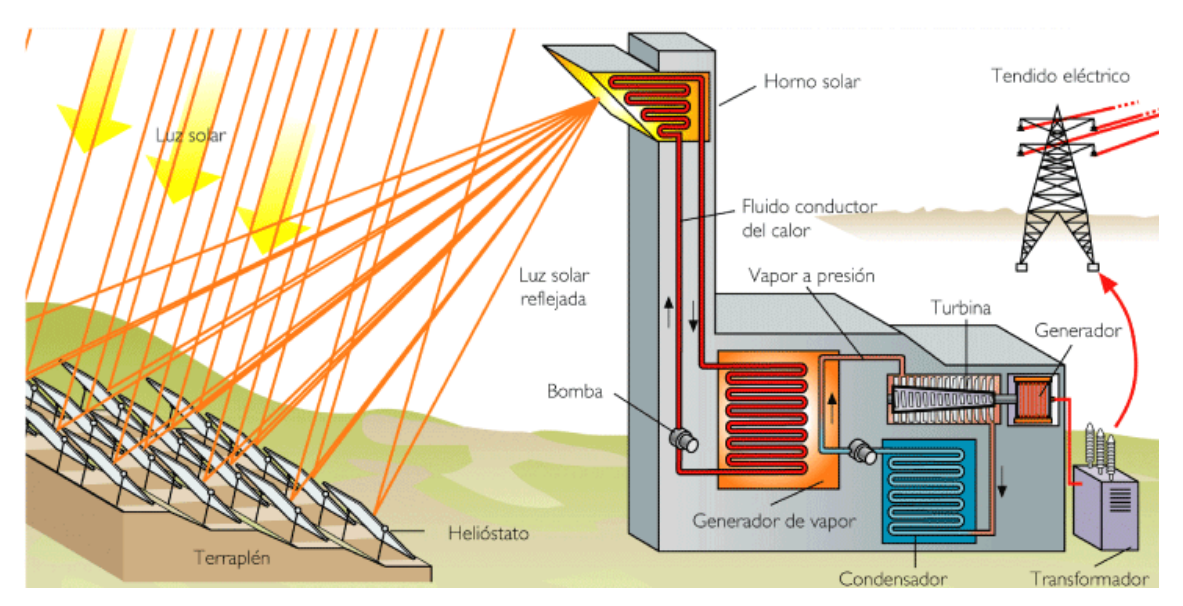

<span id="page-27-0"></span>Figura 2.4: Planta solar en base de heliostatos para la generación de energía eléctrica *Fuente: ( Kalogirou, 2009)*

También se puede obtener energía eléctrica mediante plantas solares termoeléctricas en base a heliostatos que concentran la radiación en una torre la cual genera vapor el cual acciona turbinas y así genera electricidad, estas plantas tienen una eficiencia de conversión en el orden del 50% con el cual nos permite obtener energía eléctrica en Mega Watts. Se muestra en la [Figura 2.4.](#page-27-0)

Otra aplicación importante es la obtención de la energía térmica, si este fuera el caso obtendríamos energía con una eficiencia de conversión en el orden del 70% que viene a representar la más alta comparada con todas las anteriores mencionadas, las aplicaciones de la energía térmica es variada tanto para el uso doméstico o el uso industrial se presenta en la [Figura 2.5.](#page-28-0)

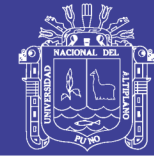

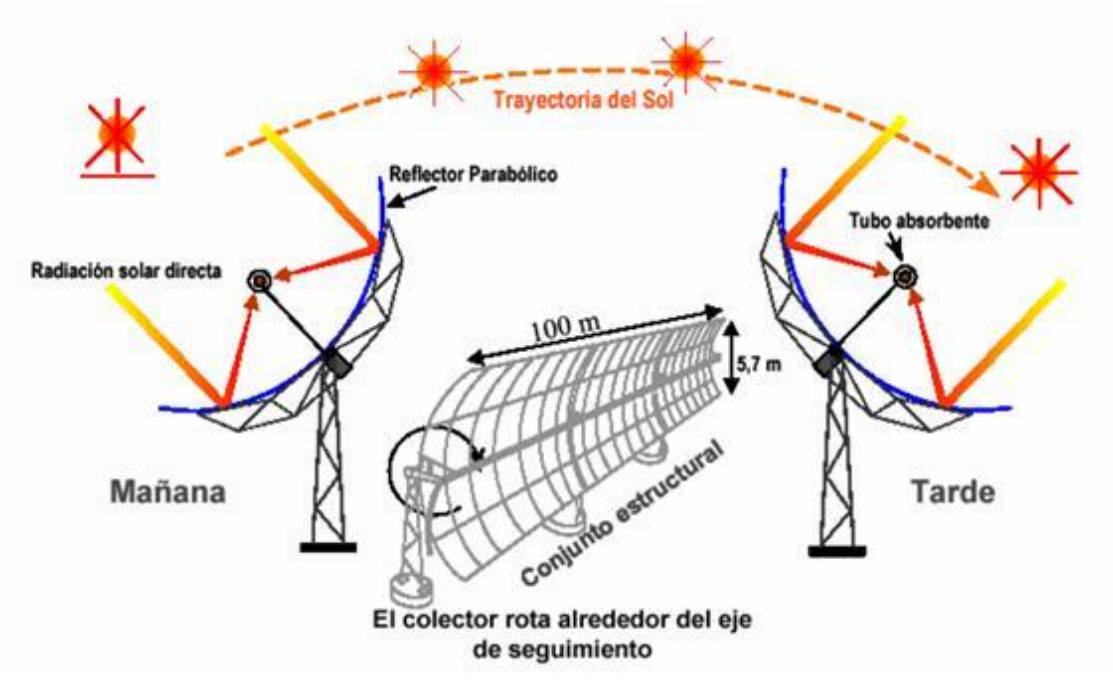

<span id="page-28-0"></span>Figura 2.5: Concentrador cilíndrico y parabólico para la obtención de energía

*Fuente: ( Kalogirou, 2009)*

A continuación mencionamos todas las posibles aplicaciones de la energía solar tanto

para el uso doméstico como para el uso industrial:

- Calentamiento de agua
- Generación de energía eléctrica
- **Refrigeración**
- Calefacción domestica
- Destilación (desalinización)
- Fotosíntesis
- Hornos solares
- Cocinas solares
- Evaporación y generación de vapor
- Acondicionamiento de aire
- Secadores solares
- Eliminación de bacterias mediante la concentración de radiación U.V.

Como vemos para la mayoría de aplicaciones donde se requiere una eficiencia de

conversión es necesario el uso de seguidores solares o los algoritmos MPPT como en el

proyecto actual que se desarrolla.

**- 29 -**

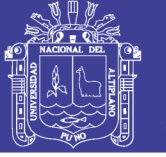

### **2.1.1.4. Situación de la energía solar en el Perú**

El Perú cuenta con un gran potencial de energía solar, gracias a sus características geográficas y climatológicas. La dirección ejecutiva de proyectos del Ministerio de energía y Minas ha encargado al Servicio Nacional de Meteorología e Hidrología (SENAMHI) la elaboración de un mapa solar. Esto permitirá cuantificar el potencial disponible y sirve como una herramienta importante para la elaboración de proyectos que se presentan en la [Figura 2.6](#page-29-0) y [Tabla 2.1.](#page-30-1)

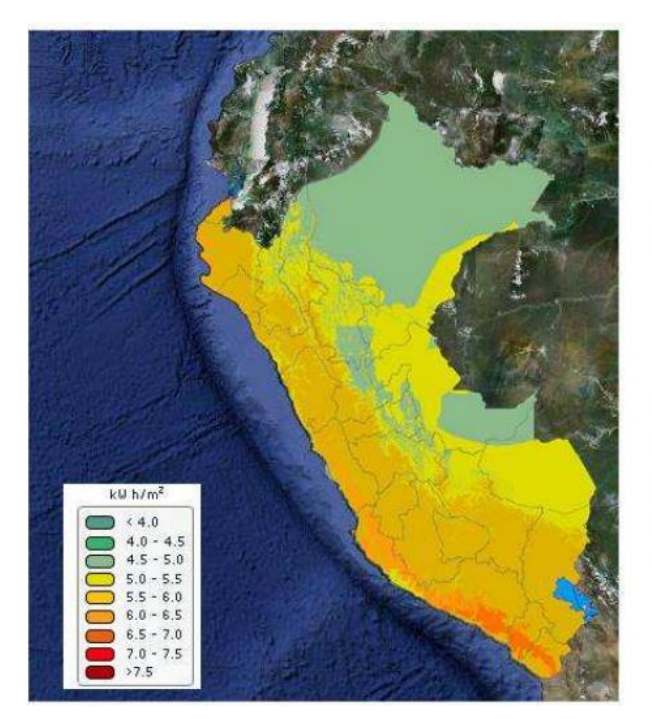

energético **Recurso** con mayor disponibilidad en casi todo el territorio nacional.

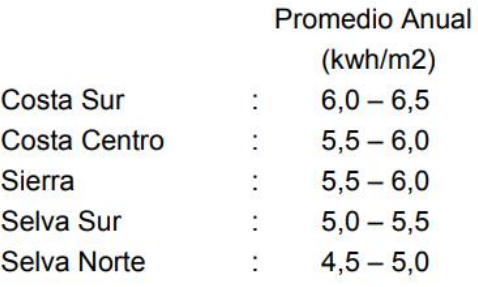

Figura 2.6: Mapa de la energía solar incidente diaria promedio anual *Fuente. Atlas de energía solar del Perú.*

<span id="page-29-0"></span>El ministerio de energía y minas, como ente promotor de las energías renovables, está desarrollando un importante proyecto para desimanación de equipos de energía solar fotovoltaica en zonas rurales, aplicando criterios de calidad de energía y sostenibilidad en el tiempo. (Ministerio de Energía y Minas, Junio 2003)

<span id="page-30-1"></span>

|                 | ORDEN LOCALIDAD    | <b>DISTRITO</b>           | <b>PROVINCIA</b> | <b>DEPARTAMENTO</b> | LONGITUD           | LATITUD            | <b>ALTITUD</b><br>(metros) | <b>IRRADIACION</b><br><b>SOLAR</b><br><b>Fromedia</b> Anual<br>(kWh/m <sup>2</sup> ) |
|-----------------|--------------------|---------------------------|------------------|---------------------|--------------------|--------------------|----------------------------|--------------------------------------------------------------------------------------|
| $\overline{1}$  | <b>IQUITOS</b>     | <b>IOUITOS</b>            | <b>MAYNAS</b>    | LORETO              | 73° 15.27          | $03^{\circ}$ 44 47 | 125                        | 373                                                                                  |
| 2               | EL CENEPA          | EL CENEPA                 | CONDORCANOUL     | <b>AMAZONAS</b>     | 78° 09 36          | 04°2745            | 240                        | 289                                                                                  |
| $\mathbf{3}$    | REQUENA            | <b>REQUENA</b>            | <b>REQUENA</b>   | LORETO              | 73° 50 51          | $05 - 0314$        | 180                        | 3.66                                                                                 |
|                 | HDA EL VALOR       | EL MILAGRO                | <b>UTCUBAMBA</b> | AMAZONAS            | 78* 38 36          | 05* 39 33          | 421                        | 4.49                                                                                 |
| Ξ               | <b>YURIMAGUAS</b>  | YURIMAGUAS                | ALTO AMAZONAS    | LOREIO              | 76° 06 17          | $05^{\circ}53.26$  | 185                        | 4.14                                                                                 |
| É.              | <b>JUAN GUERRA</b> | <b><i>IUAN GUERRA</i></b> | SAN MARTIN       | SAN MARTIN          | 76* 19 44          | $06^{\circ}$ 34 45 | 330                        | 395                                                                                  |
|                 | CAJAMARCA          | CAJAMARCA                 | CAJAMARCA        | CAJAMARCA           | 78° 30 58          | 07:09:06           | 2640                       | 447                                                                                  |
| 8               | PADRE ABAD         | PADRE ABAD                | PADRE ABAD       | UCAYALI             | 75° 30 27          | 09° 01.58          | 270                        | 4.02                                                                                 |
| G               | TINGO MARIA        | RUPA-RUPA                 | LEONCIO PRADO    | <b>HUANUCO</b>      | 75 - 59 41         | 095 17 30          | 640                        | 4.02                                                                                 |
| 10              | <b>HUANUCO</b>     | <b>HUANUCO</b>            | HUANUCO          | <b>HUANUCO</b>      | 76° 14.25          | 09° 55.27          | 1895                       | 4.52                                                                                 |
| 11              | <b>HUMAYA</b>      | LEONCIO PRADO             | HUAURA           | LIMA                | 77° 00.00          | 11° 06.00          | 750                        | 4 65                                                                                 |
| 12              | <b>SAN RAMON</b>   | SAN RAMON                 | CHANCHAMAYO      | <b>JUNIN</b>        | 75° 21 04          | $11 - 0705$        | 800                        | 3.98                                                                                 |
| 13              | <b>IBERIA</b>      | <b>IBERIA</b>             | TAHUAMANU        | MADRE DE DIOS       | 69" 32 24          | $11^{\circ}2317$   | 350                        | 3.68                                                                                 |
| 14              | HUACHAC            | <b>HUACHAC</b>            | CHUPACA          | <b>JUNIN</b>        | 75 20 29           | $12^{\circ}$ 00 60 | 3350                       | 4.97                                                                                 |
| 15              | SANTA ANA          | SANTA ANA                 | LA CONVENCION    | CUSCO               | 72141.30           | $12^{\circ}5137$   | 920                        | 4.01                                                                                 |
| 16              | <b>AYACUCHO</b>    | AYACUCHO                  | HUAMANGA         | <b>AYACUCHO</b>     | 74 13 25           | 13 09 26           | 2760                       | 4.89                                                                                 |
| 17              | SAN JERONIMO       | SAN JERONIMO              | CUSCO            | CUSCO               | 71° 52 59          | 13" 32.24          | 3220                       | 4.69                                                                                 |
| 18              | <b>ABANCAY</b>     | ABANCAY                   | <b>ABANCAY</b>   | <b>APURIMAC</b>     | 72° 52 30          | 13'3302            | 2376                       | 4.75                                                                                 |
| 19              | <b>MANRIOUE</b>    | <b>INDEPENDENCIA</b>      | PISCO            | ICA                 | 76° 01.52          | 13° 41 18          | 200                        | 4.52                                                                                 |
| 20 <sup>3</sup> | PARCONA            | PARCONA                   | ICA              | ICA                 | 75° 42 04          | 14202.29           | 389                        | 5.04                                                                                 |
| 21              | ICA                | ICA                       | ICA              | ICA                 | $75^{\circ}$ 43 24 | 147 93 60          | 390                        | 4.89                                                                                 |
| 22              | HDA, MAJORO        | NAZCA                     | NAZCA            | ICA                 | 74* 58 19          | 14'50.20           | 410                        | 5.02                                                                                 |
| 23              | <b>MARCONA</b>     | MARCONA                   | NAZCA            | ICA                 | 75° 06 34          | $15^{\circ}$ 12 34 | 620                        | 4.94                                                                                 |
| 24              | <b>HUARAYA</b>     | MOHO                      | MOHO             | PUNO                | 69° 28 14          | 15°2325            | 3890                       | 5.16                                                                                 |
| 25              | <b>SIBAYO</b>      | <b>SIBAYO</b>             | <b>CAYLLOMA</b>  | <b>ARECUIPA</b>     | 71° 2716           | 15° 28.54          | 3847                       | 4.94                                                                                 |
| 26              | PUNO               | PUNO                      | PUNO             | PUNO                | 70° 01 38          | 15 50 08           | 3875                       | 5.19                                                                                 |
| 27              | JULI               | HRL                       | CHUCUITO         | PUNO                | 69° 27 26          | 16 212 39          | 3852                       | 5.05                                                                                 |
| 28              | PAMPA DE MAJES     | SANTA ISABEL DE SIGUAS    | AREQUIPA         | AREQUIPA            | $72^{\circ}$ 11 42 | $16^{\circ} 19 32$ | 1440                       | 5.61                                                                                 |
| 29              | <b>AREQUIPA</b>    | ARE OUIPA.                | AREQUIPA         | AREQUIPA            | 71° 31 60          | $16^{\circ}$ 23 49 | 2350                       | 5.31                                                                                 |
| 30              | CHARACATO          | CHARACATO                 | <b>AREQUIPA</b>  | <b>AREQUIPA</b>     | 71° 28 55          | 16" 28 01          | 2451                       | 5.32                                                                                 |
| 31              | MOOUEGUA           | <b>MOODEGUA</b>           | MARISCAL NIETO   | MOOULGUA            | 70° 55 58          | $17^{\circ} 1327$  | 1412                       | 5.36                                                                                 |
| 32              | PAUCARANI          | PACHIA                    | <b>TACNA</b>     | <b>TACNA</b>        | 69° 46 09          | $17^{\circ}$ 30 42 | 4541                       | 5.41                                                                                 |
| 33              | CALANA             | CALANA                    | <b>IACNA</b>     | <b>IACNA</b>        | 70° 1108           | 17°5617            | 675                        | 4.95                                                                                 |

Tabla 2.1: Promedio anual de la irradiación solar diaria en el Perú.

*Fuente: (Ministerio de Energía y Minas, Junio 2003)*

#### <span id="page-30-0"></span>**2.1.2. Sistemas fotovoltaicos**

Los sistemas fotovoltaicos o SFV se refieren a una amplia variedad de sistemas de energía solar que usan paneles hechos de celdas de silicio policristalino o monocristalino, las cuales son empleadas para convertir energía solar en electricidad. A pesar de que la eficiencia de estos sistemas está entre un 20% y un 40%, su estudio e implementación ha sido investigado ampliamente a nivel mundial debido a su impacto ambiental baja.

El uso de dispositivos de electrónica de potencia como inversores DC-AC y convertidores DC-DC es requerido para integrar el SFV. También se define como el conjunto de componentes eléctricos, electrónicos y mecánicos que sirva para transformar la energía solar en energía eléctrica, donde cada aplicación tiene un sistema diferente.

**Clasificación de instalaciones fotovoltaicas:** Las instalaciones fotovoltaicas se dividen en dos grandes grupos en función del objetivo de las mismas como instalaciones aisladas de la red e instalaciones fotovoltaicas conectadas a la red, se presenta en la [Figura 2.7.](#page-31-0)

Universidad

Nacional del Altiplano

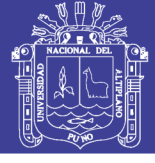

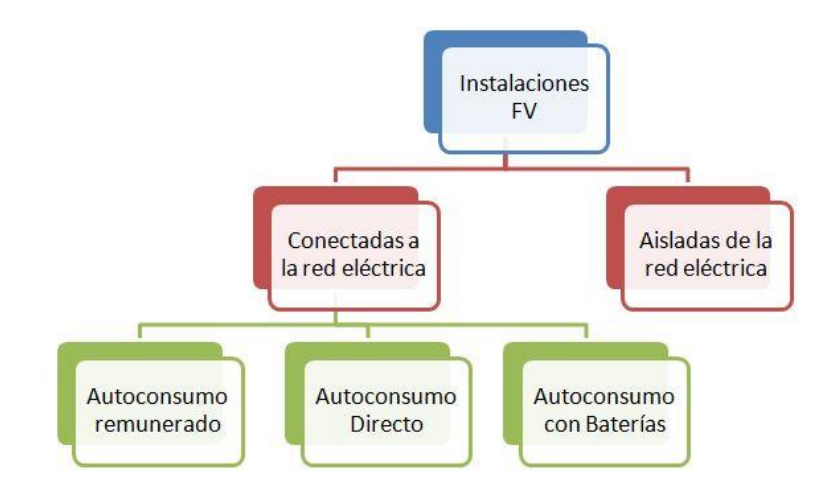

Figura 2.7: Tipos de instalación sistemas fotovoltaicos

*Fuente:<https://www.solarenergy.org/diseno-e-instalacion>*

### <span id="page-31-0"></span>**2.1.2.1. Instalación de sistemas aislados**

Se emplean en localidades donde el acceso es restringido a la red pública y se sub

dividen en:

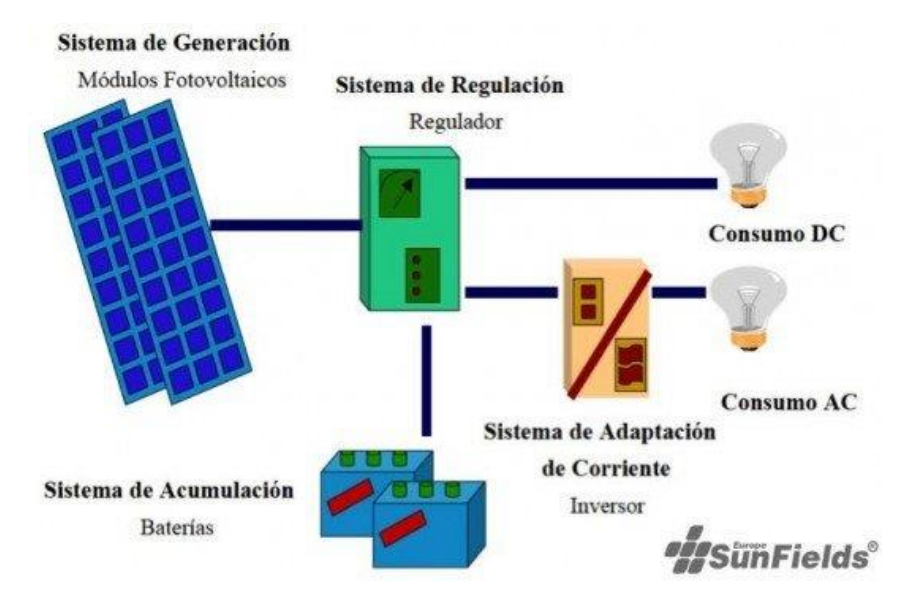

Figura 2.8: Sistemas fotovoltaicos aislados

*Fuente:<https://www.solarenergy.org/diseno-e-instalacion>*

<span id="page-31-1"></span>**Sistemas centralizados** consisten en un único gran sistema que cubre las necesidades de un conjunto de usuarios, la ventaja es disminuir los costos del sistema manteniendo la calidad del suministro.

**Sistemas descentralizados** consisten en la instalación de un sistema individual completo en cada vivienda y los costos aumentan relativamente. El esquema general se muestra en la [Figura 2.8.](#page-31-1)

### **2.1.2.2. Instalación de sistemas con conexión a red**

Un sistema fotovoltaico conectado a la red consiste básicamente en un generador fotovoltaico acoplado a un inversor que opera en paralelo con la red eléctrica convencional. El concepto de inyección a la red tiene un amplio margen de aplicaciones, desde pequeños sistemas de pocos kilowatt pico (kWp) de potencia instalada hasta centrales de varios megawatt pico (MWp).

El generador fotovoltaico capta la radiación solar y la transforma en energía eléctrica, que en lugar de ser almacenada en baterías como en los sistemas aislados e híbridos, se puede utilizar directamente en el consumo o entregarla a la red eléctrica de distribución. Estas dos funciones las realiza el inversor de DC a AC.

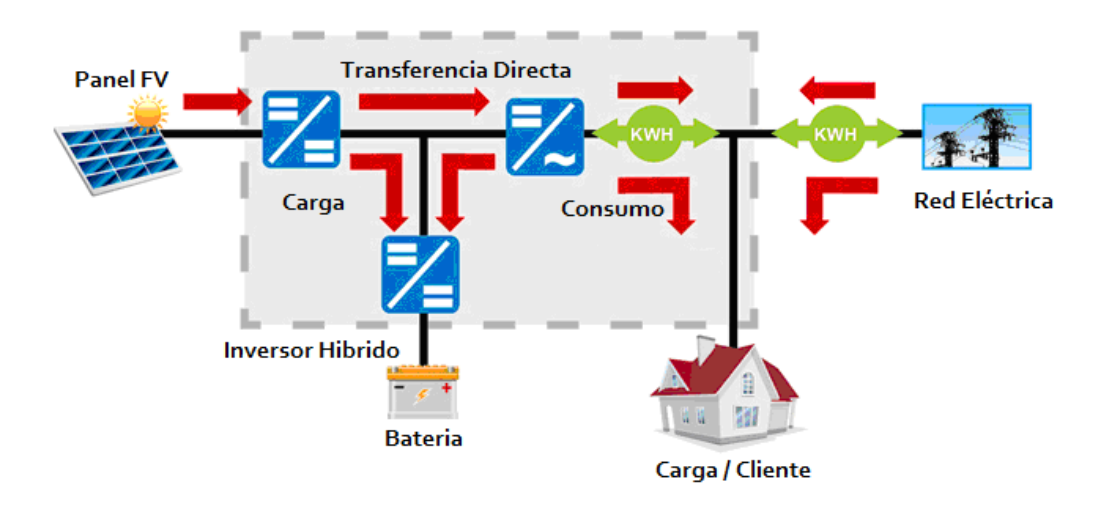

Figura 2.9: Sistemas fotovoltaicos conectados a red *Fuente: https://www.solarenergy.org/diseno-e-instalacion*

<span id="page-32-0"></span>Una de las configuraciones que se desarrolla en este campo, es la conexión directa de arreglos de paneles a los inversores de tal forma se clasifica como inversores fotovoltaicos conectados a red es de la siguiente manera:

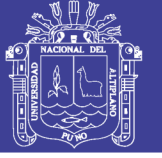

- Inversores centralizado
- Inversores cadena (string)
- Inversores multi-cadena (multi string)
- Inversores módulo

Cabe destacar los sistemas fotovoltaicos conectados a la red de baja tensión tienen un rol muy importante como: Bajo coste, pequeño tamaño y peso, alta fiabilidad, alta eficiencia y seguridad para la interacción con los seres humanos

### **2.1.2.3. Instalación híbrida**

Se esquematiza en la [Figura 2.10,](#page-33-0) Son aquellas que combinan módulos fotovoltaicos con una o más fuentes energéticas auxiliares como los aerogeneradores, los motores Diesel, etc. Este sistema es más fiable que las anteriores, ya que al disminuir la captación y generación de electricidad del sistema fotovoltaico, el suministro no se ve comprometido al ser complementado por otro tipo de generación ya sea renovable o no renovable.

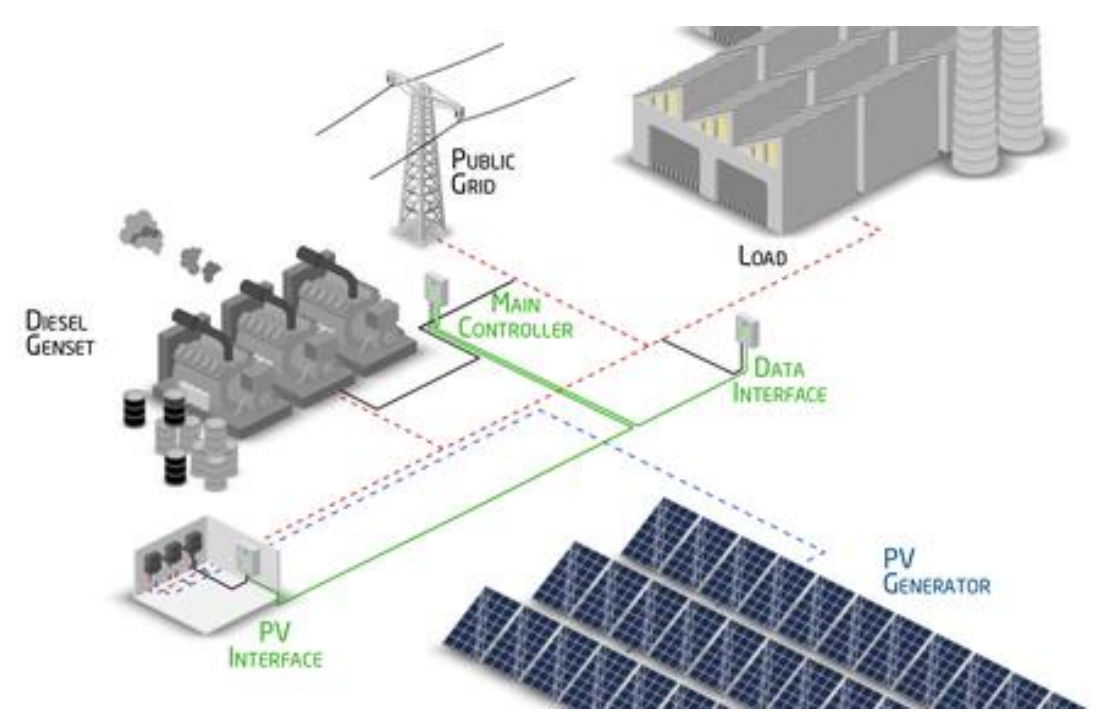

<span id="page-33-0"></span>Figura 2.10: Sistemas fotovoltaicos híbridos *Fuente: https://www.solarenergy.org/diseno-e-instalacion*

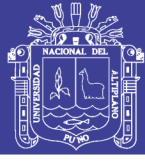

### <span id="page-34-0"></span>**2.1.3. Celda y módulo FV**

### **2.1.3.1. Célula fotovoltaica**

La célula fotovoltaica es un diodo semiconductor cuyo objetivo es absorber la energía disponible de la radiación solar para convertirla en energía eléctrica. En la [Figura](#page-34-1)  [2.11,](#page-34-1) se puede apreciar la estructura de una célula fotovoltaica compuesta por materiales semiconductores con unión PN donde en la parte superior de esta posee una capa antireflexiva y una capa iluminada cubierta por una rejilla metálica y en la parte inferior de dicha unión PN consta de un contacto metálico y están formados por varios tipos de semiconductores como:

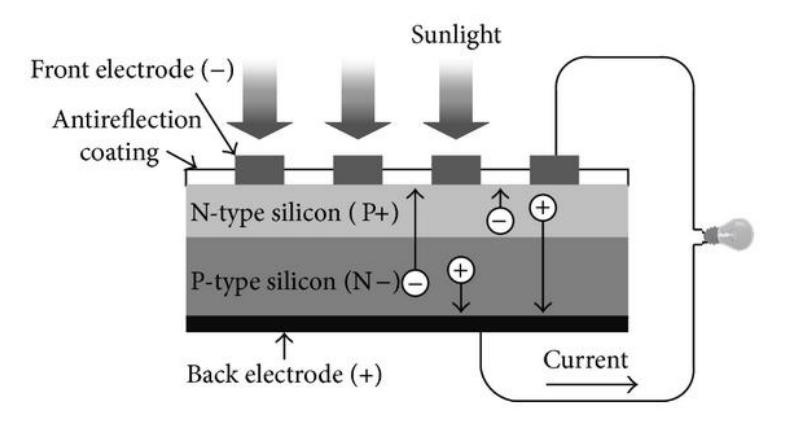

<span id="page-34-1"></span>Figura 2.11: Estructura básica de una célula fotovoltaica y su mecanismo de trabajo *Fuente: (Astudillo & Lema, 2017)*

**Silicio Mono-cristalino:** Este tipo de células fotovoltaicas están formadas por un único cristal de silicio y son de color azul oscuro uniforme. El rendimiento energético está comprendido entre el 15% y el 17%

**Silicio Poli-cristalino:** A diferencia de las mono-cristalino, estas células fotovoltaicas están formadas por un conjunto de cristales de silicio teniendo así un rendimiento energético más bajo entre el 12% y el 14%.

**Silicio Amorfo:** Estas células son usadas para aplicaciones solares de relojes y calculadoras debido a su bajo costo y su rendimiento energético que está por debajo del 10%

### **2.1.3.2. Panel fotovoltaico**

Un panel fotovoltaico es un conjunto de celdas fotovoltaicas interconectadas entre sí y es usado como componente de un sistema FV para ofrecer electricidad limpia y renovable tanto a la industria comercial como a la residencial. La mayoría de los paneles FV son rígidos, pero ya existen paneles flexibles basados en las celdas solares delgadas, las conexiones eléctricas son hechas en serie para alcanzar la salida de voltaje deseada, y en paralelo para lograr la cantidad de corriente necesaria.

De esta manera en la estructura interna y externa del panel fotovoltaico se muestra en la [Figura 2.12,](#page-35-0) donde las células están ensambladas entre una lámina superior de cristal con un encapsulado y una lámina inferior de plástico, a las cuales se añaden un marco de aluminio para tener una resistencia mecánica adecuada.

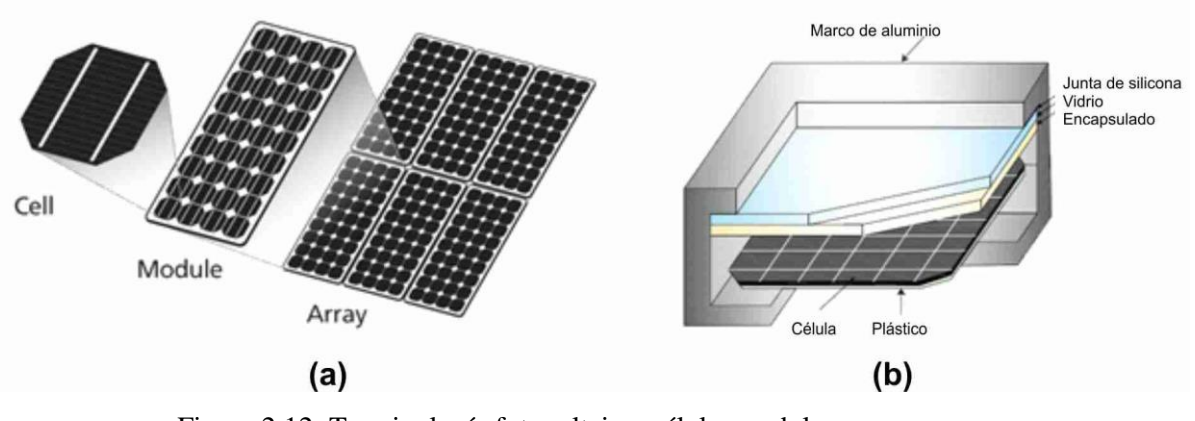

<span id="page-35-0"></span>Figura 2.12: Terminología fotovoltaica; célula, modulo y array *Fuente: (Hassaine, 2010)*
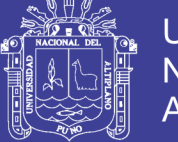

#### **Agrupación de paneles solares**

La conexión de un sistema fotovoltaico a la red eléctrica está sujeta a la cantidad de potencia que se desea inyectar lo cual se refleja en la cantidad de módulos con los que se cuenta. Varios módulos conectados en serie son conocidos como una cadena o string y varios string conectados en paralelo constituyen un arreglo como se muestra en [Figura](#page-36-0)  [2.13.](#page-36-0)

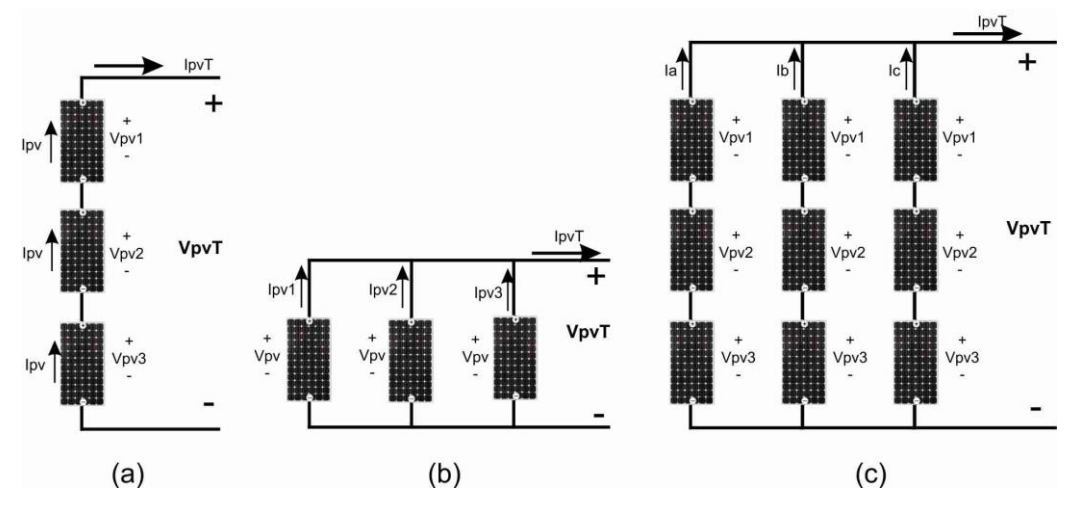

<span id="page-36-0"></span>Figura 2.13: Topologías de conexión de los PV. a) Serie, b) paralelo y c) Mixto *Fuente: Elaborado por el investigador*

Estas topologías son importantes para satisfacer las demandas requeridas, de esta forma pueden estar conectadas en serie, paralelo y mixto dependiendo del nivel de voltaje o corriente que se requiera. Se deduce las ecuaciones [\(Ec.2.1\)](#page-36-1) [y \(Ec.2.2\),](#page-36-2) que se representa la agrupación en serie y en paralelo respectivamente.

<span id="page-36-1"></span>
$$
V_{p\vee T} = \sum_{i=1}^{Ns} V_{p\vee i} = V_{p\vee 1} + V_{p\vee 2} + V_{p\vee 3}
$$
  
(Ec.2.1)  

$$
I_{p\vee T} = I_{p\vee 1} = I_{p\vee 2} = I_{p\vee 3}
$$

<span id="page-36-2"></span>
$$
I_{p\vee T} = \sum_{i=1}^{Np} I_{p\vee i} = I_{p\vee 1} + I_{p\vee 2} + I_{p\vee 3}
$$
  
\n
$$
V_{p\vee T} = V_{p\vee 1} = V_{p\vee 2} = V_{p\vee 3}
$$
 (Ec.2.2)

Combinando las [\(Ec.2.1\)](#page-36-1) y [\(Ec.2.2\)](#page-36-2) se obtiene la agrupación mixta y la potencia requerida.

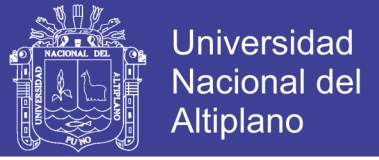

Potencia : ( $P_{\mathsf{p}\mathsf{v}\mathsf{T}}$  ) =  $\mathsf{N_{p}}*\mathsf{N_{s}}(V_{\mathsf{p}\mathsf{v}\mathsf{T}}*I_{\mathsf{p}\mathsf{v}\mathsf{T}})$ *Donde :Númerode paneles.N (paralelo) y N (serie) p s* (Ec.2.3)

## **2.1.3.3. Modelado del panel FV**

Una celda fotovoltaica puede ser representada mediante un modelo de fuente de corriente como se observa en la [Figura 2.14,](#page-37-0) la cual es un dispositivo no lineal cuya energía eléctrica generada fluctúa según el valor de la radiación solar y temperatura, como se muestra en la [Figura 2.15.](#page-38-0)

En la literatura existe diversos modelos matemáticos y para el proyecto se eligió el modelo propuesto por Ortiz en su tesis de doctorado en la Universidad de Michigan "Modeling and Analysis of Solar Distributed Generation", cuya principal ventaja es que solo necesita hallar el parámetro de ajuste de curva que puede ser obtenido directamente de la ecuación I-V (Ortiz, 2006), (Gil, 2008).

Los demás parámetros son obtenidos de la hoja de datos del dispositivo que se desee modelar. Con este modelo se puede representar el panel FV, para valores dinámicos de irradiación y temperatura. La ecuación propuesta por los autores, para representar la relación I-V del panel FV es la siguiente:

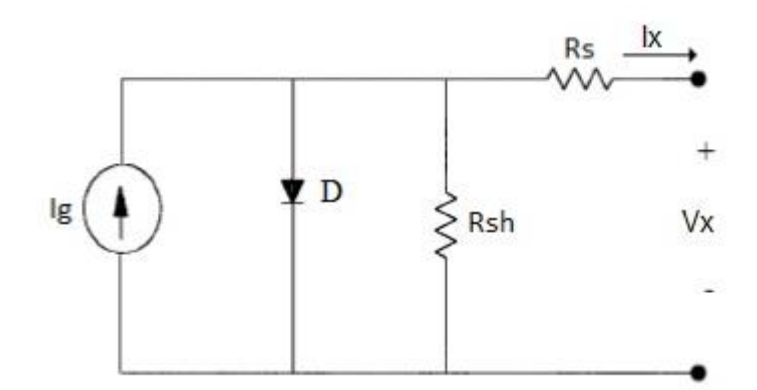

<span id="page-37-0"></span>Figura 2.14: Circuito equivalente de un panel solar

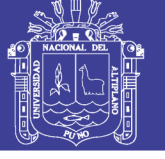

**Universidad Nacional del Altiplano** 

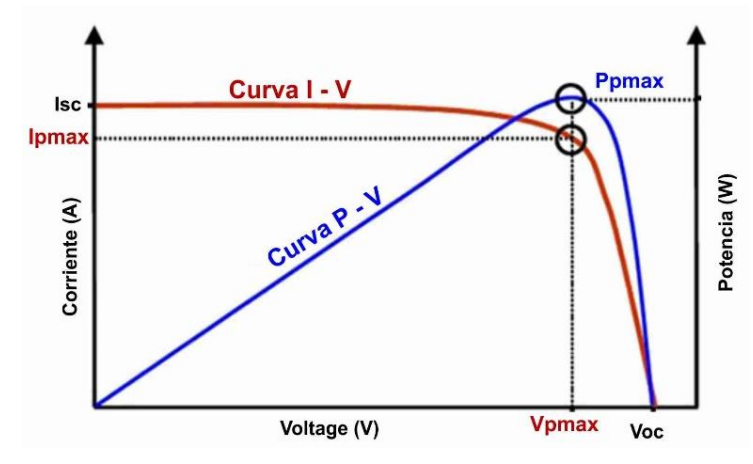

Figura 2.15: Curvas Características PV de I-V y P-V.

<span id="page-38-2"></span><span id="page-38-1"></span>*Fuente: Elaborado por el investigador*

<span id="page-38-0"></span>
$$
I_{\nu} = \left(\frac{I_{x}}{1 - exp\left(-\frac{1}{b}\right)}\right) * \left(1 - exp\left(\left(\frac{V_{oc}}{b * V_{x}}\right) - \left(\frac{1}{b}\right)\right)\right) \qquad \text{(Ec.2.4)}
$$

Dónde: Vx e Ix son los voltajes de circuito abierto y corriente de cortocircuito para valores de irradiación y temperaturas dinámicos y están definidos por:

$$
V_x = s \frac{E_i}{E_{in}} T C_v * T - T_n + sV_{max} - s (V_{max} - V_{min}) * \cdots
$$
  
 
$$
\cdots * exp\left(\frac{E_i}{E_{in}} log\left(V_{max} - \frac{V_{oc}}{V_{max}} - V_{min}\right)\right)
$$
 (Ec.2.5)

<span id="page-38-3"></span>
$$
Ix = p \frac{E_i}{E_{in}} * \left(I_{sc} + TC_i * \left(T - T_n\right)\right)
$$
\n(Ec.2.6)

Vmax, Vmin: son los valores de voltaje de circuito abierto para niveles de irradiación menores a 200 W/m² y mayores a 1200 W/m² con una temperatura de operación de 25°C. Estos valores rondan el 85% de Voc para Vmin y el 103% de Voc para el caso de Vmax.

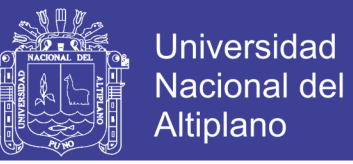

Las ecuaciones [\(Ec.2.4\),](#page-38-1) [\(Ec.2.5\)](#page-38-2) y [\(Ec.2.6\)](#page-38-3) se introducen en Simulink para

modelar el panel fotovoltaico y poder llevar a cabo la simulación y visualización de sus

curvas características en el siguiente Capítulo.

Donde:

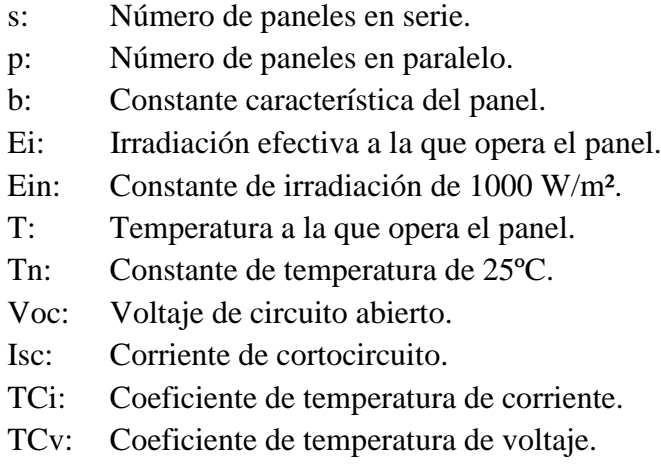

### **2.1.4. Estado de los algoritmos MPPT**

Los algoritmos MPPT (Maximun Power Tracking) buscan ajustar de manera dinámica y en tiempo real la máxima transferencia de energía disponible.Uno de los problemas con los paneles fotovoltaicos, es que la energía que entregan varía continuamente en el tiempo, dependiendo de las condiciones climáticas y situación física

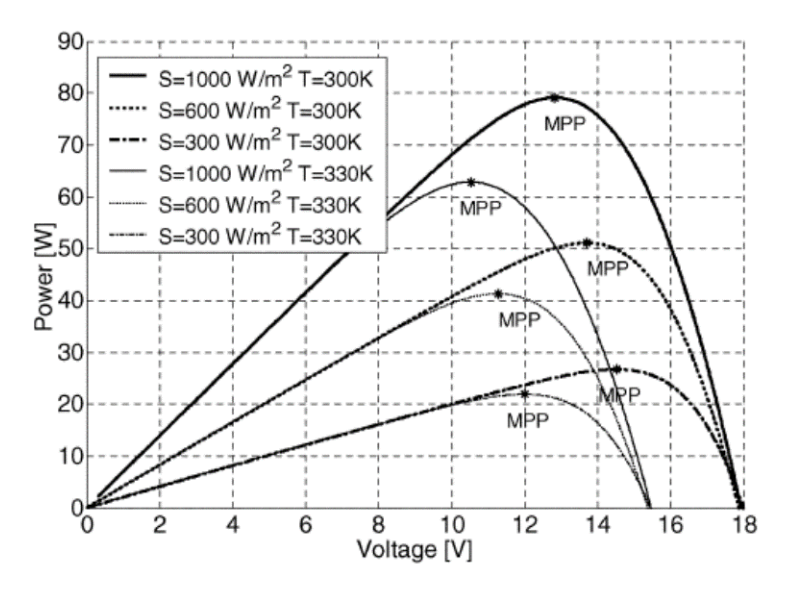

<span id="page-39-0"></span>Figura 2.16: Curvas de potencia vs voltaje en un panel fotovoltaico *Fuente: (H. J. Neri, 2016)*

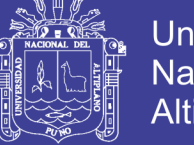

Universidad Altiplano

Si se quiere aprovechar la mayor cantidad de energía solar, es imperativo operar en todo momento en lo más cercano posible del MPP. Por ello, utilizar un algoritmo de seguimiento del punto de máxima potencia, es una necesidad básica en cualquier SFV.

En la [Figura 2.16,](#page-39-0) Se muestran las curvas características de potencia contra voltaje a distintos valores de irradiancia y temperatura. Se observa claramente la dependencia no lineal del MPP ante estas variables. El punto de máxima potencia se consigue realizando un ajuste fino que permita regular el voltaje y corriente de manera que la célula fotovoltaica entregue en sus terminales de salida la máxima potencia en todo momento. Para encontrar el punto de máxima potencia se utilizan técnicas de control por medio de algoritmos denominados MPPT.

En general se dividen en dos grupos: algoritmos convencionales y algoritmos de control inteligente, Los primeros son relativamente sencillos de implementar, con un costo moderado, pero presentan problemas de convergencia (oscilan alrededor del MPP) y no garantizan que se opere en el máximo global. Los algoritmos de control inteligente, resuelven los problemas mencionados, pero requieren de cálculos complicados, lo que eleva su costo y su complejidad. La [Tabla 2.2](#page-40-0) resume varios algoritmos y sus características.

<span id="page-40-0"></span>

|                | Algoritmo                | Complejidad | Costo | <b>PMP</b><br>Global |
|----------------|--------------------------|-------------|-------|----------------------|
| Convencionales | Perturbar y observar     | Baja        | Medio | No                   |
|                | Vco Fraccional           | Baja        | Bajo  | No                   |
|                | Conductancia incremental | Media       | Medio | No                   |
| Control        | Lógica difusa            | Alta        | Alto  | Sí                   |
| Inteligente    | Redes Neuronales         | Alta        | Alto  | Sí                   |
|                | PSO                      | Alta        | Alto  | Sí                   |

Tabla 2.2: Comparativo entre distintos algoritmos de MPPT

*Fuente: (H. J. Neri, 2016)*

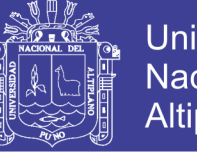

### **Universidad** Nacional del Altiplano

### **2.1.4.1. Voltaje de circuito abierto fraccional VOC**

Se observa que existe una relación casi lineal entre el voltaje en el máximo punto de potencia,  $V_{PMP}$  y el voltaje de circuito abierto entregado por el panel  $V_{oc}$ , k1 es una constante de proporcionalidad, obtenida previamente de manera empírica, analizando la repuesta del panel fotovoltaico bajo condiciones variadas de irradiancia y temperatura.

$$
v = k_1 * v_{OC}
$$
 (Ec.2.7)

El problema con este método es que para medir VOC, hay que desconectar la carga temporalmente, lo que produce pérdidas de potencia. Otro problema es que, en realidad, nunca se está operando realmente en el MPP, sólo en una región aproximada.

### **2.1.4.2. Conductancia incremental**

Este método, se basa en la premisa de que la derivada de la curva Potencia/Voltaje es cero en el MPP, positiva en la región izquierda y negativa en la región derecha. De acuerdo a la ecuación [\(Ec.2.8\),](#page-41-0) el MPP puede determinarse comparando la conductancia instantánea I/V contra la conductancia incremental ΔI/ΔV.

<span id="page-41-0"></span>
$$
\frac{\Delta P}{\Delta V} = \frac{d(I^*V)}{dV} = I + V \frac{dI}{dV} = I + V \frac{\Delta I}{\Delta V}
$$
\n
$$
\frac{\Delta I}{\Delta V} = \frac{-I}{V} \quad \text{en } PMP
$$
\n
$$
\frac{\Delta I}{\Delta V} > \frac{-I}{V} \quad \text{Inquierdo} PMP
$$
\n
$$
\frac{\Delta I}{\Delta V} < \frac{-I}{V} \quad \text{Derecha} PMP
$$
\n(Eq. 2.8)

Este algoritmo funciona, al igual que P&O, aumentando el voltaje de operación en pequeños escalones, por lo que presenta problemas similares dependientes del tamaño de dicho escalón. Aunque la oscilación y los problemas por condiciones atmosféricas rápidamente cambiantes son menores que en el P&O.

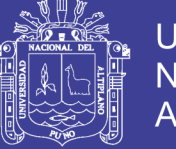

## **Universidad** Nacional del Altiplano

## **2.1.4.3. Optimización por enjambre de partículas**

PSO es un método estocástico modelado a partir del comportamiento de bandadas de pájaros. Utiliza un enjambre de individuos llamados partículas, donde cada una representa una posible solución. La posición de cada partícula es influenciada por la mejor partícula en su vecindad y por la mejor solución encontrada por la partícula misma.

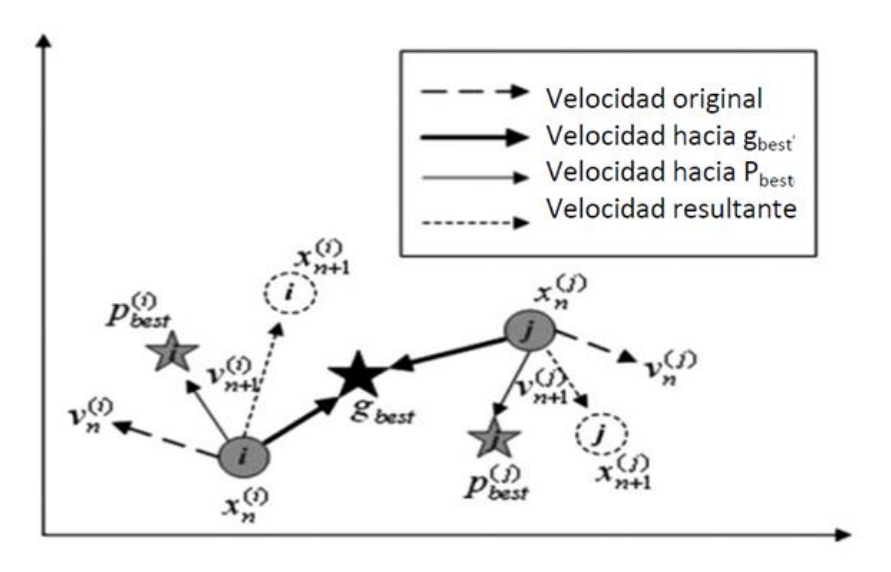

Figura 2.17: Algoritmo PSO *Fuente: (H. J. Neri, 2016)*

<span id="page-42-0"></span>La velocidad y posición de cada partícula se calculan y ajustan utilizando estos factores y después de cierto número de iteraciones se encuentra el máximo global del sistema. En la [Figura 2.17,](#page-42-0) se observan los distintos vectores que influyen en el cálculo de la posición de cada partícula.

## **2.1.4.4. Redes neuronales**

El problema con los algoritmos de este tipo (inteligentes es que su grado de complejidad es elevado, debido a los cálculos que es necesario realizar en cada iteración.

Por lo que se requiere de un hardware potente que pueda llevarlos a cabo y de una adecuada implementación en software.

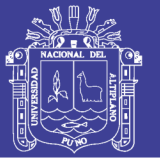

## **2.1.4.5. Perturbar y Observar (P&O)/Hill Climbing**

Este método consiste en medir el voltaje y la corriente para calcular la potencia que está siendo entregada por el panel, y luego se perturba (un incremento o decremento ligero en el voltaje) y se calcula de nuevo la potencia, se muestra en la [Figura 2.18.](#page-43-0)

La velocidad de convergencia depende del tamaño del escalón, demasiado pequeño es lento y cuando es grande el sistema oscila demasiado. El problema de este método es que siempre está oscilando alrededor del MPP y puede fallar si las condiciones climáticas varían rápidamente. Además, presenta también el problema de máximo local el caso de sombreado parcial.

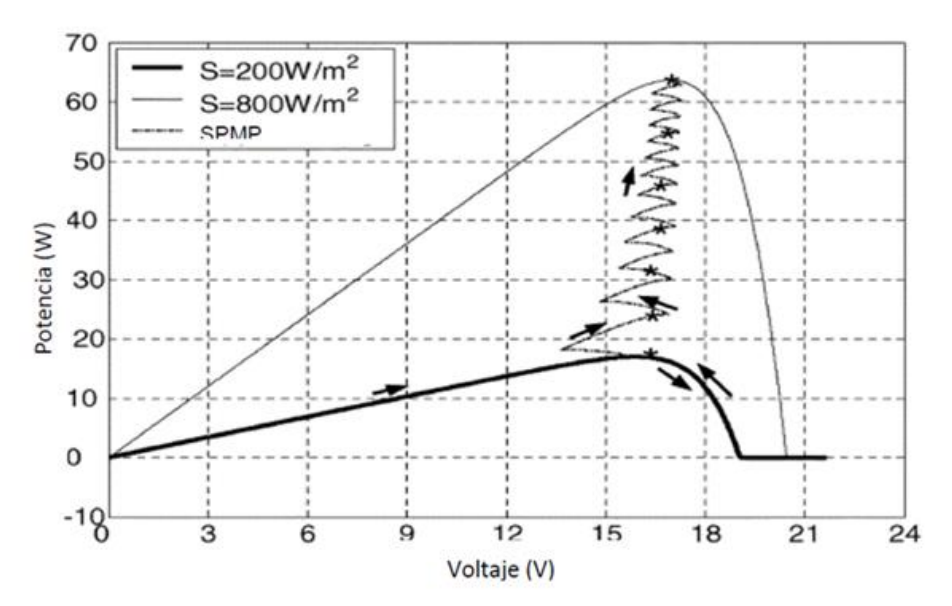

<span id="page-43-0"></span>Figura 2.18: Algoritmo perturbar observar *Fuente: (T. Esram, Junio 2007)*

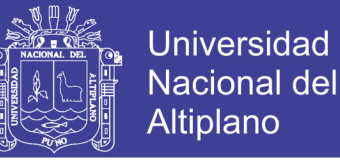

### **2.1.5. Geometría solar**

El Sol no siempre describe el mismo movimiento, según la estación, el lugar o el día del año, éste variara su movimiento respecto al horizonte, por tanto explicaremos algunos conceptos de astronomía que serán esenciales para entender la formulación matemática, sobre la que se basó para desarrollar el algoritmo y el MPPT de control como funciones.

### **2.1.5.1. Orientación del captor**

La orientación e inclinación son aspectos determinantes en los arreglos fotovoltaicos para su producción eléctrica.

La radiación solar que incide sobre una placa variará con el ángulo que forme la misma con la radiación. La captación de energía solar será máxima cuando la posición de la placa solar sea perpendicular a la radiación. La inclinación de los rayos del sol respecto a la superficie horizontal es variable a lo largo del año (máxima en verano y mínima en invierno) y por tanto, en aquellas instalaciones cuyos paneles estén fijos, existirá un ángulo de inclinación que optimizará la colección de energía sobre una base anual como se muestra en la figura 2.7.

En consecuencia para realizar cálculo de los parámetros que requieren el presente proyecto, vamos citar los modelos de ASHARE 2007 y los modelos de SPENCER 1971, ambos estudios son válidos que se diferencian del uno al otro. Cabe mencionar también que existen otros modelos como los de Perrin de Brichanbaut (1975), Cooper (1969), García (1994).

Los modelos de Spencer es el modelo más ampliamente utilizado a nivel mundial, por ejemplo se utilizó para elaborar el "atlas de radiación solar de Colombia", el atlas climático de radiación solar de España, etc.

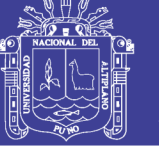

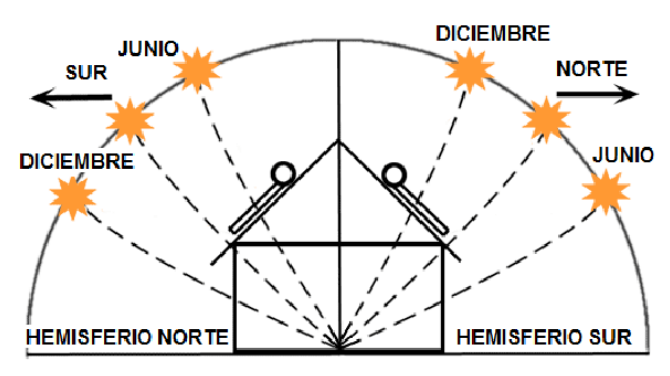

Figura 2.19: Inclinación del sol en el transcurso del año.

*Fuente: ( Kalogirou, 2009)*

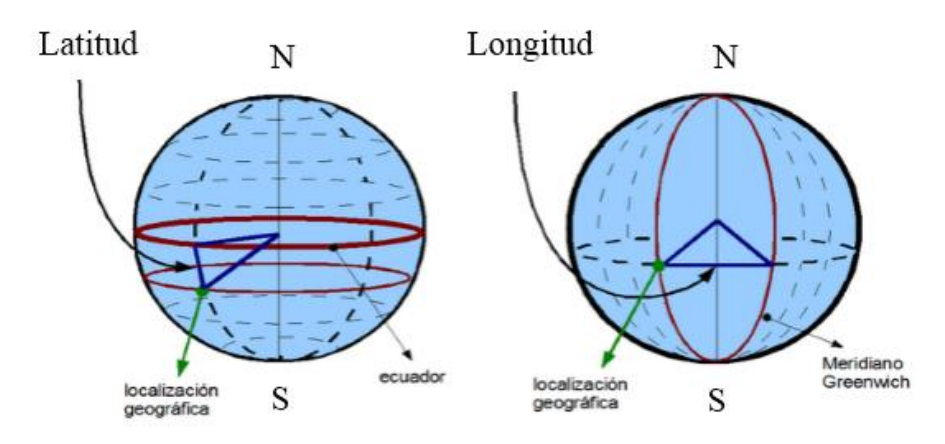

Figura 2.20: Latitud y longitud terrestre *Fuente: https://www.coordenadas-gps.com*

# <span id="page-45-0"></span>**2.1.5.2. Latitud y longitud**

Las coordenadas geográficas son un conjunto de líneas imaginarias que permiten ubicar con exactitud un lugar en la superficie de la Tierra. Este conjunto de líneas corresponden a los meridianos y paralelos como se muestra en la [Figura 2.20.](#page-45-0)

**Longitud**: es la distancia angular que existe entre el meridiano de Greenwich y un punto cualquiera de la Tierra, medida sobre el paralelo que pasa por dicho punto. Se expresa en grados sexagesimales. Toma un rango de valores de 0º a 180º, correspondiendo el valor 0º al meridiano de Greenwich que es su línea base.

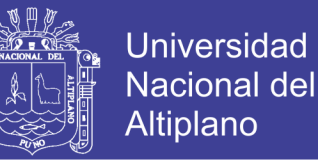

**Latitud**: es la distancia angular entre la línea ecuatorial (el ecuador), y un punto determinado de la Tierra, medida a lo largo del meridiano en el que se encuentra dicho punto (dependerá del hemisferio en el que se sitúe el receptor). Se expresa en grados sexagesimales, tomando un rango de valores de 0º a 90º, correspondiendo el valor 0º al ecuador que es su línea base. El polo norte tendrá un valor de 90ºN y el polo sur de 90ºS.

**Altitud**: es la distancia vertical a un origen determinado, considerado como nivel cero, para el que se suele tomar el nivel medio del mar.

### **2.1.5.3. Excentricidad Solar**

La rotación de la tierra alrededor de su eje causa los cambio en la distribución de la radiación a lo largo del día y la posición de este eje respecto al sol causa los cambios estacionales. En la trayectoria de la tierra alrededor del sol hay que destacar los siguientes días:

- Solsticio de verano: máxima duración del día
- Solsticio de invierno: mínima duración del día
- Equinoccios de primavera y otoño: igual duración de día y de noche

El primero de estos movimientos es el de traslación, que consiste en el movimiento del propio planeta alrededor del Sol. El segundo movimientos es el de rotación, que consiste en el desplazamiento del planeta sobre su propio eje haciéndolo girar sobre sí mismo. En el caso de la Tierra este eje es conocido como eje polar y atraviesa la Tierra de Norte a Sud. Los movimientos nombrados anteriormente se pueden observar en la [Figura 2.21.](#page-47-0)

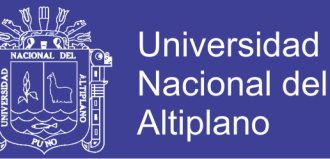

Como bien indica en la anterior figura, el movimiento de traslación de la Tierra es elíptico y tarda en realizarse 365 días, 5 horas y 48 minutos. La velocidad aproximada a la que se realiza el giro completo es de unos 107000km/h. En el caso del movimiento de rotación la Tierra tarda tan solo 24 horas en realizar el giro sobre sí misma.

La Tierra tiene un inclinación de 23.45º respecto del plano del ecuador, lo que provoca que el Sol no incida de igual forma para unas coordenadas concretas durante las distintas estaciones y días del año. Es por esta razón que no obtenemos la misma radiación solar en invierno que en verano.

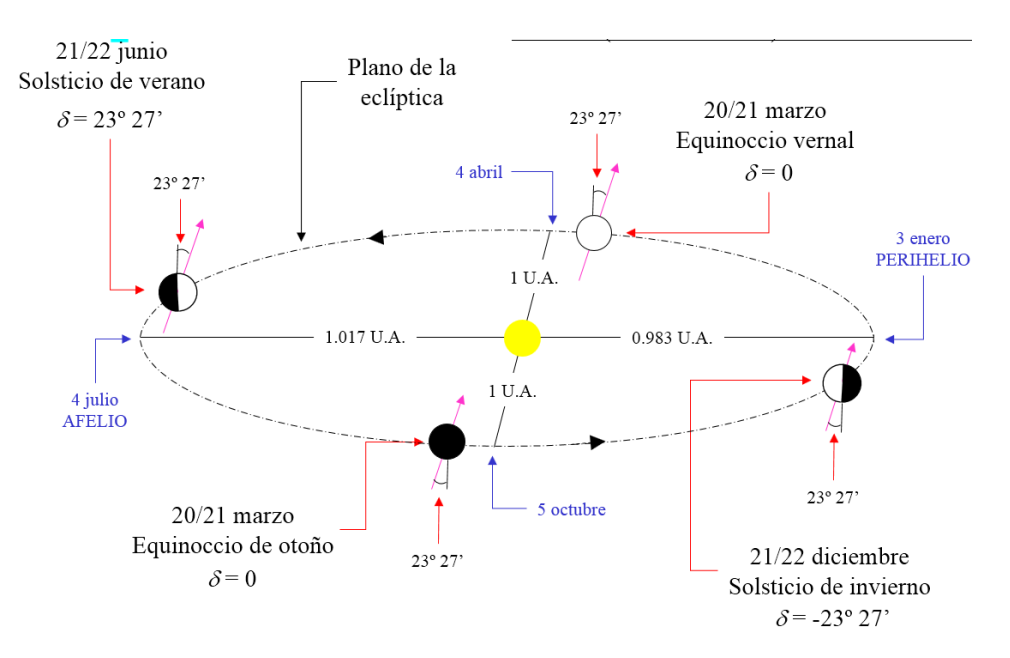

Figura 2.21 Movimiento de la tierra alrededor del sol

#### *Fuente: ( Kalogirou, 2009)*

<span id="page-47-0"></span>Si despreciamos la excentricidad de la elipse que forma el movimiento de traslación de la Tierra, obtenemos la siguiente ecuación que nos permite determinar la distancia de la misma al Sol:

$$
d = 1.5 * 10^{11} \left[ 1 + 0.017 * \sin\left(\frac{360(n - 93)}{365}\right) \right]
$$
 (Ec. 2.9)

Donde:

: distancia de la tierra al sol *d*

n : Número de día en un año, incremento en 1

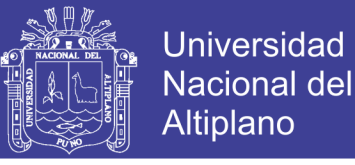

# **2.1.5.4. Movimiento imaginario del sol**

Es necesario precisar la posición del sol en cada instante para optimizar su rendimiento, la herramienta más apropiado para definir estas posiciones son las coordenadas polares, los parámetros más importantes son:

**Ángulo de azimut solar**  $(\gamma)$ : Es el ángulo formado entre la proyección del rayo del solar en el plano horizontal y la dirección verdadero sur (para localizaciones en el hemisferio norte) o verdadero norte (para localizaciones en el hemisferio sur).

$$
\sin(\gamma) = \frac{\cos(\delta) * \sin(\omega)}{\cos(h)}
$$
 (Ec.2.10)

Donde:

- δ :declinacionsolar
- ω :ángulohorario

h :altura solar

$$
\omega = 15*(12 - hora) \tag{Ec.2.11}
$$

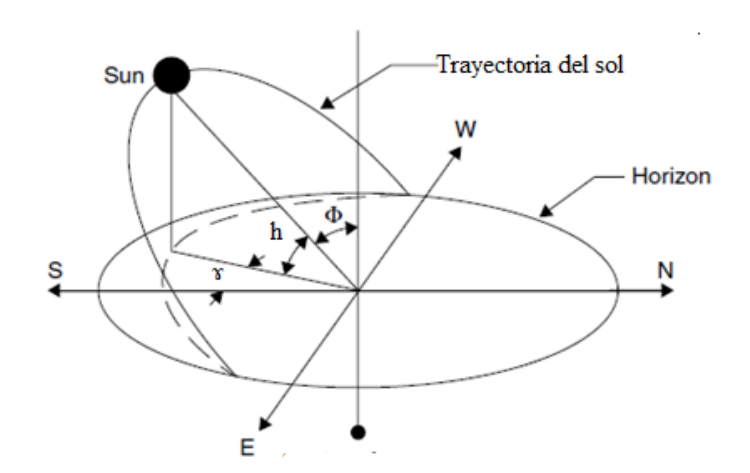

Figura 2.22: Trayectoria imaginaria del sol *Fuente: ( Kalogirou, 2009)*

No olvide citar esta tesis

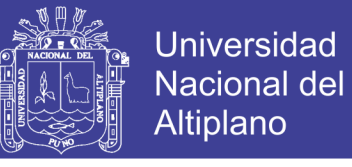

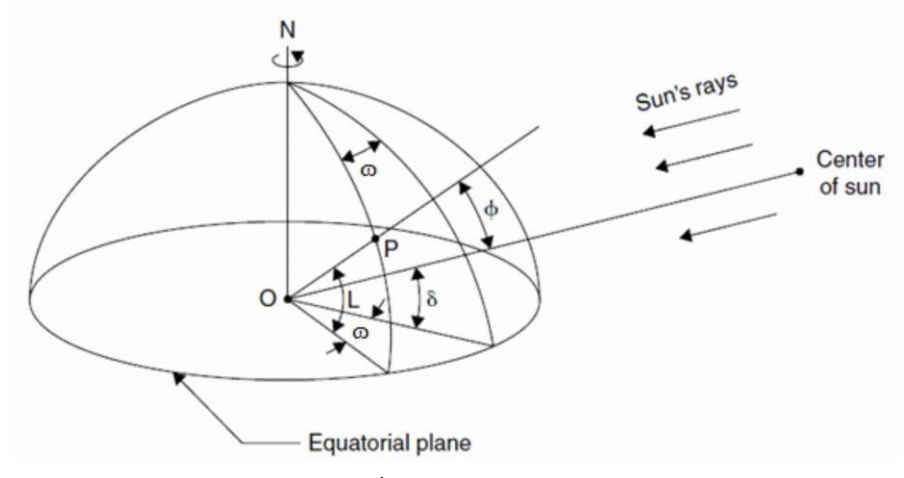

Figura 2.23: Ángulos de posición del sol *Fuente: ( Kalogirou, 2009)*

**Angulo altura solar (h):** Es el ángulo formado entre los rayos del sol y el plano de la superficie horizontal en la figura anterior como  $(\alpha)$ .

**Angulo horario (ɷ):** Es el ángulo resultante de dividir 360º entre las 24 horas que tarda la Terra en girar sobre sí misma, lo que nos da 15º cada hora. Tomando como origen el mediodía solar siendo las mañanas positivas y las tardes negativas:

**Angulo latitud (L):** Es el ángulo que forma la vertical del punto estudiado con el plano del ecuador. Su valor oscila entre 0º y 90º, siendo el hemisferio Norte positivo y el hemisferio Sud negativo.

**Declinación solar (δ):** Es la posición angular del sol respecto el plano del ecuador medida al mediodía solar. La declinación puede obtenerse mediante la fórmula de Cooper, y a continuación se puede observar una ecuación aproximada.

$$
\delta = 23.45 \times \sin\left(360 \times \frac{284 - n}{365}\right) \tag{Ec.2.12}
$$

Debido a que el número del día del año varia (n) y la hora del día son requeridos frecuentemente en cálculos de la geometría solar, representa la siguiente tabla para efectos de cálculo.

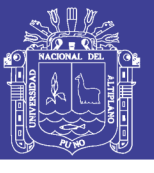

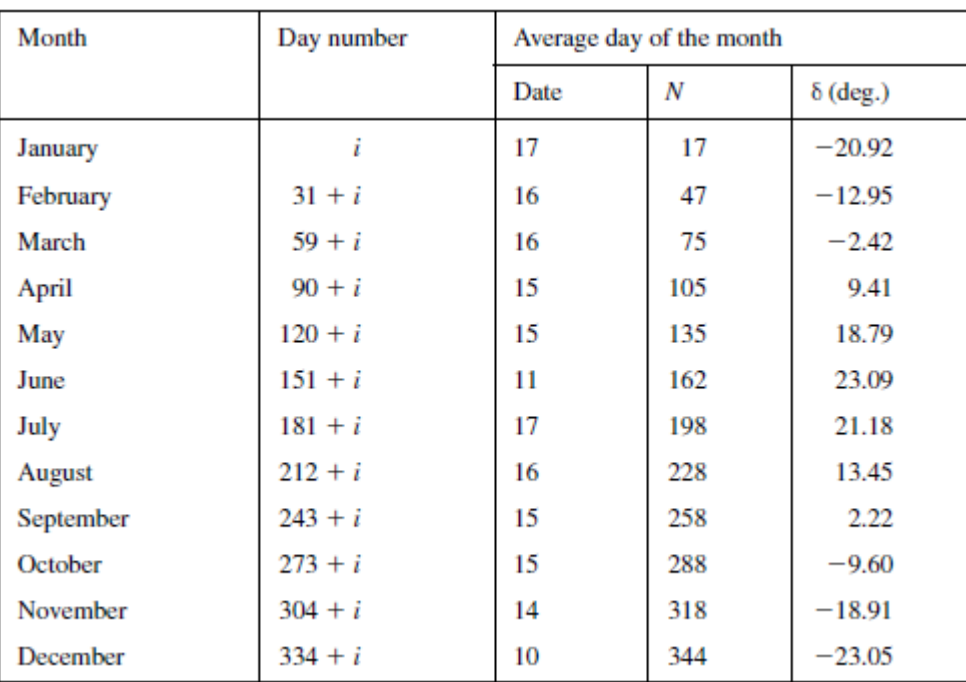

Tabla 2.3: Número del día en base al día y mes

*Fuente: ( Kalogirou, 2009)*

## **2.1.5.5. Parámetros de radiación**

### **a. Ángulo de incidencia (θ):** formada entre la dirección de la radiación directa

y la normal del captador.

y la normal del captador.  
\n
$$
\cos(\theta) = \sin(\delta)\sin(L)\cos(\beta) - \sin(\delta)\cos(L)\sin(\beta)\cos(\gamma) + \cos(\delta)\sin(L)\sin(\beta)\cos(\omega)\cos(\gamma) + \cos(\delta)\sin(\beta)\sin(\gamma)\sin(\omega) + \cos(\delta)\cos(L)\cos(\beta)\cos(\omega)
$$
\n(Ec.2.13)

### **b. Radiación directa**

$$
Radiod = Ics * m * cos \theta
$$
 (Ec.2.14)

$$
m = 1 + 0.033 \cdot \cos\left(\frac{360 \cdot n}{365}\right) \tag{Ec.2.15}
$$

- Ics : Constante Solar [1.6364 KW/m2]
- m : Movimiento elíptico de la Terra alrededor del Sol
- $\theta$  : Ángulo de incidencia del rayos solares sobre la superficie
- n : Día del año, a partir de 1 e incrementando unitariamente

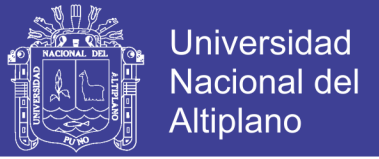

### **c. Radiación difusa**

$$
Radioin_{difusa} = \frac{1}{2} * \rho * I_d * (1 - \cos \beta)
$$
\n(Ec.2.16)

#### **d. Radiación reflejada**

$$
Radion_{reflejada} = \frac{1}{2} * \rho * I_g * (1 - \cos \beta)
$$
 (Ec.2.17)

$$
I_g = I_b * \cos \theta + I_d \tag{Ec.2.18}
$$

- β : Inclinación de la superficie
- $\rho$  : Coeficiente de reflexión de la superficie (albedo)
- ${\rm I}_{\rm g}$  : Radiación solar sobre una superficie plana horizontal debido a la directa y difusa
- I<sub>b</sub>: Radiación directa
- θ : Á ngulo de incidencia del rayos solares sobre la superficie
- I<sub>d</sub>: Radiación difusa

#### **e. Radiación total en una superficie**

 $Radiació n_{total} = Radiació n_{direction} + Radiació n_{dijs} + Radiació n_{reflejada}$ (Ec.2.19)

#### **f. Efectos atmosféricos sobre la radiación**

La radiación que percibe los PV se ve afectada por las condiciones atmosféricas como la presión atmosférica, la altura, la nubosidad del cielo, etc. Se muestra algunos parámetros.

$$
m = \frac{1}{\sin \gamma + \frac{0.505}{\gamma + 6.079 * e^{1.636 * t}}}
$$
(Ec.2.20)  

$$
\rho = \rho_0 * e^{\left(\frac{-0.3367 * att}{288 - 0.0032 * att}\right)}
$$
(Ec.2.21)

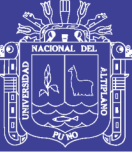

**Universidad Nacional del** Altiplano

Factor de transmisión  $(t) = 0.75$ Presión del aire a nivel de la mar  $\left(\rho_{_{0}}\right)$ Altura sobre el nivel del mar en metros  $\begin{pmatrix} alt \end{pmatrix}$ Masa óptica relativa del aire  $\bm{\mathrm{(m)}}$ Presión media del aire a una altura  $(\rho)$ Altura a la que se encuentra el Sol  $(\gamma)$ 

El estado del cielo también es de gran importancia ya que la radiación que llega es función de la nubosidad existente, no hay una fórmula en concreto, sino que es una relación de porcentajes en función de la cantidad de nubosidad.

- Cielo claro : 100 % de la radiación
- Cirrus : 83,80 % de la radiación
- Altocúmulos : 50,87 % de la radiación
- Estratos : 21,71 % de la radiación

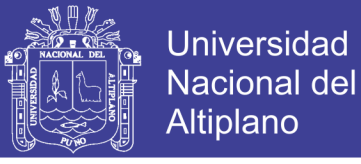

## **2.1.6. Conversión de potencia eléctrica**

En el campo de la electrónica de potencia una de las operaciones más realizadas es la conversión de energía, es decir realizar estas operaciones modificando la tensión o corriente por medio de conmutación.

En l[a Figura 2.24](#page-53-0) se puede observar las formas de conversión de energía ya sea de corriente directa a corriente alterna o viceversa. (Rashid, 1995) y (A. Bueno, 2016)

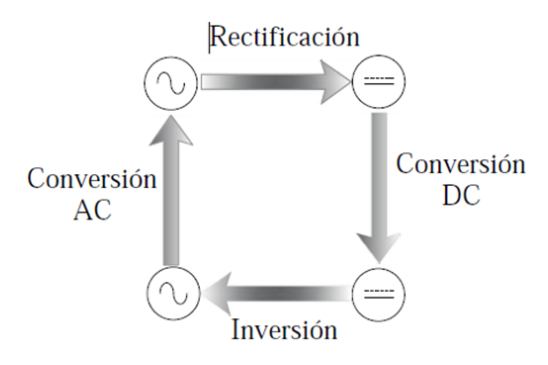

Figura 2.24: Conversión de energía eléctrica *Fuente: (Rashid, 1995)*

<span id="page-53-0"></span>Las formas de conversión de energía eléctrica se denominan como:

- **Conversión AC**.- En este caso el proceso consiste en transformar corriente alterna AC en o AC pero con distinto nivel y frecuencia.
- **Rectificación**.- Es el proceso que consiste en transformar de corriente alterna AC a corriente directa DC.
- **Conversión DC**.- Al igual que la conversión AC este proceso consiste en transformar de DC a DC de distinto nivel.
- **Inversión**.- Este es el proceso inverso a la rectificación ya que consiste en transformar la corriente directa DC en corriente alterna AC.

#### **Circuitos convertidores de Potencia DC-DC**

Los convertidores de corriente directa son los encargados de convertir una fuente de tensión continua variable a una de tensión continua fija.

De esta manera existen varias topologías de convertidores DC, los cuales se clasifican dependiendo de su función. Entre los más comunes se tiene:

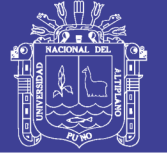

- Convertidor Elevador (Boost)
- Convertidor Reductor (Buck)
- Convertidor Reductor Elevador (Buck-Boost)

Todas estas formas de conversión de energía se las realiza por medio de puentes convertidores electrónicos, los cuales van a tener diferentes configuraciones dependiendo de la aplicación. En el proyecto se detallará el proceso de Conversión elevador tipo Boost DC-DC y el proceso de Inversión de corriente eléctrica DC-AC, que se tocara más adelante.

### **2.1.6.1. Convertidor DC-DC Boost**

Para realizar el seguimiento de MPP se utilizó particularmente el convertidor CD/CD elevador de tensión tipo Boost. A la entrada del convertidor se tendrá el arreglo de paneles fotovoltaicos, y será controlado por el algoritmo P&O. El voltaje de salida deberá ser suficiente para alimentar la siguiente etapa (inversor monofásico).

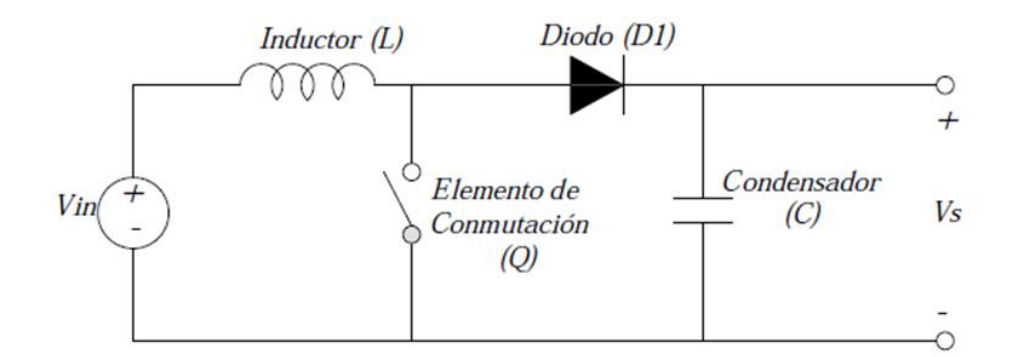

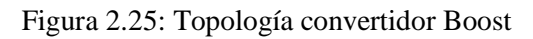

<span id="page-54-0"></span>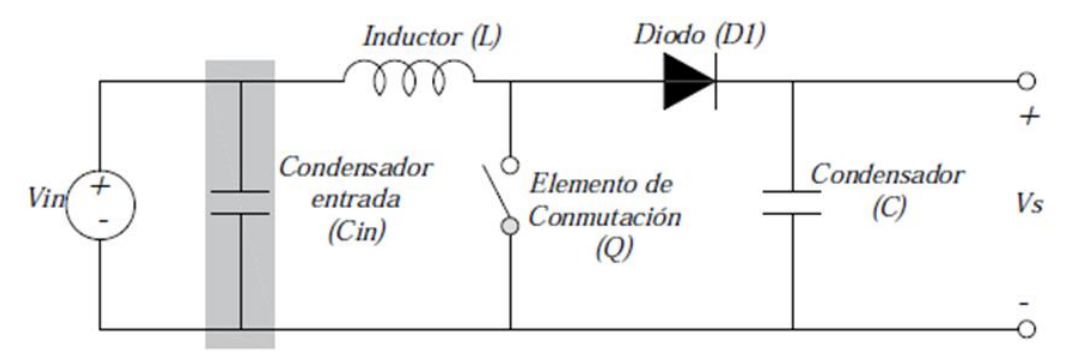

<span id="page-54-1"></span>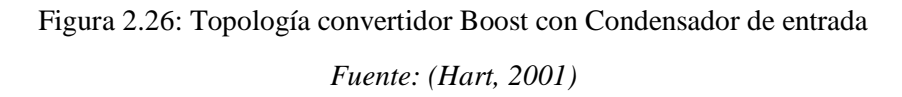

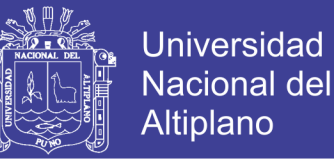

El convertidor propuesto se utiliza para elevar el nivel de tensión a la salida con respecto a la tensión de entrada. La topología del convertidor elevador [Figura 2.25](#page-54-0) incluye un inductor (L) y un condensador (C) a la salida, los cuales son necesarios para reducir el rizado y de esta manera mantener la tensión en la salida del convertidor.

En algunas configuraciones consta de un condensador de entrada Cin el cual es utilizado para estabilizar la tensión de entrada debido a los picos de corriente que se producen por el elemento de conmutación (Q), tal como se muestra en la [Figura 2.26.](#page-54-1)

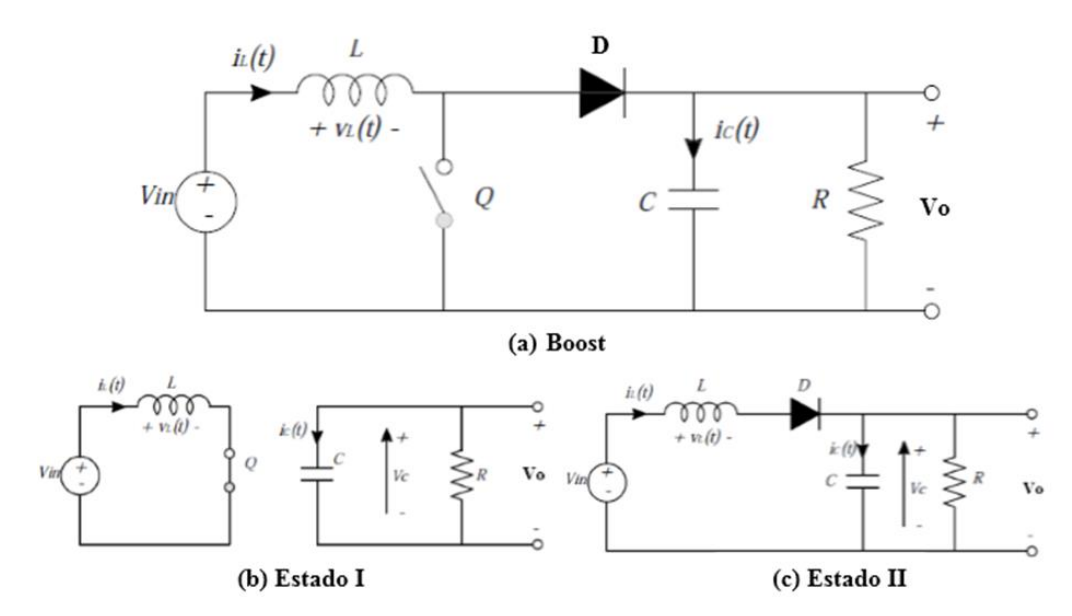

Figura 2.27: Ckto equivalente elevador boost, encendido y apagado *Fuente: (Hart, 2001)*

<span id="page-55-0"></span>Al tener conectado una carga resistiva (R)[, Figura 2.27](#page-55-0) (a) se presentan dos estados de funcionamiento, conducción continua (MCC) y discontinua (MCD). Con la finalidad de encontrar la tensión de salida ∆Vs y la corriente del inductor en estado estacionario ∆iL.

- Estado I: Conmutador Q en conducción. D en corte. Carga del inductor con tensión Vin.
- Estado II: Conmutador Q en corte. D en conducción. Descarga del inductor con tensión Vin –Vo, a continuación describimos en detalle el modo continuo, puesto que nos interesa para el diseño.

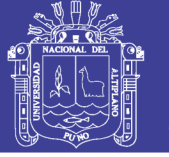

#### **Modo de conducción Discontinuo (DCM)**

En algunas situaciones, la cantidad de energía requerida por la carga es suficientemente pequeña como para ser transferida en un tiempo menor que el tiempo total del ciclo de conmutación. En este caso, la corriente a través del inductor cae hasta cero durante parte del periodo.

La única diferencia con el modo continuo, es que el inductor se descarga completamente al final del ciclo de conmutación. Sin embargo, esta pequeña variación en el funcionamiento tiene un fuerte efecto en la ecuación del voltaje de salida.

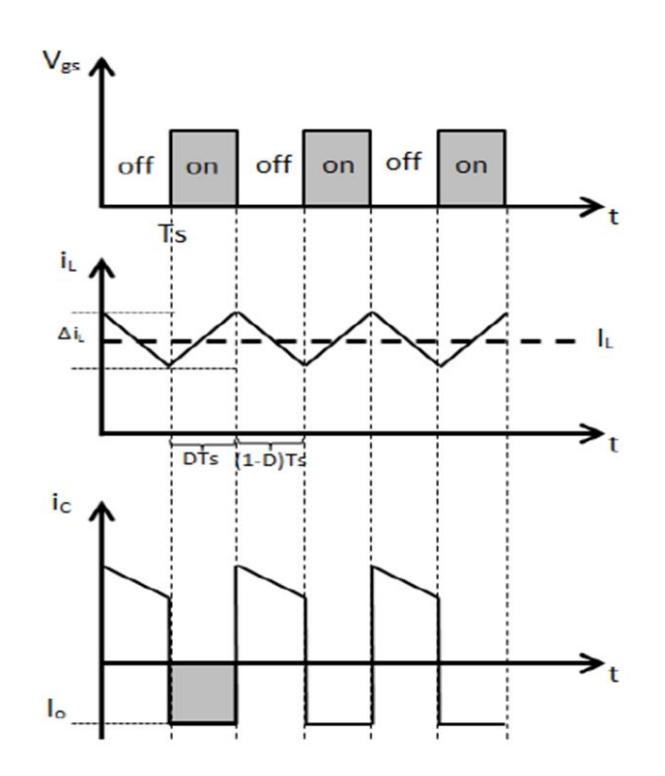

Figura 2.28: Señales de compuerta, corrientes IL y Ic del boost *Fuente: (Hart, 2001)*

#### <span id="page-56-0"></span>**Modo de Conducción Continua (CCM)**

El análisis del convertidor se realiza para los dos circuitos mostrados. En la [Figura](#page-56-0)  [2.28](#page-56-0) se muestran las formas de onda que se dan en el convertidor durante el estado estable. Se observa el comportamiento de la corriente en el inductor y en el capacitor, dependiendo de la señal de compuerta del interruptor Q.

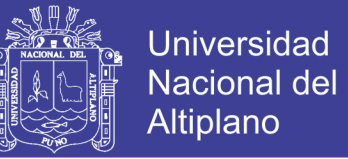

De acuerdo a los circuitos y a las formas de onda y teniendo en cuenta a D como el ciclo de trabajo y Ts como el periodo, durante el tiempo de encendido se observa que:

$$
V_L = V_{in} = L \frac{di_L}{dt} = \frac{L \Delta i_{Lon}}{t_{on}}
$$
(Ec.2.22)

$$
\Delta i_{Lon} = \frac{V_{in} t_{on}}{L}
$$
 (Ec.2.23)

Así mismo, durante el tiempo de apagado

$$
V_L = V_{in} - V_o = L \frac{di_L}{dt} = \frac{L \Delta i_{Loof}}{t_{off}}
$$
 (Ec.2.24)

$$
\Delta i_{Loff} = \frac{(V_{in} - V_o)t_{off}}{L}
$$
 (Ec.2.25)

Igualando los incrementos de corriente durante el tiempo de encendido y apagado, se obtiene la ganancia M

$$
\Delta i_{Lon} = -\Delta i_{Loff}
$$
 (Ec.2.26)

$$
\frac{V_{in}t_{on}}{L} = -\frac{(V_{in} - V_o)}{L}t_{off}
$$
\n(Ec.2.27)

$$
M = \frac{V_o}{V_{in}} = \frac{t_{on} + t_{off}}{t_{off}} = \frac{T_s}{t_{off}}
$$
(Ec.2.28)

Teniendo en cuenta que Toff es igual a (1-D) Ts, se tiene que

<span id="page-57-0"></span>
$$
M = \frac{V_o}{V_{in}} = \frac{1}{1 - D}
$$
 (Ec.2.29)

El valor del inductor se calcula en base al rizo de corriente deseado

<span id="page-57-1"></span>
$$
L = \frac{V_{in}t_{on}}{\Delta i_{Lon}} = \frac{V_{in}DT_s}{\Delta i_{Lon}} = \frac{V_{in}D}{\Delta i_{Lon}f_s}
$$
(Ec.2.30)

No olvide citar esta tesis

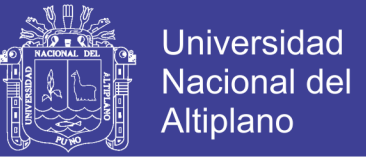

Partiendo de la ecuación de corriente en el capacitor y de la forma de onda de la misma, se obtiene.

$$
i_c = c \frac{dV_c}{dt}
$$
 (Ec.2.31)

$$
dV_c = \frac{1}{c} i_c dt
$$
 (Ec.2.32)

$$
\Delta V_c = \Delta V_o = \frac{1}{c} \int_0^{D_s^T} i_c dt
$$
 (Ec.2.33)

Tomando en cuenta que durante el tiempo de encendido, la integral de la corriente en el capacitor es igual a DTs\*Io.

$$
\Delta V_c = \Delta V_o = \frac{1}{c} \left( D T_s I_o \right) = \frac{D I_o}{C f_s}
$$
\n(Ec.2.34)

<span id="page-58-0"></span>
$$
C = \frac{DI_o}{\Delta V_o f_s} = \frac{DP_o}{\Delta V_o V_o f_s}
$$
 (Ec.2.35)

Se utilizan las ecuaciones [\(Ec.2.29\),](#page-57-0) [\(Ec.2.30\)](#page-57-1) y [\(Ec.2.35\)](#page-58-0) para calcular la ganancia y ciclo de trabajo, el valor de la inductancia y el valor de la capacitancia, respectivamente para el diseño respectivo en el siguiente Capítulo III (Ver tabla ).

### **2.1.6.1.1. Control de Convertidores**

El control de los convertidores se realiza por medio de diferentes técnicas tomando en cuenta aspectos como la no linealidad de los mismos, variaciones de la carga y tensión de entrada. De esta manera existen técnicas como:

- Control por PWM
- Control por Deslizamiento

Esta clasificación se dará con más detalles más adelante.

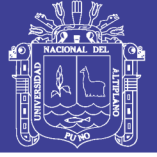

## **2.1.6.2. Inversores DC-AC**

Los inversores son circuitos que transforman la corriente o tensión continua en alterna con magnitud y frecuencia variable. De esta manera se podrá tener a la salida una tensión que puede ser fija o variable a una frecuencia fija o variable. (Rashid, 1995)

Para obtener una tensión alterna de salida variable se puede realizar controlando los parámetros de tensión de entrada continua DC y la ganancia del inversor la cual es la relación entre la tensión de salida AC y la tensión de entrada DC.

Por otro lado al no tener una tensión continua de entrada fija se puede variar la ganancia del inversor por medio del control por modulación por ancho de pulso PWM dentro del inversor. El control de los inversores según se realiza por medio de dispositivos de conmutación que usan una señal PWM controlando el encendido y apagado de los mismos, entre los dispositivos más utilizados están:

- Transistores de Bipolares de Unión (BJT)
- Transistores de Efecto de Campo de Metal Óxido Semiconductor (MOSFET)
- Transistores Bipolares de Compuerta Aislada (IGBT)
- Tiristores Controlados por Compuerta (GTO)

#### **Topología de Inversor según la fuente de energía**

Las topologías se describieron en la sección anterior, Los inversores según la fuente de energía se pueden clasificar como:

- Inversor alimentado por Tensión (VFI, de voltaje-fed inverter) donde la tensión de entrada permanece constante
- Inversor alimentado por Corriente (CFI, de current-fed inverter) donde la corriente de entrada permanece constante.
- Convertidor Enlazado con CC Variable si la tensión de entrada es controlable.

Por otra parte los inversores según el número de fases se clasifican como:

• Inversores Monofásicos

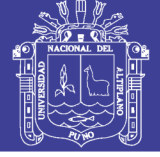

• Inversores Trifásicos

# **2.1.6.3. Inversores Monofásicos**

Los inversores monofásicos presentan a la salida una sola fase de AC la cual puede ser utilizada para alimentar cargas puramente monofásicas. De esta manera existen diferentes topologías como son: Medio Puente y Puente Completo. De esta clasificación se detallará la topología de Puente Completo debido a que tiene mayor tensión de salida. (C. Jara P. Galarza, 2015)

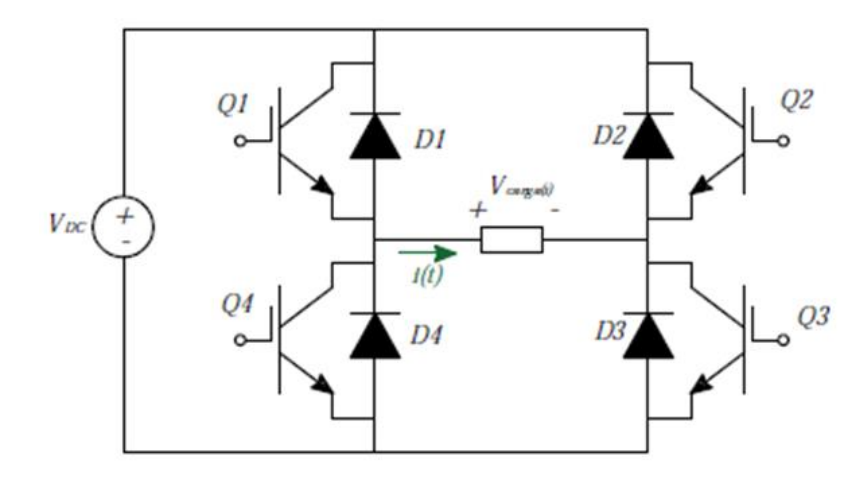

Figura 2.29: Topología inversor monofásico de puente completo *Fuente: (A. Bueno, 2016)*

<span id="page-60-0"></span>Un inversor monofásico de puente completo está formado por cuatro interruptores que pueden ser dispositivos de conmutación como IGBT en anti paralelo con un diodo en forma de puente H, con la finalidad de convertir corriente continua en alterna. Como se muestra en la [Figura 2.29](#page-60-0) esta configuración permite que la corriente positiva sea controlada por el dispositivo de conmutación y la corriente negativa sea controlada por el diodo de descarga en anti paralelo (A. Bueno, 2016).

**Principio de Funcionamiento:** Este tipo de inversor representado por el circuito de la [Figura 2.30,](#page-61-0) consta de cuatro interruptores bidireccionales de corriente y una fuente de corriente continúa.

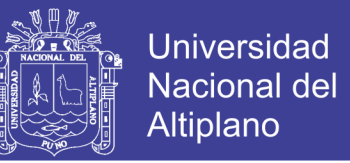

Por medio de la conmutación de los interruptores S1, S2, S3 y S4 y la inyección de una tensión de entrada VDC se puede obtener una salida en corriente altera VAC con el fin de aplicar sobre la carga tensiones positivas (+VDC), tensiones negativas (−VDC) o cero (0). (Hart, 2001).

En la [Figura 2.30,](#page-61-0) para obtener  $Vo = +Vdc$ , los interruptores S1 y S3 permanecen cerrados y los interruptores S2 y S4 permanecen abiertos. Para obtener una tensión negativa de salida Vo = −Vdc en este caso los interruptores S2 y S4 permanecen cerrados y los interruptores S1 y S3 permanecen abiertos.

Por último para obtener una tensión de salida  $\sqrt{v} = 0$  se tiene dos posibilidades la primera es cerrar los interruptores S1 y S2 mientras que los interruptores S3 y S4 permanezcan abiertos mientras la segunda posibilidad es cerrar los interruptores S3 y S4 y los interruptores S1 y S2 permanezcan abiertos, se resume en la [Tabla 2.4.](#page-61-1)

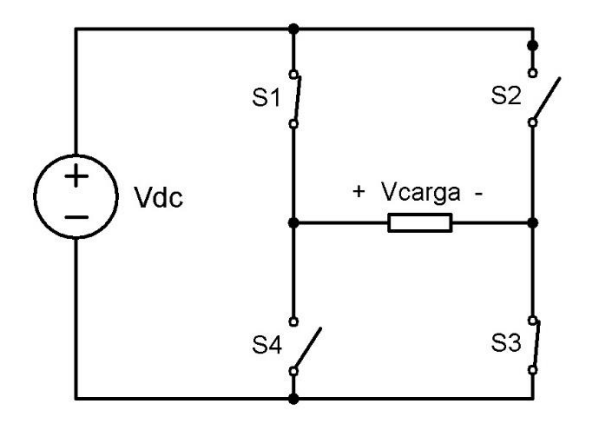

Figura 2.30: Circuito del inversor monofásico

*Fuente: (A. Bueno, 2016)*

<span id="page-61-1"></span><span id="page-61-0"></span>Tabla 2.4: Conmutación de los interruptores del inversor monofásico

| <b>Interruptores Cerrados</b> | Tensión de salida Vo |  |
|-------------------------------|----------------------|--|
| S1yS3                         | $+VDC$               |  |
| S2yS4                         | -VDC                 |  |
| S1 y S2                       |                      |  |
| S3yS4                         |                      |  |

**- 62 -**

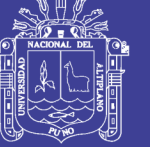

## **Universidad Nacional del** Altiplano

#### **Tensión de salida del inversor**

En la salida del inversor por medio de la conmutación periódica de los interruptores se tendrá una tensión alterna con forma de onda cuadrada como se puede ver en la [Figura 2.31,](#page-62-0) donde esta señal contendrá armónicas superiores a la fundamental que deberán ser eliminadas por medio del uso de filtros. En este caso la operación del inversor es simétrica en dos estados (+VDC,-VDC).

El control de la frecuencia y magnitud efectiva de la tensión o corriente inyectada hacia la carga pueden ser controladas por el tiempo de conmutación de los interruptores. Por tanto el valor de la tensión efectiva o tensión RMS inyectada hacia la carga en un tiempo de conmutación T/2 para estos dos estados se calcula con la ecuación [\(Ec.2.36\)](#page-62-1)

$$
V_{rms} = \sqrt{\frac{1}{T} \int_{0}^{T} V_{DC}^{2} dt} = V_{DC}
$$
 (Ec.2.36)

<span id="page-62-1"></span>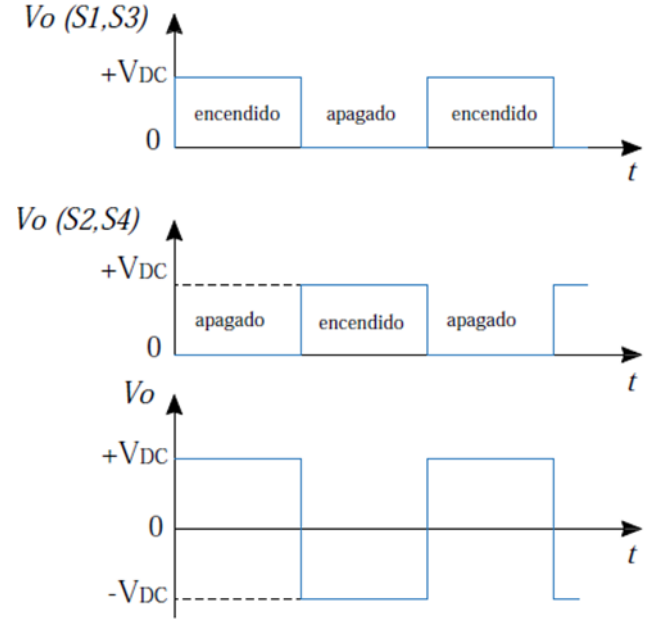

<span id="page-62-0"></span>Figura 2.31: Tensión de Salida del inversor

*Fuente: (Hart, 2001)*

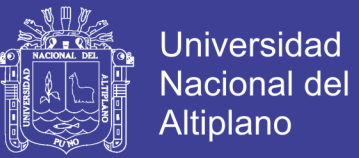

Ahora bien para modificar el valor efectivo de la tensión de salida del inversor se lo realiza por medio del control por tres estados (+VDC,−VDC, 0) que consiste en modificar el valor de la fuente de entrada VDC en cada semiciclo de la forma de onda alterna de salida del inversor por medio la operación de los convertidores DC-DC, donde durante el tiempo de conducción del mismo se realizan cortocircuitos en la salida que afectan a la carga con la finalidad de modificar o disminuir este valor efectivo de la tensión.

La tensión alterna de salida teniendo en cuenta los tres estados de operación, donde el valor efectivo de la tensión de salida del inversor está dado por la ecuación [\(Ec.2.38\)](#page-63-0)

<span id="page-63-1"></span>
$$
V_{rms} = V_{DC} \sqrt{\frac{2\alpha}{T}}
$$
 (Ec.2.37)

$$
Donde:
$$
  
0 ≤ α ≤  $\frac{T}{2}$   
Re *mplazando el valor de* : α =  $\frac{T}{-2x}$ 

En la ecuación [\(Ec.2.37\)](#page-63-1) se obtiene:

<span id="page-63-0"></span>
$$
V_{rms} = V_{DC} \sqrt{1 - \frac{4x}{T}}
$$
 (Ec.2.38)

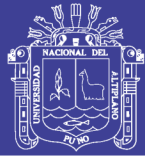

## **2.1.7. Control de Inversores**

### **2.1.7.1. Modulación de inversores PWM**

El control de los inversores consiste en modificar la tensión de salida de los mismos mediante la variación de ganancia, incorporando técnicas como el control por modulación por ancho de pulso PWM. (Ortiz Valencia & Ramos Paja, Noviembre 2015)

La Modulación por Ancho de Pulso PWM por sus siglas en inglés (Pulse-Width Modulation) es una técnica la cual modifica el ciclo de trabajo de una señal periódica ya sea con el objetivo de transmitir información por un medio de comunicación o con el propósito de controlar la cantidad de energía que es inyectada hacia la carga.

De esta manera los parámetros que se presentan en el PWM son: Periodo (T) y el Ciclo de Trabajo (D) el cual indica el tiempo en que la señal se encuentra en estado alto respecto al tiempo total o periodo (T).

El PWM utilizado para el control de los inversores, modifica algunas características de una señal denominada portadora con respecto a otra señal denominada moduladora o de referencia, donde las señales más comunes para su implementación son una señal senoidal de referencia y una señal triangular usada como portadora.

#### **Modos de operación del PWM**

Ahora bien para controlar la tensión de salida de inversor se utiliza diferentes formas de onda moduladoras. Esto se logra por medio de diferentes técnicas de Modulación como son:

- Modulación por ancho de un solo pulso.
- Modulación por ancho de pulsos múltiples.
- Modulación por ancho de pulso senoidal.
- Modulación por ancho de pulso senoidal modificado.
- Control por desplazamiento de fase.

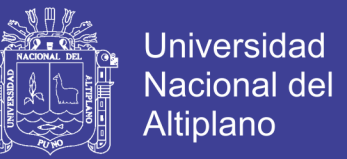

En este apartado se hace énfasis a la modulación por ancho de pulso senoidal, debido a que será implementado en el Capítulo 3 para cumplir con el objetivo de este proyecto.

## **2.1.7.1.1. Modulación por ancho de pulso sinoidal SPWM**

En este tipo de control de modulación por ancho de pulso sinusoidal se muestra en la [Figura 2.32,](#page-65-0) donde se compara una señal senoidal de referencia de frecuencia fr con una señal portadora triangular de frecuencia fc.

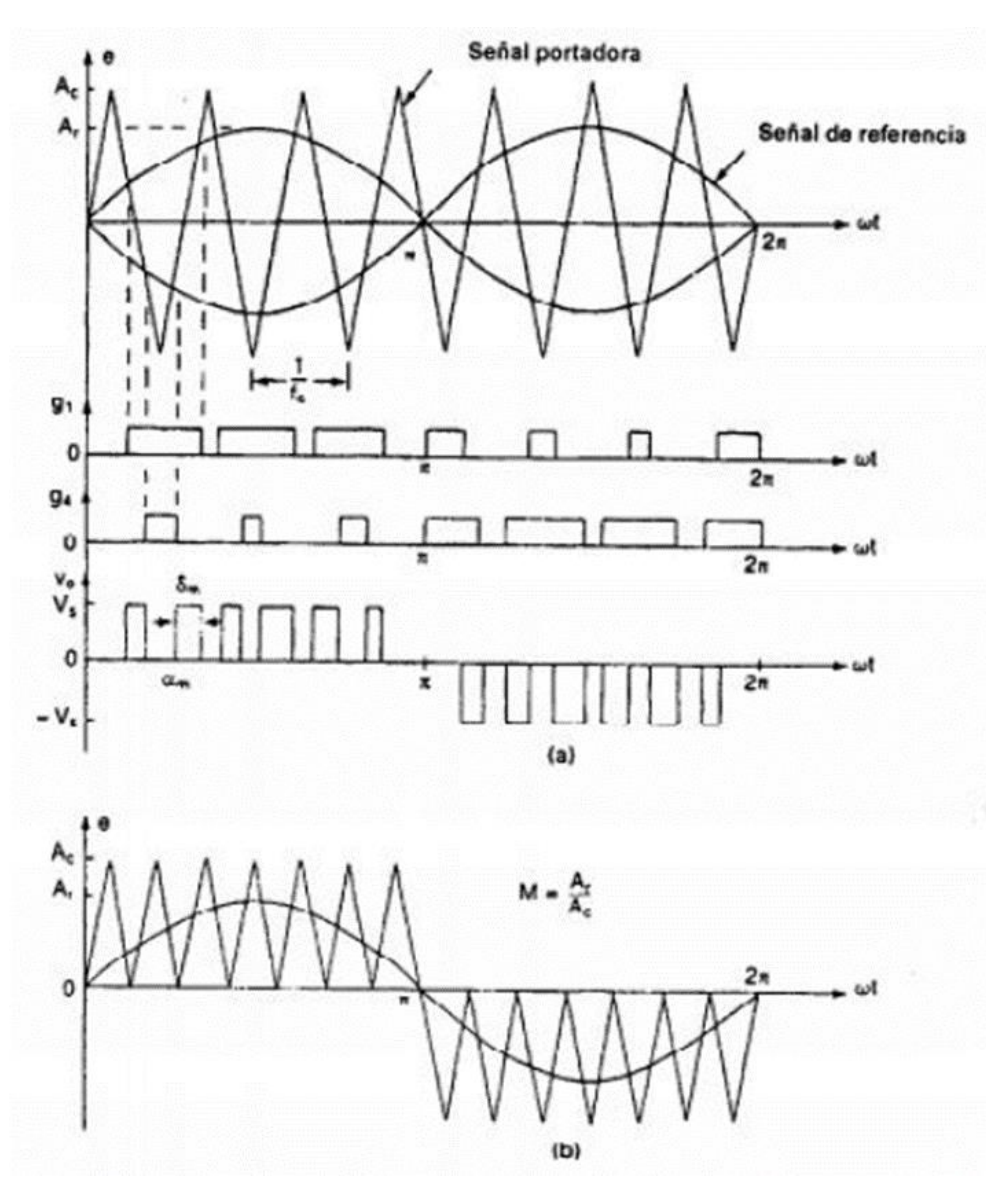

<span id="page-65-0"></span>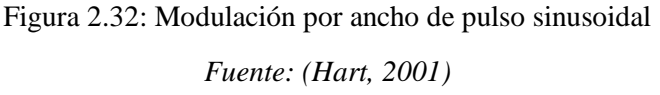

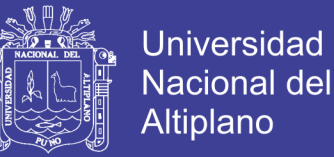

La frecuencia de referencia va a determinar el valor de la frecuencia fo de salida del inversor y su amplitud Ar determinará el índice de modulación controlando de esta manera dicho voltaje de salida.Existen dos variantes de esta técnica de modulación: SPWM Bipolar y SPWM Unipolar detalladas a continuación:

#### **SPWM Bipolar**

En esta técnica de modulación se utiliza una única señal de referencia senoidal y una señal portadora triangular la cual fija la frecuencia de conmutación con el fin de obtener en el inversor dos estados +VDC y −VDC.

En el caso de utilizar un inversor de puente completo se tendrá dos combinaciones posibles de los interruptores para generar a la salida del mismo una tensión +VDC y – VDC.

#### **SPWM Unipolar**

En este caso se utilizan dos señales de referencia senoidal y una señal portadora triangular la cual fija la frecuencia de conmutación con el fin de obtener en el inversor tres estados +VDC, −VDC y 0. En el caso de tener un inversor de puente completo la modulación se controla por separada para cada rama del puente. Ambas ramas comparten la señal portadora, pero a cada una se aplica la señal de referencia con un cierto desfase respecto a la otra.

## **2.1.7.2. Índices de Modulación**

Los parámetros más importantes que relacionan la señal moduladora y portadora entre sí son la amplitud y la frecuencia. Teniendo de esta manera lo que es el índice de modulación en amplitud y el índice de modulación en frecuencia: (Martín Delgado, Junio 2012)

<span id="page-67-0"></span>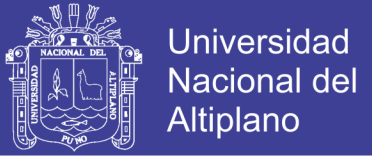

#### **Índice de Modulación en Amplitud**

El índice de modulación en amplitud IM, es la relación entre la amplitud de la señal moduladora y la amplitud de la señal portadora como se muestra en la ecuació[n \(Ec.2.39\).](#page-67-0)

$$
I_M = \frac{V_{pico_{\text{mod uladora}}}}{V_{pico_{\text{portadora}}}}
$$
(Ec.2.39)

Si IM  $\leq$ 1, el sistema se denomina modulado y si IM > 1, el sistema se denomina sobre modulado.

Al estar el sistema modulado la amplitud de la componente fundamental de la salida del PWM es proporcionalmente lineal y se expresa en la ecuación [\(Ec.2.40\).](#page-67-1)

<span id="page-67-1"></span>
$$
I_{\rm rms1} = \sqrt{2} * I_M V_{DC}
$$
 (Ec.2.40)

### **Índice de Modulación en Frecuencia**

El índice de modulación en frecuencia mf, es la relación entre la frecuencia de la señal portadora y la frecuencia de la señal moduladora, es decir queda expresado como se muestra en la ecuación [\(Ec.2.41\).](#page-67-2)

<span id="page-67-2"></span>
$$
m_f = \frac{f_{portadora}}{f_{\text{mod }uladora}}
$$
 (Ec.2.41)

De esta manera la salida del PWM tiene la misma frecuencia fundamental que la señal de referencia.

### **2.1.7.3. Factor de Distorsión Armónica (THD)**

La red eléctrica convencional en ocasiones se ve afectada por ciertas distorsiones producidas por la conexión de componentes o aparatos eléctricos o electrónicos conectados a ella. Por tanto en aplicaciones como la interconexión de la red eléctrica con sistemas fotovoltaicos estos pueden distorsionar la señal pura o fundamental de dicha red eléctrica, debido a la presencia de componentes no lineales.

De esta manera estas distorsiones o armónicos afectan a la calidad de la energía debido a que son señales con valores de frecuencia múltiplos de la frecuencia fundamental. Definición matemática del THD (C. Jara, P. Galarza, 2015)

El Factor de Distorsión Armónica (THD) de una señal es medida del contenido total de armónicas de la señal respecto a la fundamental y se calcula tanto para la señal de tensión como de corriente por medio de las ecuaciones [\(Ec.2.42\)](#page-68-0) [y \(Ec.2.44\).](#page-68-1)

<span id="page-68-0"></span>
$$
THD_V = \frac{\sqrt{V_{RMS}^2 - V_1^2}}{V_1}
$$
 (Ec.2.42)

Donde el voltaje eficaz es:

$$
V_{RMS} = \sqrt{V_{CD}^2 + V_1^2 + V_2^2 + \dots + V_n^2}
$$
 (Ec.2.43)

Para el caso de la distorsión armónica de corriente se expresa como:

<span id="page-68-1"></span>
$$
THD_{I} = \frac{\sqrt{I_{RMS}^{2} - I_{1}^{2}}}{I_{1}}
$$
 (Ec.2.44)

Donde la corriente eficaz es:

$$
I_{RMS} = \sqrt{I_{CD}^2 + I_1^2 + I_2^2 + \dots + I_n^2}
$$
 (Ec.2.45)

De acuerdo a normativas internacionales como la IEEE 519-2014 y la IEEE 1547 se establecen valores máximos de THD para tensión y corriente de:

- Distorsión Armónica de Tensión THDV = 3%
- Distorsión Armónica de Corriente THDI = 8%

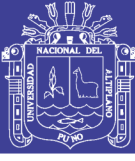

## **2.1.7.4. Estructura de control de un inversor**

Entre las estructuras comúnmente utilizadas se tiene:

## **2.1.7.4.1. Control de tensión de lazo simple**

En [Figura 2.33](#page-69-0) se muestra un control por tensión de un inversor, donde se obtiene la señal de tensión de salida por medio de un sensor y se compara con una señal de referencia, obteniendo así una señal de error la cual será aplicada a un regulador de tensión que actúa como un controlador y posterior a ello a un modulador (PWM) donde se obtiene el ciclo de trabajo a ser aplicado a los interruptores (Martín Delgado, Junio 2012)

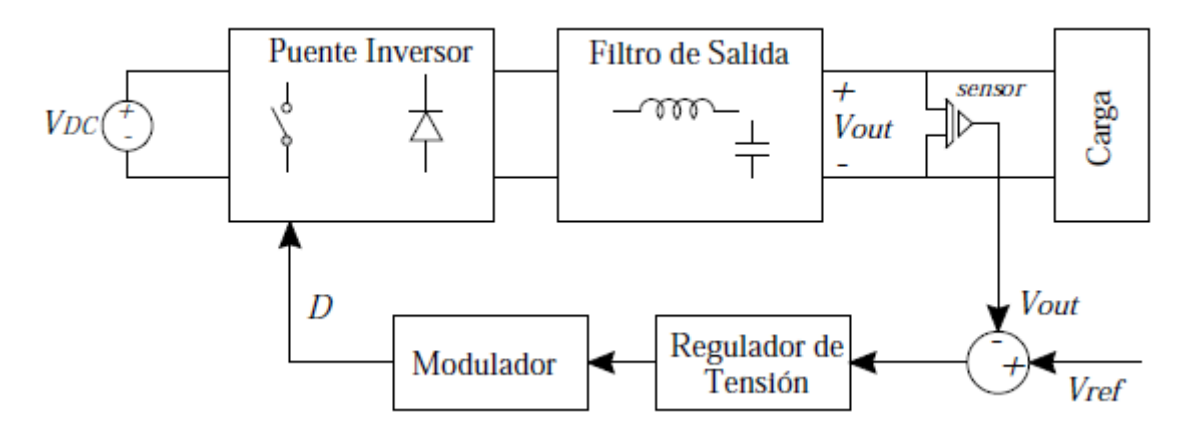

Figura 2.33: Control de tensión de lazo simple *Fuente: (Martín Delgado, Junio 2012)*

### <span id="page-69-0"></span>**2.1.7.4.2. Control de tensión de doble lazo**

En este tipo de control mostrado en la [Figura 2.34](#page-70-0) está compuesto por un lazo interno de corriente y un lazo externo de tensión, donde la señal de salida para el lazo de corriente se obtiene de la bobina del filtro y para el lazo de tensión se obtiene de un sensor a la salida del mismo.

Al igual que el control anterior las señales son captadas y comparadas con una señal de referencia para ser aplicadas a un regulador de tensión y corriente el cual envía una señal hacia el modulador.

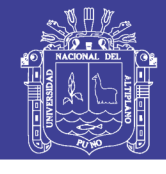

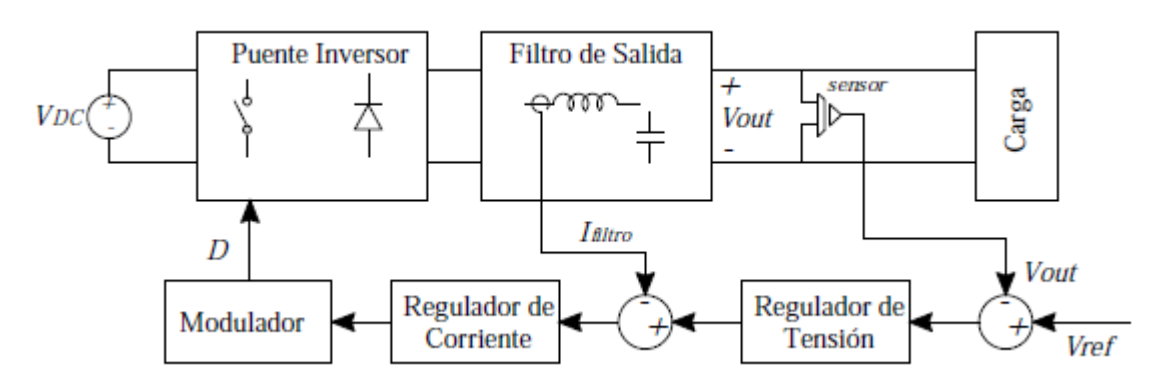

Figura 2.34: Control de tensión de doble lazo. *Fuente: (Martín Delgado, Junio 2012)*

## <span id="page-70-0"></span>**2.1.7.5. Filtro de red**

Los filtros de la red son los encargados de eliminar las armónicas de orden superior que se producen producto de las conmutaciones del PWM del inversor con el objetivo de entregar a la red corrientes y tensiones senoidales pura.

Además el filtro de red tiene como objetivo introducir una impedancia entre el inversor y la red eléctrica, ya que por medio de la impedancia generada se tiene circulación del flujo de potencia.

### **Filtro L**

El filtro L mostrado en la [Figura 2.35,](#page-70-1) es un filtro de primer orden debido a que está formado por un solo elemento activo, donde la frecuencia de conmutación que se produce en el convertidor deberá ser lo suficiente elevada con el fin de obtener una atenuación elevada de los armónicos causados por el PWM. (Astudillo & Lema, 2017)

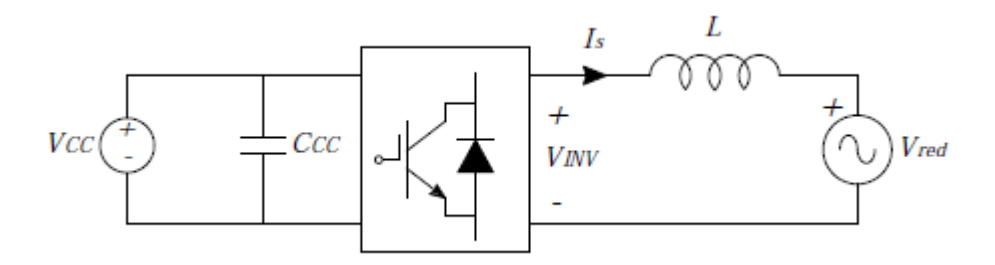

<span id="page-70-1"></span>Figura 2.35: Filtro L conectado a la red eléctrica convencional *Fuente: (Astudillo & Lema, 2017)*

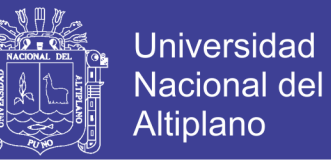

Para la mayoría de casos se debe considerar el efecto de la resistencia interna de la bobina, la cual se conecta en serie a la inductancia L del circuito de la [Figura 2.35.](#page-70-1) Cabe recalcar que para el diseño de los filtros se debe basar en las normativas vigentes que hacen referencia a los criterios de atenuación de los armónicos de la corriente de red como la IEEE Std 519, donde se establece que los valores máximos de THD (distorsión armónica total) en la corriente total es del 8% (IEEE).

#### **Inversor Monofásico conectado a la red mediante filtro**

Un inversor monofásico del tipo mostrado en la [Figura 2.29](#page-60-0) al conectarse a la red eléctrica debe tener en su salida conectado un filtro el cual tiene como objetivo atenuar las altas frecuencias y armónicos producidos por las conmutaciones que se originan del PWM que control los disparos de dicho inversor.

De esta manera en la [Figura 2.36,](#page-71-0) se puede apreciar un inversor monofásico conectado a red por medio de un filtro L y su uso se debe al bajo costo de implementación que presenta con respecto a usar un filtro LCL.

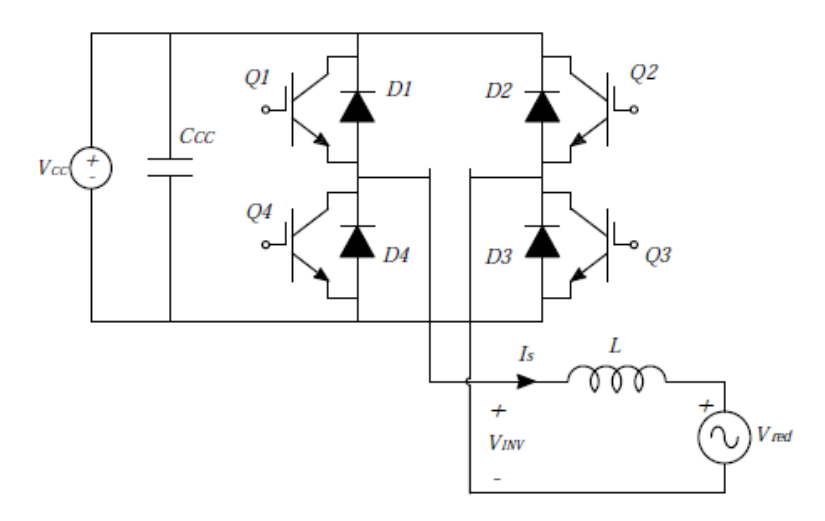

<span id="page-71-0"></span>Figura 2.36: Inversor monofásico conectado a la red *Fuente: (Astudillo & Lema, 2017)*

No olvide citar esta tesis
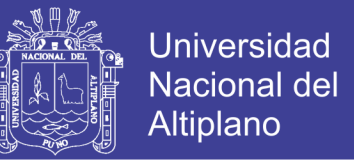

En la [Figura 2.37](#page-72-0) se presenta el circuito equivalente del inversor monofásico conectado a la red eléctrica, donde se tiene acoplado un filtro L con una resistencia en serie (R) que representa la resistencia interna de la bobina que por lo general no debe ser despreciada con el fin de obtener resultados reales.

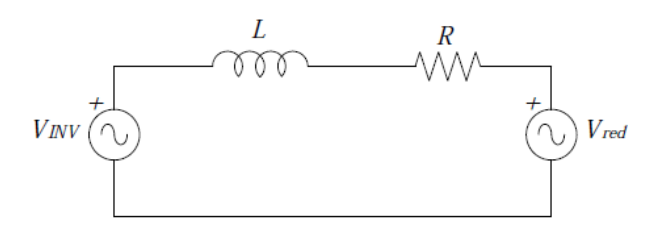

Figura 2.37: Circuito equivalente del inversor

<span id="page-72-0"></span>Ahora bien para analizar el circuito en la [Figura 2.37,](#page-72-0) se representa el diagrama fasorial mostrado en la [Figura 2.38](#page-72-1) despreciando el efecto de la resistencia. Donde:

*Vred* : es el valor eficaz de la tensión de la red. *V*<sup>1</sup>*con* : es el valor eficaz de la tensión de salida del inversor.  $I_{1}$ : es la corriente eficaz de salida del inversor.  $\varphi$ : es el ángulo de desfase entre la corriente del inversor y la tensión de la red.  $\delta$ : es el ángulo de desfase entre la tensión de la red y la tensión del inversor. *X<sup>L</sup>* : es la reactancia de la bobina.

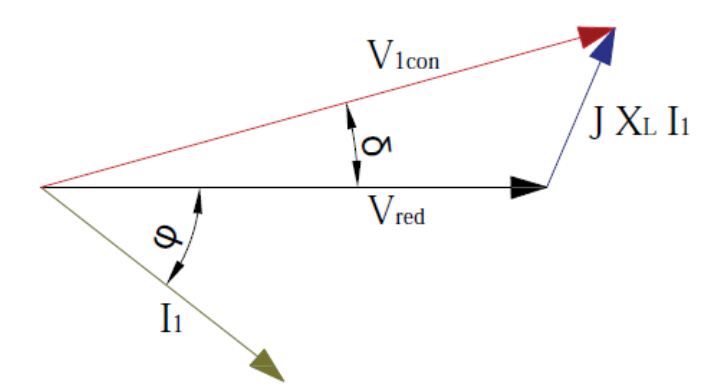

Figura 2.38: Diagrama fasorial del circuito despreciando la caída resistiva *Fuente: (Astudillo & Lema, 2017)*

<span id="page-72-1"></span>La potencia activa y reactiva de la red del circuito de la [Figura 2.37](#page-72-0) sin considerar el

efecto de la resistencia se presenta en la ecuación [\(Ec.2.46\):](#page-73-0)

<span id="page-73-0"></span>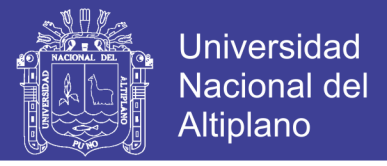

$$
S = P + jQ = \frac{V_{red} * V_{1con}}{X_L} sen(\delta) + \frac{V_{red}}{X_L} (V_{1con} cos(\delta) - V_{red})
$$
 (Ec.2.46)

En el caso de incluir el efecto de la resistencia, el diagrama fasorial se presentan en la [Figura 2.39.](#page-73-1)

De igual manera se puede obtener la potencia activa y reactiva de la red presentada por circuito de la [Figura 2.37](#page-72-0) considerando la caída de tensión en la resistencia R mediante las ecuaciones [\(Ec.2.47\)](#page-73-2) y [\(Ec.2.48\).](#page-73-3)

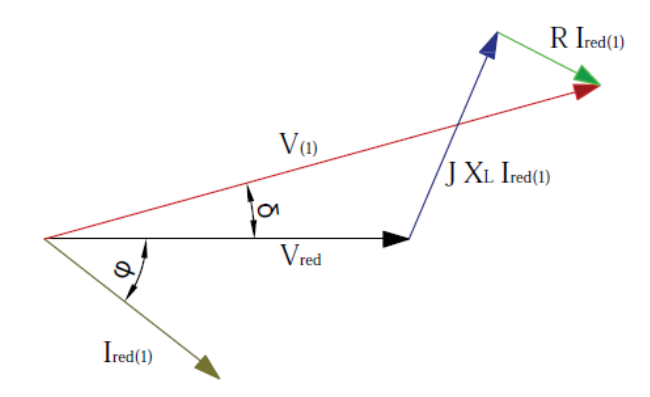

<span id="page-73-1"></span>Figura 2.39: Diagrama fasorial del circuito incluyendo el efecto de R.

<span id="page-73-3"></span><span id="page-73-2"></span>*Fuente: (Astudillo & Lema, 2017)*

$$
P = V_{red} V_{1con}\left(\frac{X_L}{Z^2} sen(\delta) + \frac{R}{Z^2} cos(\delta)\right) - V_{red}^2 \frac{R}{Z^2}
$$
 (Ec.2.47)

$$
Q = V_{red} V_{1con}\left(\frac{X_L}{Z^2} \cos\left(\delta\right) + \frac{R}{Z^2} \sin\left(\delta\right)\right) - V_{red}^2 \frac{X_L}{Z^2}
$$
 (Ec.2.48)

Dónde  $Z = \sqrt{R^2 + \omega^2 L^2}$  y reemplazando en [\(Ec.2.47\)](#page-73-2) y [\(Ec.2.48\)](#page-73-3) se tiene las ecuaciones siguientes:

$$
P = \frac{V_{red}V_{1con}X_L}{R^2 + \omega^2 L^2} \sin(\delta) + \frac{V_{red}V_{1con}R}{R^2 + \omega^2 L^2} \cos(\delta) - \frac{V_{red}^2 R}{Z^2}
$$
(Ec.2.49)

$$
Q = \frac{V_{red}V_{lcon}X_L}{R^2 + \omega^2 L^2} \cos(\delta) + \frac{V_{red}V_{lcon}R}{R^2 + \omega^2 L^2} \sin(\delta) - \frac{V_{red}^2 X_L}{Z^2}
$$
(Ec.2.50)

**- 74 -**

## Repositorio Institucional UNA-PUNO

No olvide citar esta tesis

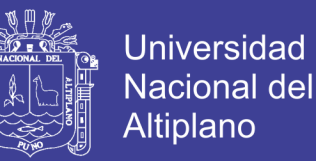

### **2.1.7.6. Requerimientos y Normativa para la Conexión de Sistemas PV**

Para que un sistema fotovoltaico se conecte a la red distribución convencional debe cumplir con una serie de requisitos y normativas con la finalidad de garantizar la seguridad y la calidad de servicio eléctrico. Las regulaciones locales impuestas por los operadores de la red se aplican en la mayoría de países, pero a nivel internacional existen organismos los cuales imponen normativas y estándares para los requerimientos de la red como la IEEE (siglas en inglés, Institute of Electrical and Electronic Engineers).

### **IEEE 1547 Standard for Interconnecting Distributed Resources with Electric Power System**

La IEEE 1547 es una normativa que establece los criterios y requerimientos para la interconexión de fuentes distribuidas con sistemas eléctricos de potencia. Esta normativa proporciona además requisitos necesarios para el desempeño, operación, pruebas y consideraciones de seguridad y mantenimiento en la interconexión [56 IEEE].

En lo que respecta a los requerimientos técnicos de la interconexión, se debe tomar en cuenta la regulación del voltaje en el PCC y los rangos permitidos de las fluctuaciones son ±5% del nivel de voltaje asignado por el operador del sistema. Además se especifica que la frecuencia debe mantenerse en los 60Hz con rangos permitidos que van desde 59,3 Hz hasta los 60,5 Hz en un tiempo de no más de 0,16 seg.

En la interconexión las fuentes de generación alternativas no deberán inyectar armónicos más allá del 8% en el caso de la corriente y no más del 3% en el caso del voltaje.

Finalmente la normativa establece realizar una evaluación de la instalación en la interconexión de manera que cada uno de los componentes cumpla con la prueba de calidad y diseño para poner en marcha la instalación.

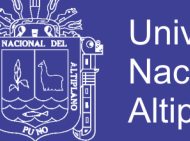

### **Universidad** Nacional del Altiplano

## **2.2. Marco Conceptual**

En el desarrollo de la investigación se requiere conceptos de:

### **Fuentes de Energía Renovable**

Es un recurso energético que es regenerativo o virtualmente inexhaustible, algunos ejemplos son; solar, viento, geotermal y agua.

### **Un sistema fotovoltaico autónomo (SFA)**

Produce energía eléctrica para satisfacer el consumo de cargas eléctricas no conectadas a la red, empleando un sistema de acumulación energético para hacer frente a los períodos en los que la generación es inferior al consumo

### **Radiación Solar**

El sol produce una cantidad de energía constante que, en el momento de incidir sobre la superficie terrestre pierde parte de su potencia debido a distintos fenómenos ambientales.

#### **Irradiación**

Densidad de energía solar recibida en un determinado periodo de tiempo, medido en Wh/m2, o si es por día, Wh/m2/día.

#### **Irradiancia**

Densidad de potencia instantánea recibida, se mide en W/m2.

### **Celda Solar**

El más pequeño elemento semiconductor de un módulo fotovoltaico (PV) para realizar la conversión inmediata de luz solar en electricidad.

### **Fotovoltaico (FV)**

Se refiere a la conversión directa de luz solar en electricidad, se le conoce como solar eléctrico y solar fotovoltaico.

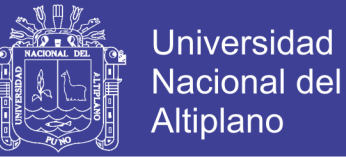

**- 77 -**

#### **Arreglo de módulo de paneles**

Un sistema interconectado de módulos fotovoltaicos que funcionan como una unidad independiente de producción de electricidad.

#### **Kilovatio**

Es una medida de potencia eléctrica equivalente a 1000 Vatios o el consumo de energía de mil joules por segundo.

#### **Kilovatios hora**

Es una medida de energía que equivale a 1,000 vatios consumidos en un periodo de una hora. Normalmente las utilidades nos cobran en base a kilovatios hora consumidos en un mes.

#### **Módulo**

Es una estructura construida con celdas solares en serie para lograr un voltaje operacional.

#### **Panel Solar**

También se le conoce como módulo fotovoltaico, mejor definido como un sistema de módulos conectados físicamente en una misma estructura desde la fábrica.

#### **Seguidores Solar**

Se refiere a un arreglo solar en una estructura diseñada para seguir la posición del sol y maximizar la radiación solar incidente en la superficie de las placas solares.

#### **Sistema Conectado a la Red**

Es un sistema solar eléctrico o fotovoltaico (PV) en el cual el arreglo solar se comporta como una planta generadora central, supliendo potencia a la red.

#### **THD:**

La distorsión armónica (ó ARMÓNICOS) se refiere a que la forma de onda de voltaje ó corriente no es totalmente sinoidal.

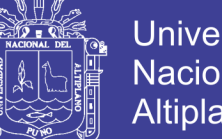

### **Universidad** Nacional del **Altiplano**

### **Modulación**

Engloba el conjunto de técnicas que se usan para transportar información sobre una onda portadora, típicamente una onda sinusoidal.

### **PWM**

La modulación por ancho de pulsos (también conocida como PWM, siglas en inglés de pulse-width modulation) de una señal o fuente de energía es una técnica en la que se modifica el ciclo de trabajo de una señal periódica.

### **Ciclo de trabajo Duty cycle**

En electrónica, el ciclo de trabajo, ciclo útil o régimen de trabajo es la relación que existe entre el tiempo en que la señal se encuentra en estado activo y el periodo de la misma. Su valor se encuentra comprendido entre 0 y 1.

### **Algoritmo**

Conjunto ordenado de operaciones sistemáticas que permite hacer un cálculo y hallar la solución de un tipo de problemas.

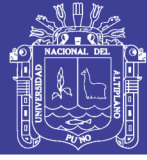

## **2.3. Hipótesis de la Investigación**

### **Hipótesis General**

• Es posible diseñar e simular un módulo de energético solar controlado con algoritmo MPPT - P&O que permita la captación de la radiación solar de manera eficiente para su aprovechamiento significativo en sistemas fotovoltaicos.

### **Hipótesis General**

- **a.** Es posible relacionar el estudio de los SFV con la geometría del movimiento del sol.
- **b.** Se puede elegir un algoritmo MPPT adecuado para la aplicación, tomando en cuenta la complejidad de implementación y costo.
- **c.** Se puede elegir topologías y diseñar convertidores e inversores de electrónica de potencia.
- **d.** Con modelos matemáticos estudiados se implementa en el software Matlab/Simulink.

### **Variables**

De acuerdo al desarrollo del presente trabajo se identificó las variables que se emplean el desarrollo de la de un sistema fotovoltaico de energía para el suministro de energía eléctrica.

### Variable dependiente

• Energía Solar

Variable Independiente

- Algoritmo MPPT P&O
- Modelado de implementación del sistema completo

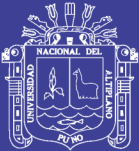

# **CAPITULO III**

## **MATERIALES Y MÉTODOS**

### **3.1. Tipo y Diseño de Investigación**

El presente trabajo es una investigación del tipo descriptiva y no experimental en el ámbito de la generación de energía eléctrica con sistemas fotovoltaicos.

El diseño para el desarrollo del presente trabajo se cuenta con los instrumentos necesarios tanto en información bibliográfica como en datos técnicos y software, donde la estructura que planteamos esta resumida en tres procesos, Análisis de la información, proceso de la información y presentación de resultados. Cada uno de estos procesos involucra los niveles a cada una de las etapas del SFV.

### **3.2. Población y muestra de la investigación**

El SFV diseñada en este trabajo se puede aplicar y sirve como solución a la necesidad de suministro de energía eléctrica a viviendas localizadas en sitios alejados de las ciudades o familias que no cuentan con redes de energía eléctrica. La población está constituida por las viviendas y la muestra es constituida por unidades de familia en el ámbito de la región de Puno.

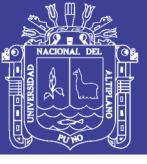

### **3.3. Técnicas e instrumentos de recolección de datos**

La técnica de recolección de datos empleada en esta investigación fue una recopilación documental y bibliográfica enfocada primeramente a la teoría relacionada a los sistemas fotovoltaicos. Dentro de esta teoría se enmarca no sólo temas relacionados con el módulo fotovoltaico como es: la célula fotovoltaica, sus tipos y eficiencia de las mismas; panel fotovoltaico, curvas características de estos y métodos de interconexión; los diferentes tipos algoritmos MPPT, convertidores, reguladores e inversores; sino también temas referentes a la radiación solar, ángulo de incidencia de la radiación directa y de la inclinación del captador, cálculo de parámetros, entre otros.

Se implementan los circuitos de cada uno de los componentes del sistema individualmente, mediante representaciones diagramas de bloques en el software MATLAB/SIMULINK.

### **3.4. Procedimiento de recolección de datos**

Se realizamos la descripción y el cálculo de los parámetros de cada bloque en las siguientes secciones.

### **3.4.1. Estructura y del proyecto**

En la [Figura 3.1,](#page-81-0) se presenta el esquema completo del sistema compuesta por los subsistemas que lo conforman y se realiza la descripción de la misma; se observa en primer lugar el bloque de radiación solar que genera las variables más importantes como son la radiación solar y la temperatura, paso seguido implementamos el modelo matemático propuesto en el Capítulo II, para el modulo del panel de 135W de potencia y luego se agrupando 10x5 PV.

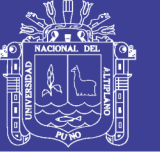

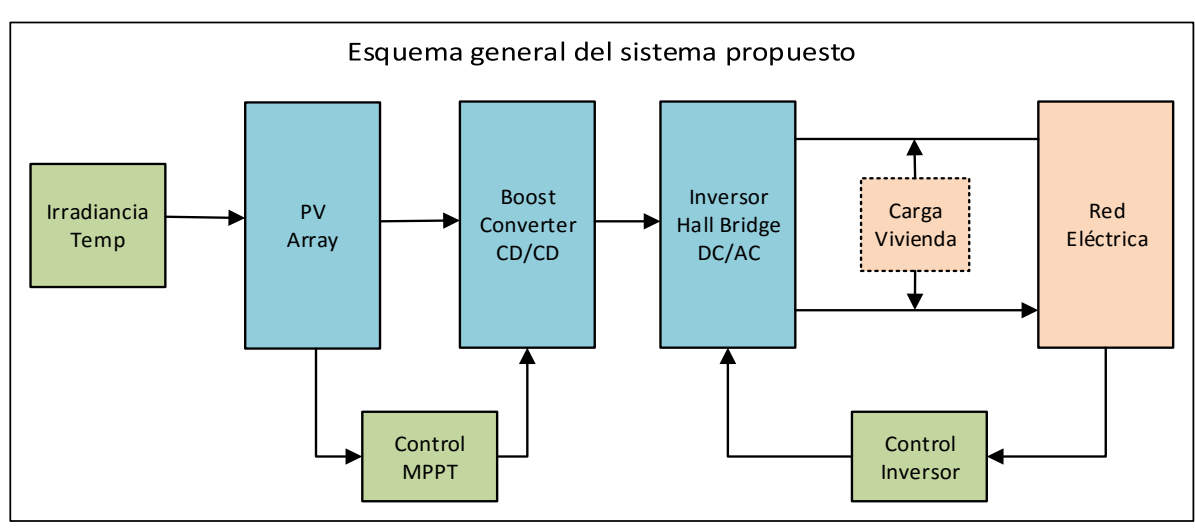

Figura 3.1: Esquema general del sistema completo *Fuente: Elaborado por el investigador*

<span id="page-81-0"></span>Se aborda la etapa de potencia, convertidor elevador tipo Boost, se implementa el algoritmo P&O para seguir el MPPT, que actúa como control sobre dispositivo de conmutación del convertidor, suministrando el ciclo de trabajo (Duty Cycle), para obtener la máxima transferencia de potencia a la salida del convertidor elevador ante las perturbaciones de las variables.

Una vez obtenida una tensión sobre los 311V, se invierte señal a través de un inversor monofásico de puente completo, de esta forma se inyecta corriente alterna a 220Vrms - 60 Hz. El control del inversor se desarrolla por el método sliding o control por desplazamiento, se diseña el filtro LC para la inyección de la corriente a la red eléctrica.

### **3.4.2. Bloque de radiación solar**

Como se vio en el capítulo II, el PV array es función dos variables externas que influyen en sus curvas características. Una de las variables es la temperatura ambiental y durante el proyecto se cogerá esta variable a 25ºC que es el valor estándar que se suele asignársele.

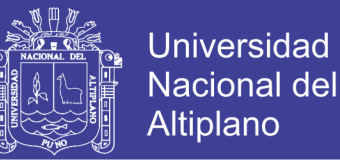

La segunda variable es la radiación solar, esta varía a lo largo del día dependiendo de la estación del año y del posicionamiento del Sol respecto a la placa. Es por ello que no podemos asignarle un valor fijo puesto que durante el día esta variable cambia drásticamente e influye en cierto grado la cueva características del arreglo.

Por tanto asignamos a esta variable a una función que sea capaz de describir el comportamiento de la radiación a lo largo de un día, para una estación del año concreta, para una altitud determinada, para un clima variable, etc.

En el software Simulink, implementamos este parámetro como una función, Este bloque permite Ingresar los parámetros, condiciones externas para la variable de irradiación y Temperatura que recibirá el arreglo de PV.

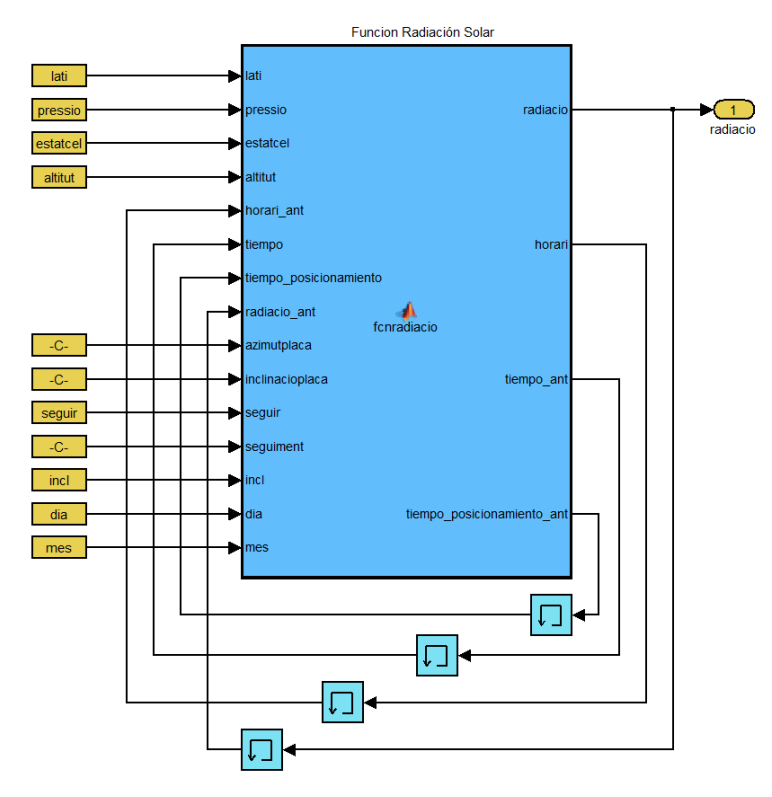

Figura 3.2: Bloque función radiación solar *Fuente: Elaborado por el investigador*

<span id="page-82-0"></span>En la [Figura 3.2,](#page-82-0) se observa las variables de entrada y salida, alguna de ellas están conectada a la entrada formando un lazo cerrado para compararlas con el valor anterior, conectándose un bloque de memoria para generar un retardo de la señal.

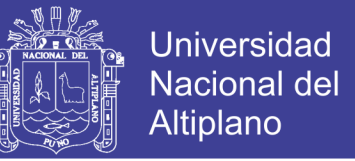

Donde se forzó a que cada segundo el sol se desplace 15º en su trayectoria, cada grado representa a una hora del movimiento solar y por tanto esto nos permitirá simular 1h/s. El bloque se implementó en código Matlab y se muestra en el ANEXO A.

### **3.4.3. Descripción del panel solar**

### **3.4.3.1. Módulo del panel solar**

Se eligió el módulo PV 135W monocristalino, modelo Exiom EXM140 (156) series de fabricación española. Es importante disponer de las características internas y de funcionamiento del panel, Además contar con los datos proporcionados por el fabricante, que es de gran utilidad para la simulación de ese mismo y la obtención de sus curvas características. Se muestra la hoja característica del fabricante en el ANEXO C.

A continuación se extrae los parámetros característicos más significativos en la [Tabla 3.1,](#page-83-0) proporcionados por el fabricante en condiciones estándares, para la radiación de 1000 W/m² y temperatura de 25ºC.

<span id="page-83-0"></span>

| Voltage en el punto de máxima potencia (Vpmax)   | 18.00 V         |
|--------------------------------------------------|-----------------|
| Corriente en el punto de máxima potencia (Ipmax) | 7.50A           |
| Tensión de circuito abierto (Voc)                | 21.40 V         |
| Corriente de cortocircuito (Isc)                 | 8.40 A          |
| Coeficiente de temperatura de voltaje (TCv)      | $-0.1261 \%$ °C |
| Coeficiente de temperatura de corriente (TCi)    | $0.00418 \%$ °C |

Tabla 3.1: Parámetros y características más significativos del panel comercial

*Fuente: Fabricante del módulo 135W - Exiom*

#### **Modelo de array implementado en simulink**

El modelo a implementar son las ecuaciones [\(Ec.2.4\),](#page-38-0) [\(Ec.2.5\)](#page-38-1) y [\(Ec.2.6\)](#page-38-2) descritas y analizadas en el del Capítulo II y se implementan en Simulink, como una función, Configurando el PV como una fuente de tensión controlada por corriente para la salida de los parámetros de intensidad y tensión.

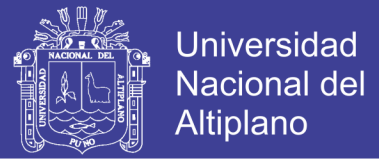

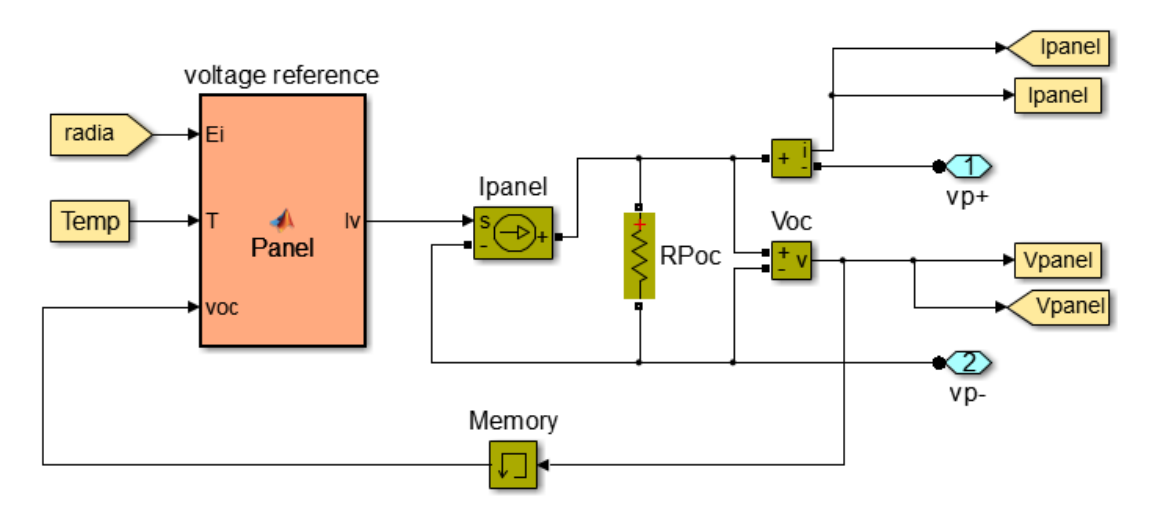

Figura 3.3: Modelado panel fotovoltaico en Simulink *Fuente: Elaborado por el investigador*

<span id="page-84-0"></span>El bloque panel que se muestra en la [Figura 3.3,](#page-84-0) se implementa en código Matlab como una función, donde se define las variables y se asigna el número de módulos de PV a las variables s (número de paneles en serie) y p (número de paneles en paralelo) , se presenta el código para el PV en el (Anexo B).

### **3.4.3.2. Respuesta del módulo unidad**

En este apartado se comprueba el funcionamiento de un solo módulo PV, en consecuencia se le asigna a las variables  $s=1$  y  $p=1$  constituyendo de esta forma un array 1x1.

Para conseguir las curvas características de I-V y P-V para variaciones de temperatura y radiación solar. Se hace notar que en esta sección se abarca las simulaciones con un solo módulo PV, Las simulaciones y análisis para el array PV 10x5 se realiza en el siguiente Capítulo.

#### **Simulación radiación y temperatura ideales**

Para la simulación del modelado PV comercial, se ha considerado los parámetros de radiación a 1000 W/m², que es la misma que utiliza el fabricante para el cálculo de sus parámetros. Además se ha considerado una temperatura ambiental T= 25ºC y se tiene en cuenta una tolerancia en las características eléctricas del ±3%. [Figura 3.4.](#page-85-0)

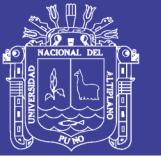

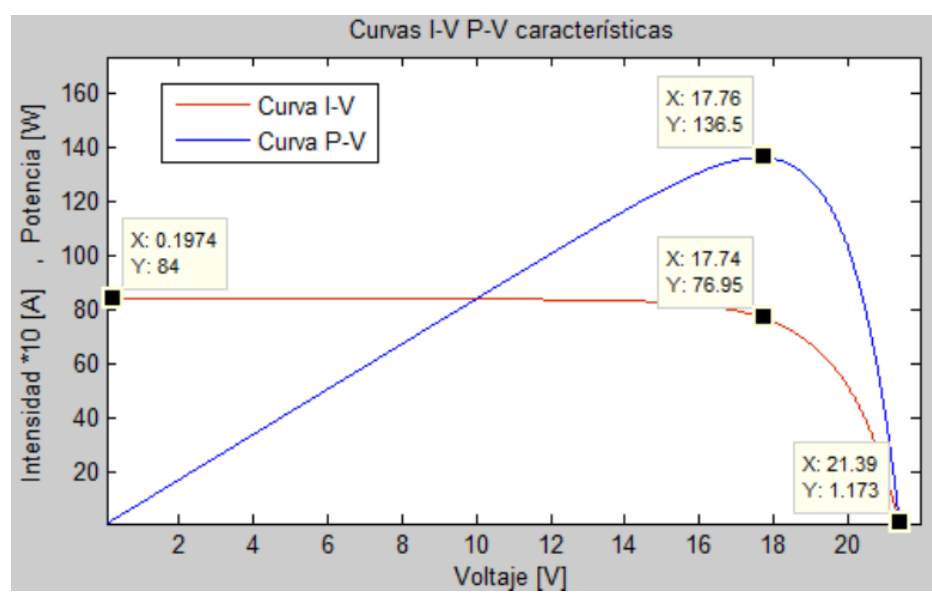

Figura 3.4: Curvas características del módulo PV - 135W

*Fuente: Elaborado por el investigador*

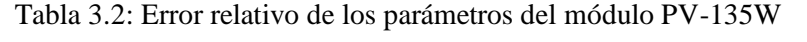

<span id="page-85-1"></span><span id="page-85-0"></span>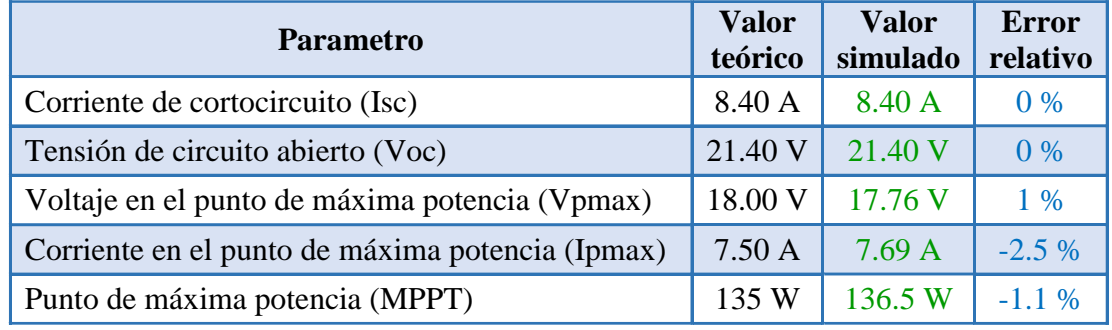

#### *Fuente: Elaborado por el investigador*

Como podemos ver en la [Tabla 3.2;](#page-85-1) el modelo matemático ha sido capaz de emular las características del panel comercial con buena precisión, dentro del margen del ±3% de error estipulado por el fabricante.

Por tanto, se valida con estos resultados nuestro modelo matemático podemos afirmar que nuestro modelo cumple con el comportamiento real de un panel fotovoltaico. Donde después se implementamos un array de 15 paneles fotovoltaico. Variando los parámetros s y p.

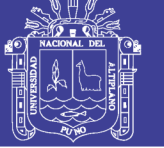

#### **Simulación radiación variable**

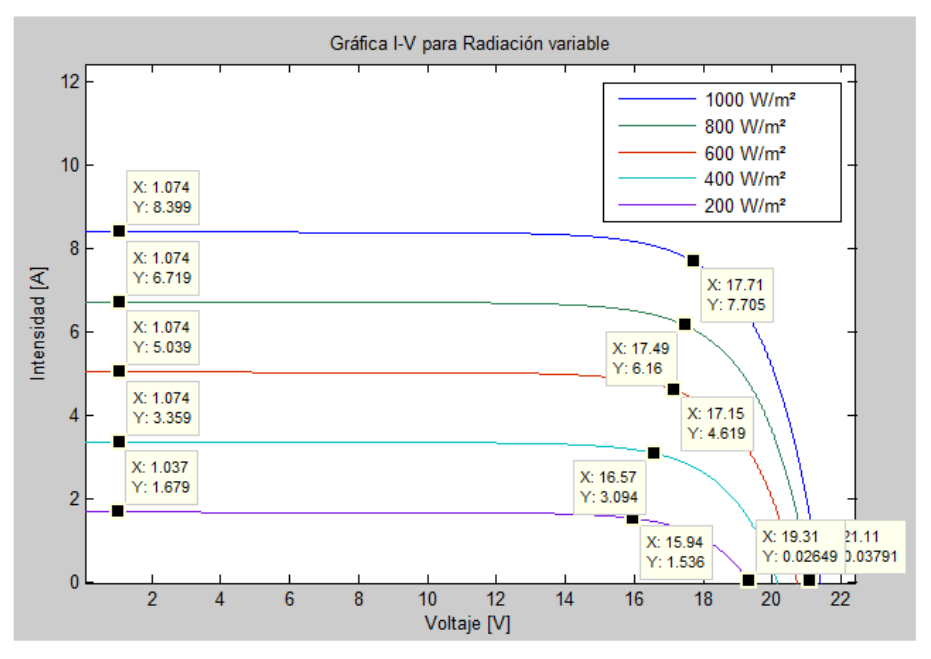

Figura 3.5: Curva característica I-V radiación variable T=25°C

<span id="page-86-0"></span>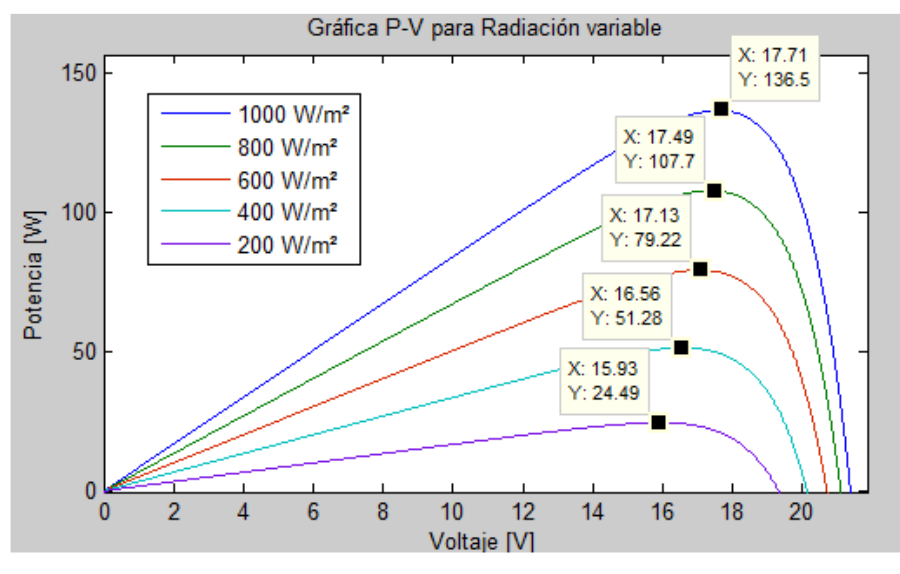

Figura 3.6: Curvas Características P-V, radiación variable y T=25°C *Fuente: Elaborado por el investigador*

<span id="page-86-1"></span>Para las siguientes simulaciones se utilizó una temperatura ambiental constante T = 25ºC y unos niveles variables de radiación en el rango de 200 a 1000 W/m².

Con esta simulación se pretende ver la respuesta del panel a la variación de la incidencia de los rayos del Sol, forzando el valor de irradiación en un rango operativo real y se muestran en las [Figura 3.5](#page-86-0) y [Figura 3.6.](#page-86-1)

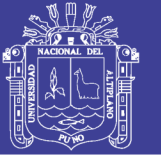

<span id="page-87-0"></span>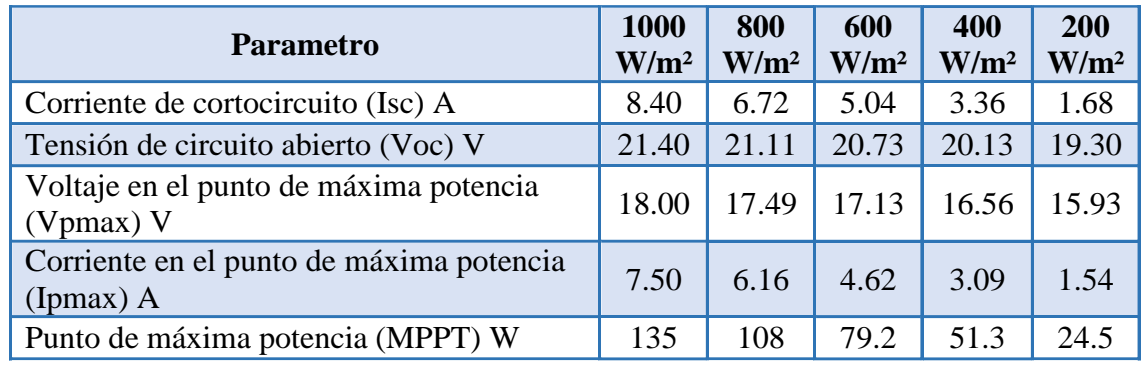

Tabla 3.3: Valores simulados I-V y P-V, irradiación Variable y T=25°C

*Fuente: Elaborado por el investigador*

Los resultados se muestran en la [Tabla 3.3,](#page-87-0) se refleja la validez de nuestro modelo. Ya que responde adecuadamente a los cambios de irradiación que se pueden dar a lo largo del día. Se aprecia a la disminución de la irradiación; también disminuyen el MPP y los valores de Vpmax e Ipmax.

#### **Simulación temperatura variable**

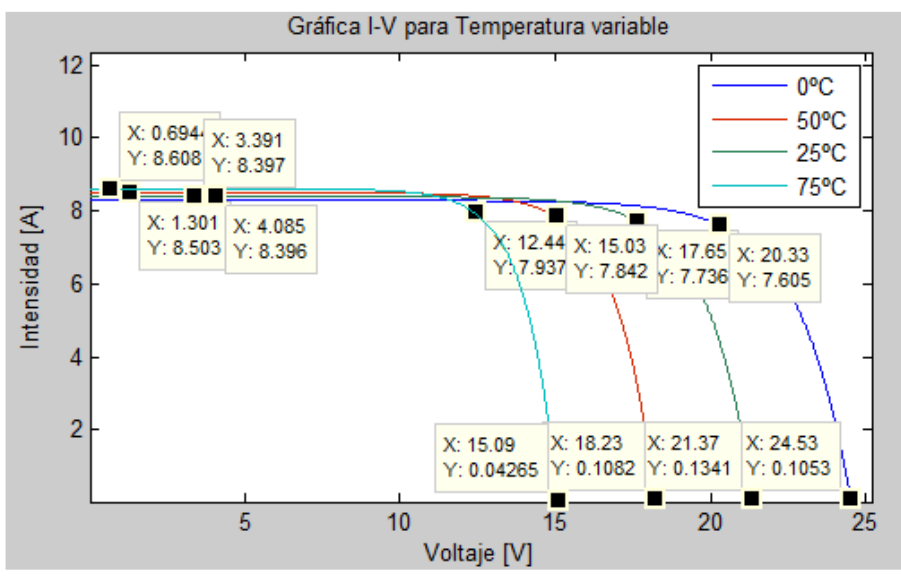

Figura 3.7: Curvas Características I-V Temperatura variable *Fuente: Elaborado por el investigador*

<span id="page-87-1"></span>Se simula variando la temperatura de operación del panel, para temperaturas de 0, 25, 50 y 75°C y una irradiación constante de 1000 W/m2. Se presenta en las [Figura 3.7](#page-87-1) y [Figura 3.8.](#page-88-0)

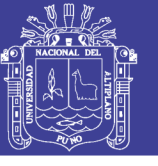

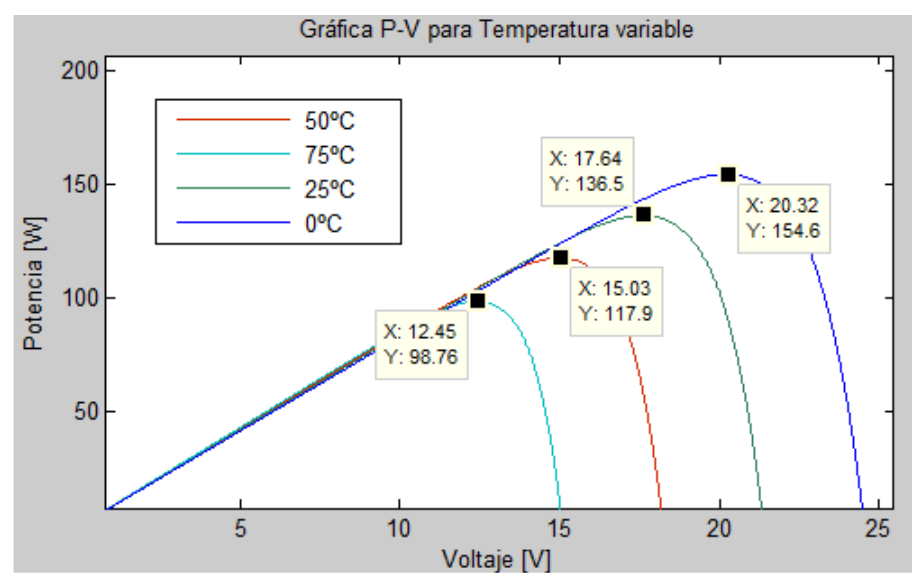

Figura 3.8: Curvas Características P-V, Temperatura variable *Fuente: Elaborado por el investigador*

<span id="page-88-0"></span>La última prueba se simula variando la temperatura de operación del panel, Los resultados mostrados, para temperaturas de 0, 25, 50 y 75°C y una irradiación constante de 1000 W/m2, verificando la [Tabla 3.4,](#page-88-1) se aprecia un incremento de la Temperatura también incrementa la Ipmax y el parámetros MPP, Vpmax disminuyen, donde el ultimo varia más rápido que la corriente.

<span id="page-88-1"></span>

| <b>Parametro</b>                                       | $0^{\circ}C$ | $25^{\circ}$ C | $50^{\circ}$ C | 75 °C |
|--------------------------------------------------------|--------------|----------------|----------------|-------|
| Corriente de cortocircuito (Isc) A                     | 8.40         | 8.4            | 8.5            | 8.61  |
| Tensión de circuito abierto (Voc) V                    | 54.53        | 21.37          | 18.23          | 15.09 |
| Voltaje en el punto de máxima potencia<br>$(Vpmax)$ V  | 20.32        | 17.64          | 15.03          | 12.45 |
| Corriente en el punto de máxima potencia<br>$(Imax)$ A | 7.60         | 7.74           | 7.84           | 7.94  |
| Punto de máxima potencia (MPPT) W                      | 154.6        | 136.5          | 117.9          | 98.76 |

Tabla 3.4: Valores simulados I-V y P-V, Temperatura Variable

*Fuente: Elaborado por el investigador*

Análisis y simulación para el PV array (10x5), se desarrolla en el capítulo 4.

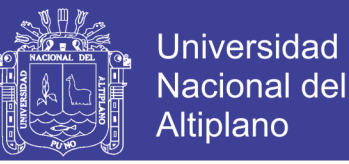

### **3.4.4. Algoritmo perturbar y observar (P&O)**

En el presente trabajo se eligió el método P&O, la función es testear los valores de la corriente y potencia en cada instante de tiempo, para ajustar el ciclo de trabajo D (duty cycle), para obtener la potencia máxima de los paneles. Que se aplicara como entrada (secuencia de pulsos) a la compuerta IGBT del convertidor elevador tipo Boost.

### **3.4.4.1. Diseño del P&O**

Para el diseño consideremos las curvas características I-V y P-V lo que hace muy visual la obtención del MPPT. Se esquematiza en la [Figura 3.9.](#page-89-0)

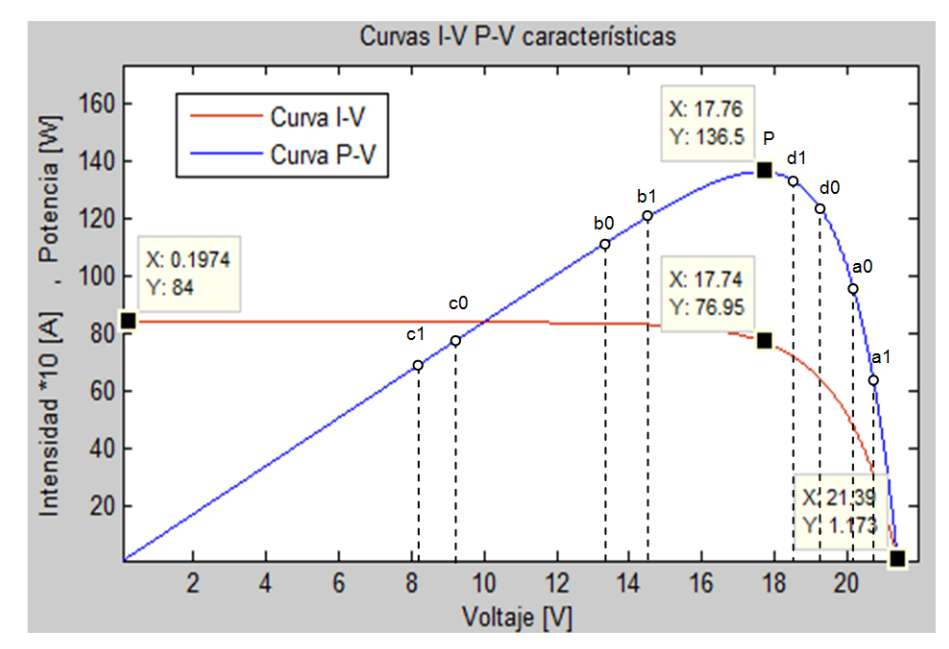

<span id="page-89-0"></span>Figura 3.9: Polarizaciones del MPPT en las curvas características del panel I-V y P-V Se observa en la figura que las variaciones de voltaje influyen sobre la intensidad y la potencia del panel, haciendo que el punto de trabajo oscile de derecha a izquierda o viceversa. La manera de proceder para el diseño de este tipo de control es, en primer lugar, la asignación de códigos 0 y 1 a las bajadas y subidas (respectivamente) tanto de corriente como de potencia. Por tanto siguiendo este procedimiento nos surgen 4 posibles condiciones:

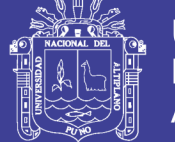

- Ipanel = 0 y Ppanel = 0, indica que la corriente y la potencia bajan respecto su valor anterior. Esta condición corresponde a los instantes A0 y A1, como se aprecia ambas curvas descienden reduciendo su valor y la vez que aumenta la tensión del panel.
- Ipanel = 0 y Ppanel = 1, indica que la corriente ha bajado y la potencia ha subido respecto su valor anterior. Esta condición se corresponde a los instantes B0 y B1, que nos indican que se acerca al MPPT desde la izquierda y por tanto la intensidad disminuye su valor.
- Ipanel  $= 1$  y Ppanel  $= 0$ , indica que la corriente ha subido y el valor de potencia ha reducido. Esta condición se corresponde a los instantes C0 y C1 lo que nos sitúa de nuevo a la izquierda del MPP y alejándonos de él ya que la intensidad ha subido.
- Ipanel= 1 y Ppanel= 1, indica que tanto la corriente como la potencia suben respecto su valor anterior. Esta condición corresponde a los instantes D0 y D1 y nos indican que nos acercamos hacia el MPP desde el lado derecho.

<span id="page-90-0"></span>

| Ipv | Vpv | <b>XOR</b> | <b>Sentido</b> | <b>Nivel</b> | <b>Ton</b> | <b>Control</b> |
|-----|-----|------------|----------------|--------------|------------|----------------|
|     |     |            | Izquierda      | baja         | sube       | sube           |
|     |     |            | Derecha        | sube         | baja       | baja           |
|     |     |            | Derecha        | sube         | baja       | baja           |
|     |     |            | Izquierda      | baja         | sube       | sube           |

Tabla 3.5: Codificación del algoritmo P&O

*Fuente: Elaborado por el investigador*

De estas cuatro condiciones que se pueden dar en cualquier panel fotovoltaico se puedes extraer las condiciones para que el control actúe según cada una de ellas. Siempre que se den las condiciones B o C nos encontraremos en el lado izquierdo del MPPT y debemos ir hacia la derecha para alcanzarlo. Por tanto deberemos bajar la intensidad y por consiguiente subir el voltaje. Por el contrario si nos encontramos en las condiciones A o D deberemos buscar el MPPT hacia la izquierda. Por tanto si codificamos desplazarnos hacia la izquierda como 0 y desplazarnos hacia la derecha como 1. Haciendo una comparación los datos corresponde a la tabla lógica XOR, la evolución del control se muestra en la [Tabla 3.5.](#page-90-0)

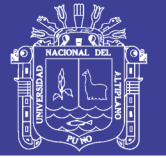

## **Universidad** Nacional del Altiplano

### **Diagramas de bloque y flujo del P&O**

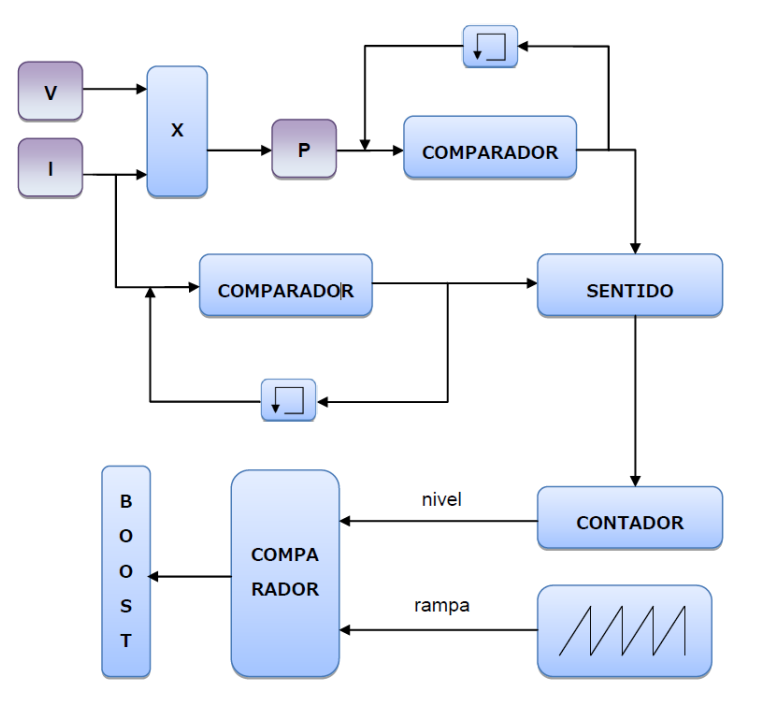

Figura 3.10: Diagrama de bloques para el algoritmo P&O

*Fuente: Elaborado por el investigador*

<span id="page-91-0"></span>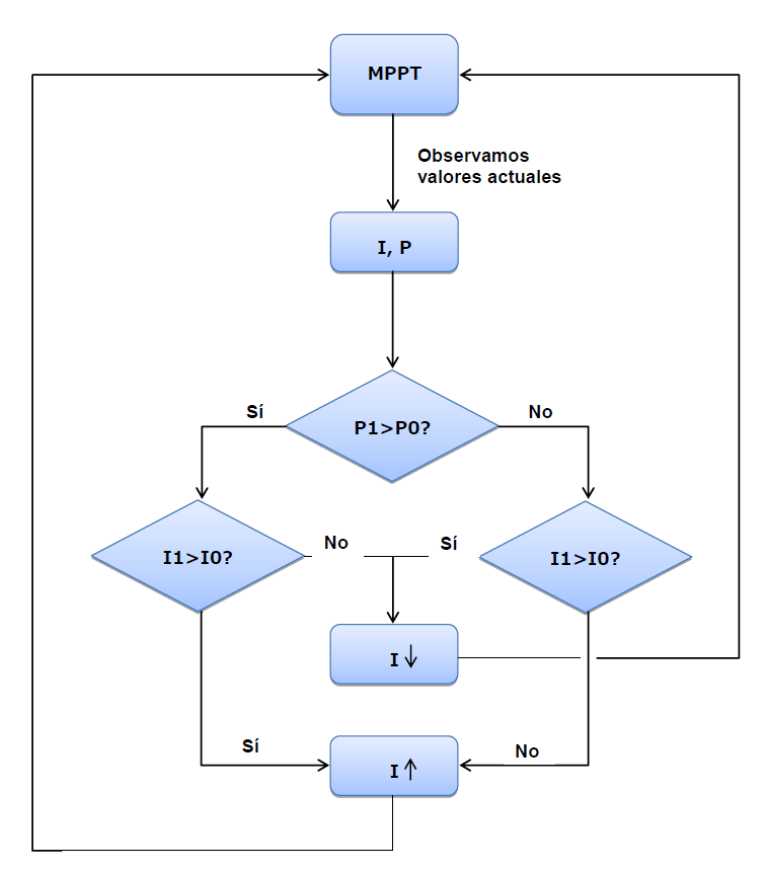

<span id="page-91-1"></span>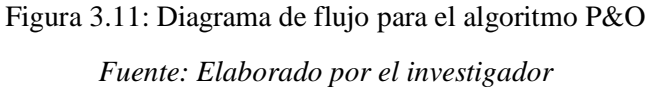

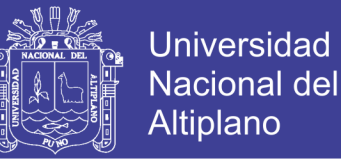

Se desarrolla el diagrama de bloques [Figura 3.10,](#page-91-0) donde primeramente se obtiene los valores instantáneos de corriente y voltaje, seguidamente el voltaje se multiplica por la intensidad para hallar la potencia instantánea y se procede a comparar estos dos valores con los obtenidos anteriormente, de la comparación de estos se obtiene el sentido hacia donde debemos guiar el punto de trabajo para obtener el MPPT.

Por otra parte se presenta el diagrama de flujo del algoritmo P&O presentado en la [Figura](#page-91-1)  [3.11.](#page-91-1)

#### **Implementación del P&O en Simulink**

Este algoritmo esta implementado en Simulink con el uso del bloque Matlab Function mediante código, el cuál adquiere los valores de voltaje y corriente del panel fotovoltaico calculando la potencia. Este método se basa en medir valores de potencia de salida antes y después de una perturbación y compararlos, según este proceso se puede determinar qué dirección se debe seguir para alcanzar la potencia máxima, es decir al restar estos valores se obtiene un signo de variación. Con este signo el algoritmo incrementa o decrementa una constante predeterminada ∆D, obteniendo a la salida un ciclo de trabajo D con rango de valores de 0 a 1.

La implementación del bloque y parámetros en Matlab/Simulink se muestran en la [Figura](#page-92-0)  [3.12](#page-92-0) y [Figura 3.13](#page-93-0) respectivamente, y el código desarrollado se muestra en ANEXO B.

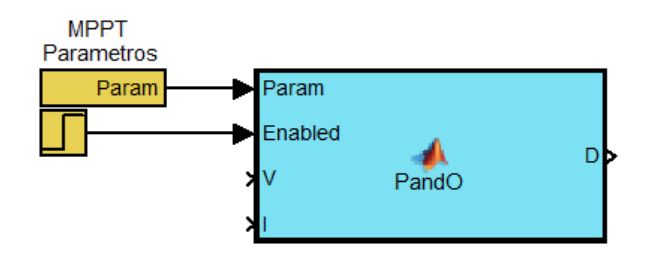

Figura 3.12: Bloque algoritmo P&O *Fuente: Elaborado por el investigador*

<span id="page-92-0"></span>Parámetros para el algoritmo P&O

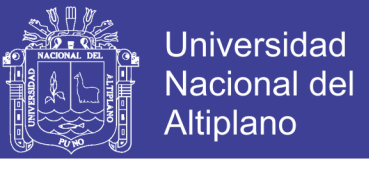

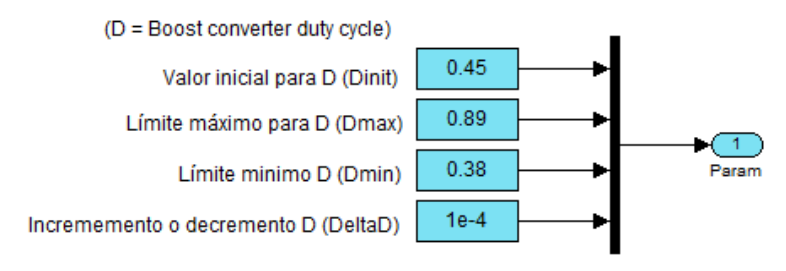

Figura 3.13: Parámetros para el algoritmo P&O

## <span id="page-93-0"></span>**3.4.4.2. Respuesta del P&O**

En la [Figura 3.14,](#page-93-1) se presenta la respuesta del ciclo de trabajo estimado 1.2s.

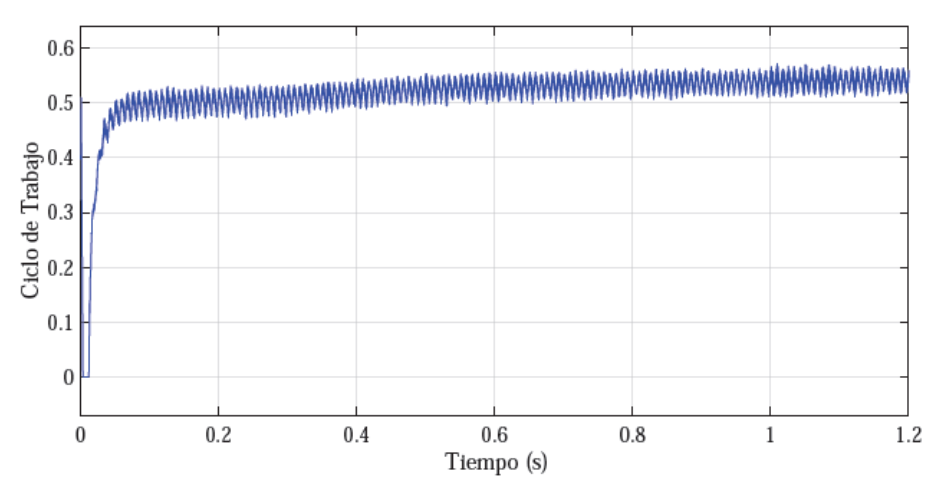

Figura 3.14: Ciclo de trabajo D obtenido del algoritmo P&O. *Fuente: Elaborado por el investigador*

## <span id="page-93-1"></span>**3.4.5. Diseño del convertidor boost**

El convertidor elevador tipo boost permite obtener una tensión de salida mayor a la de entrada, la tensión de entrada depende del número de paneles en serie que se consideran en el sistema, en este caso a la salida se tiene una tensión de 400V, con respecto a los 311Vpico de la red asegurando de esta manera una modulación adecuada por parte del inversor, estableciendo una tensión mayor para el correcto funcionamiento de los lazos de control de potencia. Debido a esto se considera la tensión del MPPT de 176.41V aproximadamente. Además la corriente MPPT a través del inductor del convertidor es de 38.78.

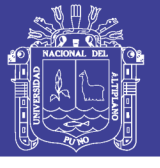

## <span id="page-94-0"></span>**3.4.5.1. Cálculo y parámetros del convertidor**

Tabla 3.6: Valores necesarios para el cálculo del convertidor boost

| <b>Parámetros</b>                             | <b>Valor</b>  |  |
|-----------------------------------------------|---------------|--|
| Frecuencia de conmutación (fcon)              | <b>30 KHz</b> |  |
| Tensión de ingreso Vin                        | 176.41 V      |  |
| Tensión de salida Vout                        | 400 V         |  |
| Corriente a través del inductor iL            | 38.78 A       |  |
| Corriente de rizado del inductor AiL          | 0.38A         |  |
| Tensión de rizado del capacitor $\Delta$ Vout | 1 V           |  |
| Potencia de salida                            | 6841.         |  |

*Fuente: Elaborado por el investigador*

En la [Tabla 3.6,](#page-94-0) se establecen los datos necesarios para calcular los componentes del convertidor elevador.

## **3.4.5.1.1. Cálculo del ciclo de trabajo (Duty Cycle)**

De acuerdo a la [\(Ec.2.29\)](#page-57-0) el ciclo de trabajo se calcula de la siguiente manera:

$$
D = 1 - \frac{V_{in}}{V_o} = 0.559
$$
 (Ec.3.1)

El ciclo de trabajo se aplica a un modulador por ancho de pulso (PWM), el cual con la respectiva frecuencia de conmutación permite el funcionamiento del transistor IGBT. En el diseño se considera ciclos de trabajo útiles de 0.435-0.559, debido a que se obtiene valores de tensión dentro de un rango permisible en la entrada del inversor DC-AC, para los controles de potencia.

## **3.4.5.1.2. Cálculo del inductor Lboost**

Según la [\(Ec.2.30\)](#page-57-1) el Lboost se calcula de la siguiente manera:

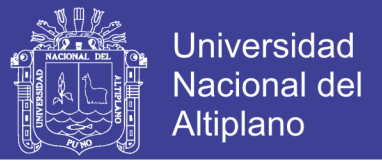

$$
L_{\min} = \frac{v_0 * D(1 - D)}{\Delta i_L * f_s} = \frac{(400)(0.559)(1 - 0.559)}{(0.387)(20000)} = 12.71 \,\mu\text{F}
$$
\n
$$
L_{\text{boost}} = 15.26 \,\mu\text{F}
$$
\n(Ec.3.2)

Para garantizar la operación en MC agregamos 20% :

El inductor está diseñado para una corriente de 38.77 A, por lo que se establece un rizado de corriente del 1% lo suficientemente bajo para mayor estabilidad del sistema. La frecuencia de conmutación del transistor IGBT, se recomienda establecer en valores mayores a 20kHz para reducir variaciones en la corriente de la bobina, cabe mencionar que esta frecuencia no debe ser demasiado alta ya que se presentarán mayores pérdidas por conmutación. En este caso se impone una frecuencia de 20kHz.

### **3.4.5.1.3. Cálculo del capacitor Cboost**

Según la [\(Ec.2.35\)](#page-58-0) Cboost se calcula de la siguiente manera:

$$
C_{out} = \frac{I_o * D}{\Delta v_o * f_s} = \frac{(17.10)(0.559)}{(0.003)(20000)} = 398.33 \,\mu\text{F}
$$
\n(Ec.3.3)

Dónde: Vout : Tensión de salida del convertidor

P : Potencia activa inyectada a la red

El condensador ubicado a la salida del convertidor, se diseña considerando un rizado de tensión menor a 1V, con la finalidad de obtener una tensión a la salida con menos oscilaciones.

### **3.4.5.2. Respuesta del convertidor elevador**

Para la simulación del convertidor elevador se establece un modulador por ancho de pulso o PWM, necesario para generar los pulsos de onda cuadrada para el funcionamiento del transistor IGBT. El ciclo de trabajo determina el porcentaje del periodo de pulso aplicado al IGBT.

En la [Figura 3.15,](#page-96-0) se presenta el circuito del convertidor elevador en conjunto con el algoritmo Perturbar y Observar conectado a la red en Simulink.

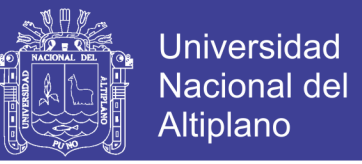

Cabe recalcar que el capacitor en la entrada del convertidor se coloca con la finalidad de disminuir los transitorios de corriente y tensión del panel, en este caso el valor corresponde a (Cin = 343.49 μF), Los terminales de salida del convertidor se conectan al inversor DC-AC.

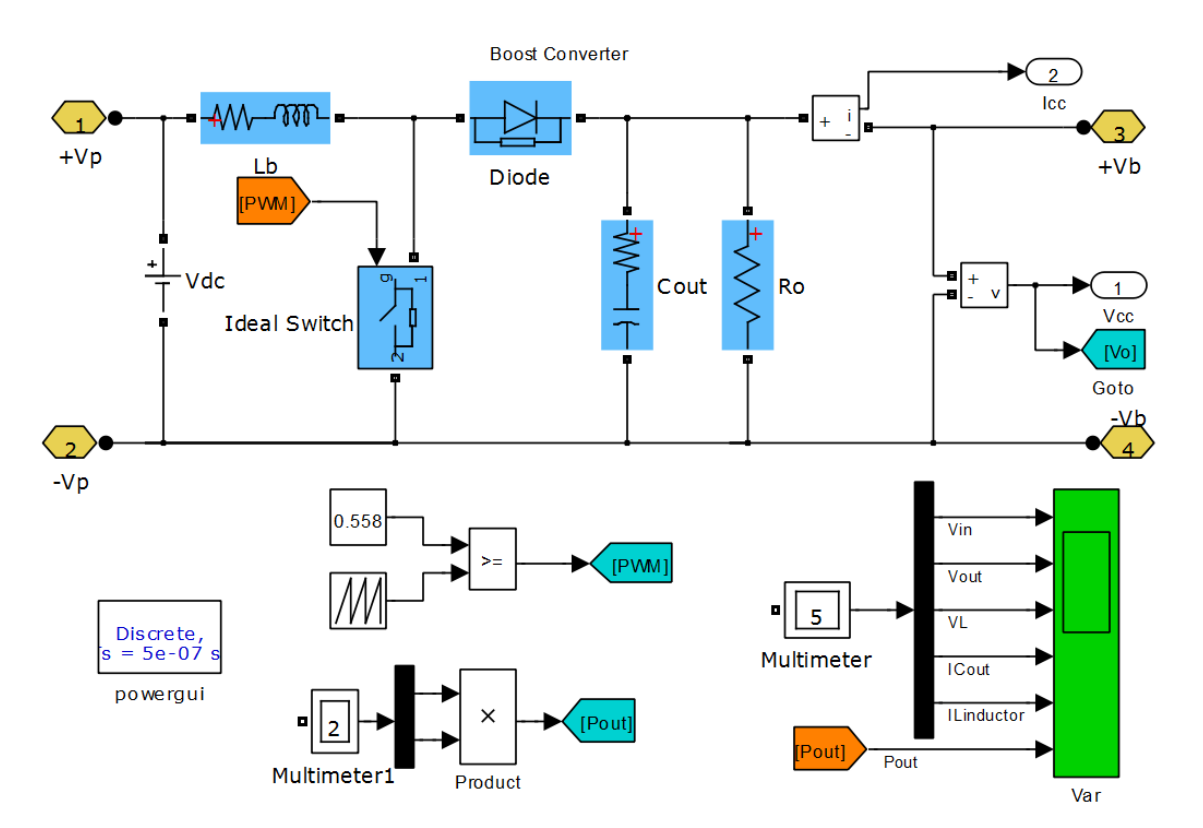

Figura 3.15: Circuito del convertidor elevador

*Fuente: Elaborado por el investigador*

## <span id="page-96-0"></span>**3.4.5.2.1. Voltaje y rizo del convertidor**

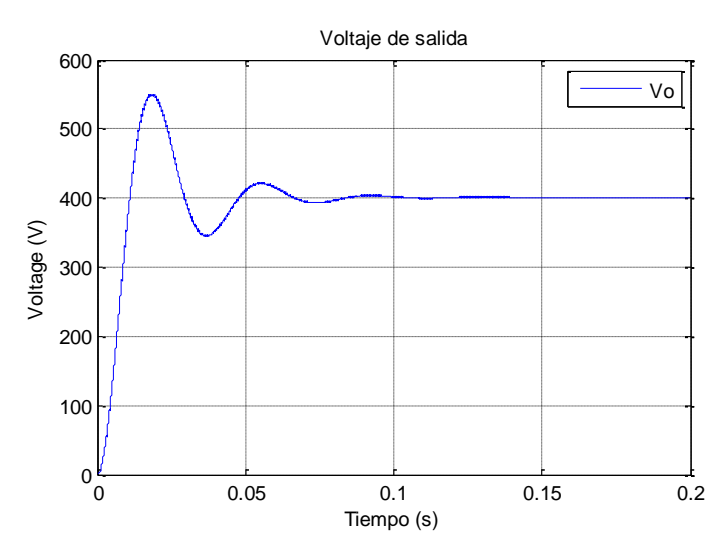

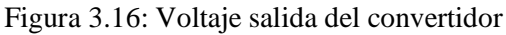

<span id="page-96-1"></span>No olvide citar esta tesis

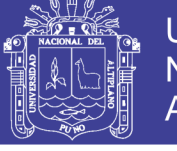

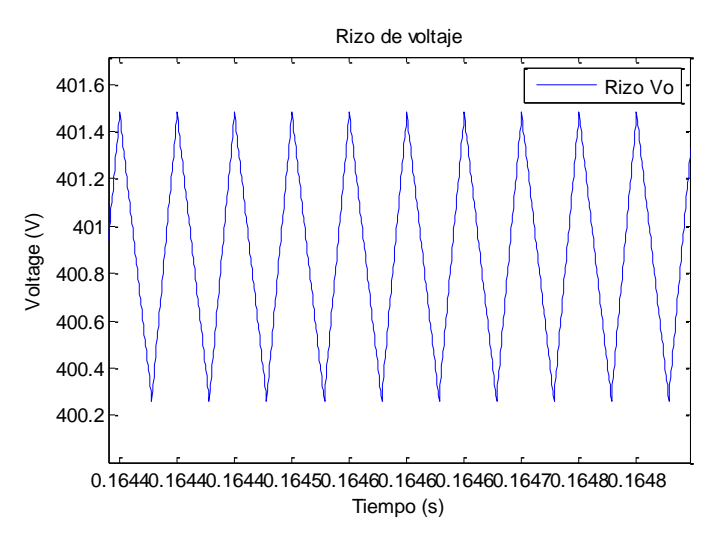

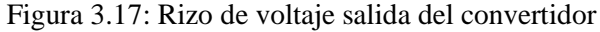

<span id="page-97-0"></span>Se muestra la respuesta alimentadas con fuentes ideales en las [Figura 3.16](#page-96-1) y [Figura 3.17.](#page-97-0)

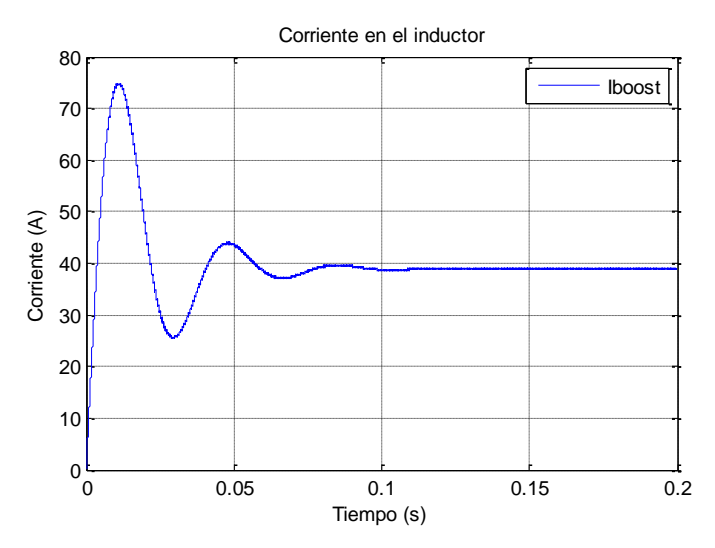

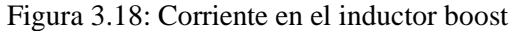

<span id="page-97-1"></span>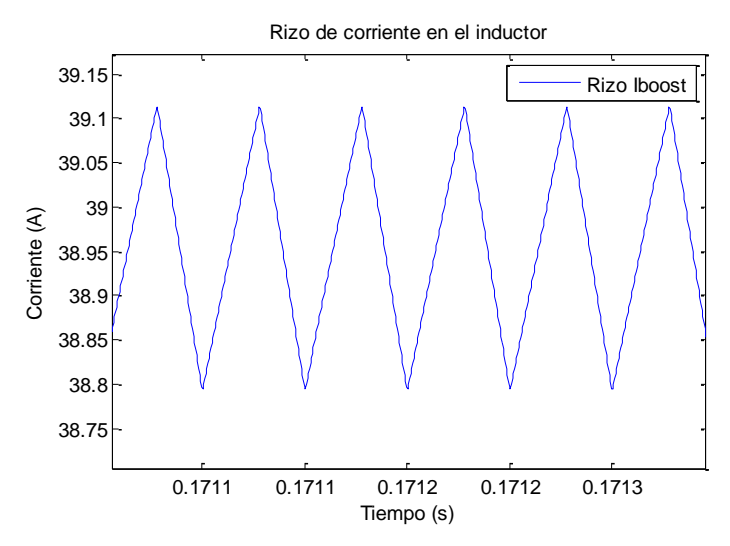

<span id="page-97-2"></span>Figura 3.19: Rizo de corriente en el inductor

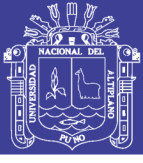

## **3.4.5.2.2. Corriente y rizo del inductor boost**

Se presenta en las [Figura 3.18](#page-97-1) y [Figura 3.19.](#page-97-2)

### **3.4.6. Diseño del inversor monofásico**

El objetivo de este punto es obtener un proceso de inversión, transformando la corriente DC en AC, cumpliendo la condición de que la tensión de salida del convertidor sea mayor a 311V requerida por el inversor para que entre en funcionamiento. Se implementa un inversor monofásico puente completo denominado también 'full bridge', estructurado mediante IGBTs, controlando los disparos de los transistores y un filtro adecuado.

#### **Modelo del inversor monofásico**

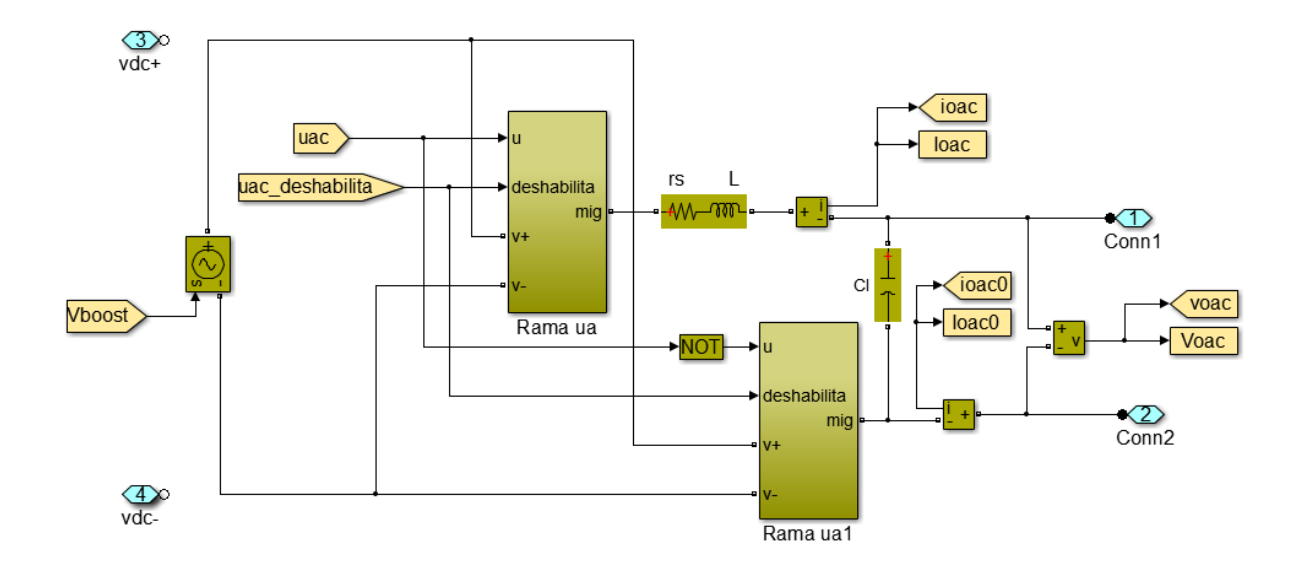

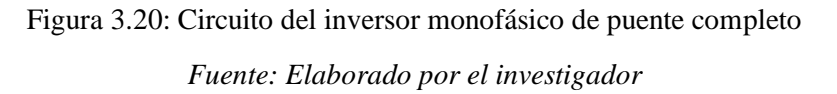

#### **Rama del inversor monofásico**

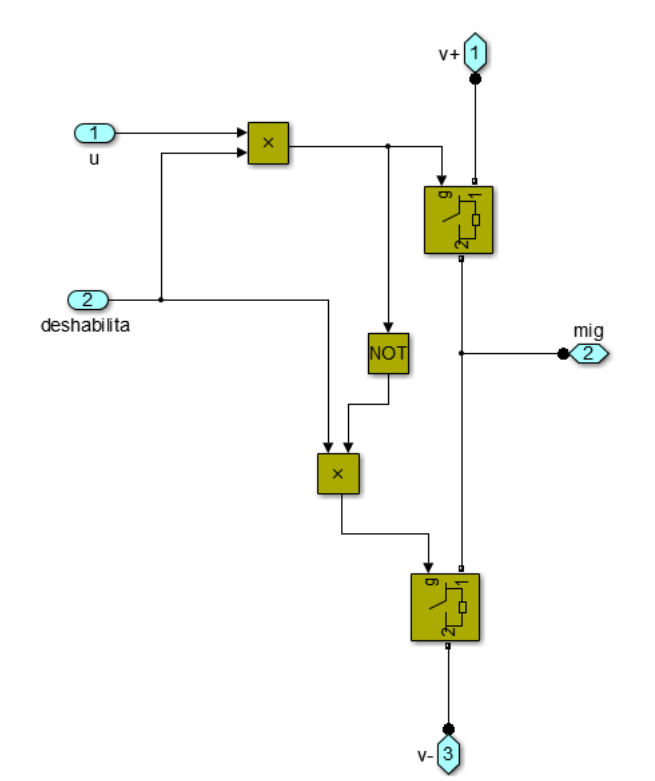

Figura 3.21: Rama del inversor monofásico *Fuente: Elaborado por el investigador*

<span id="page-99-0"></span>En la [Figura 3.21,](#page-99-0) se implementa la rama del inversor, donde se tiene el puerto "deshabilita", cumpliendo la función de activar y desactivar el inversor.

### **3.4.6.1. Diseño del control del inversor**

Para el diseño del control del inversor separamos en dos partes claramente diferenciadas, la primera es para la obtención de la constante de referencia que nos permitirá dar la amplitud adecuada a nuestra señal de referencia, y el segundo obtener del ciclo de trabajo para conmutar los transistores.

Primeramente, se toma en cuenta en el principio de conservación de potencia en los circuitos electrónicos, para este caso la potencia del convertidor DC es igual a la potencia del inversor AC, independiente de la variación de tensión del PV por tanto:

$$
P_{cc} = P_{ca}
$$
  
\n
$$
V_{cc} * I_{cc} = V_{ca} * I_{ca}
$$
 (Ec.3.4)

$$
-100 -
$$

Repositorio Institucional UNA-PUNO No olvide citar esta tesis

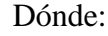

Dónde: CC Corriente Continua CA Corriente Alterna

> $\frac{V_{cc}*I_{cc}}{V_{rms}}\sqrt{2}$  $K_{c} = \frac{V_{cc} * I}{I}$  $=\frac{\overline{U}}{V}$ (Ec.3.5)  $(wt) = \frac{ac}{V} + \frac{ac}{\sqrt{2}}$ *ac rms*  $Sin(\text{wt}) = \frac{V_a}{V_a}$  $\bar{v}$ (Ec.3.6)

### **3.4.6.1.1. Obtención de la constante de referencia:**

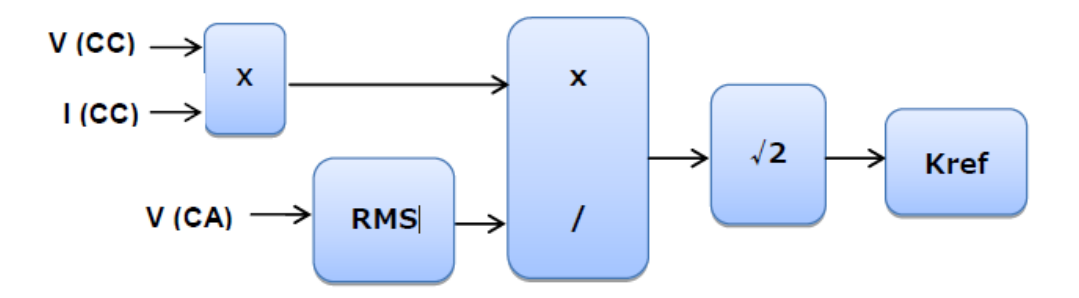

Figura 3.22: Esquema obtención constante de referencia para el control *Fuente: Elaborado por el investigador*

Se obtiene la potencia del convertidor, esta se compara con la tensión AC del inversor y previamente filtrada por el bloque 'RMS' para la obtención de su valor en continua y luego el resultado de esta comparación lo multiplicamos por √2 para poder trabajar con la constante en alterna. Este bloque es una función encargado de realizar la media estadística.

### **3.4.6.1.2. Obtención del ciclo de trabajo**

En la [Figura 3.23,](#page-101-0) comparamos la tensión del inversor y esta misma tensión pero con su valor de continua, lo que nos da como resultado una sinusoide de valor unitario pero que trabaja a la frecuencia del inversor 60 Hz. Seguidamente le damos como amplitud el valor de la constante de referencia 'kref' y tiene la señal de corriente de referencia que será comparada con la señal de corriente del inversor para realizar los disparos y así determinar el ciclo de trabajo de las ramas.

**Universidad** 

Nacional del Altiplano

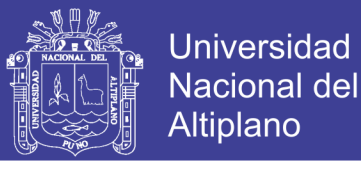

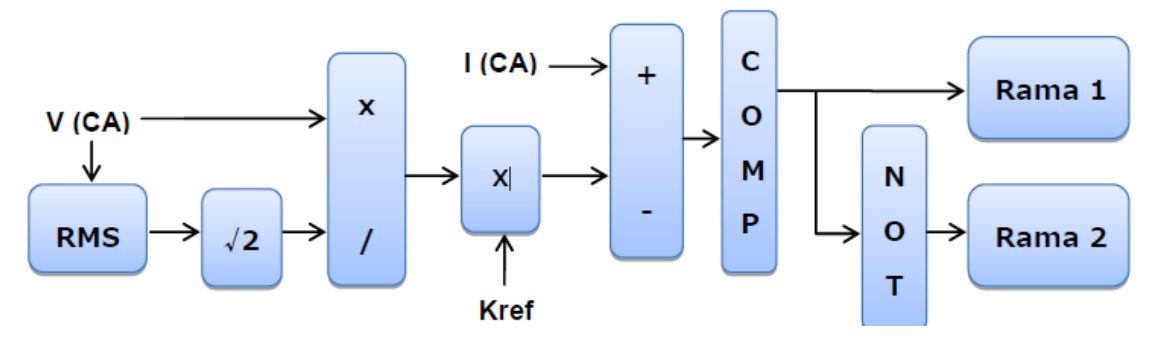

Figura 3.23: Esquema control para la obtención del ciclo de trabajo *Fuente: Elaborado por el investigador*

<span id="page-101-0"></span>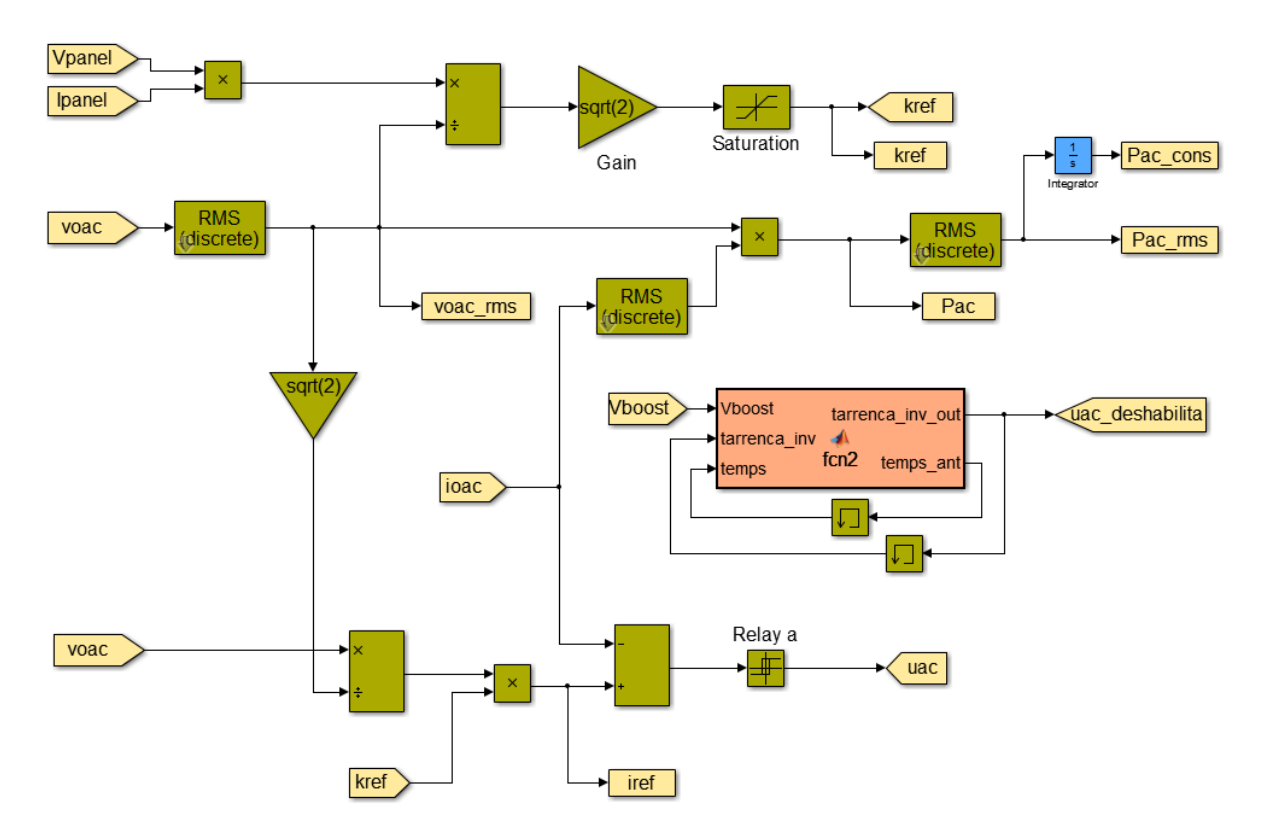

Figura 3.24: Control de disparos Inversor Monofásico *Fuente: Elaborado por el investigador*

<span id="page-101-1"></span>El sistema de control es conocido como sliding o de deslizamiento. Se ha elegido la implementación de este sistema por su simplicidad, ya que tan solo tiene que compararse la corriente de nuestro inversor con nuestra corriente de referencia y ejecutar los disparos según sea mayor o menor que esta. De esta forma no hace falta sintonizar ningún tipo de parámetro que pudiera hacer nuestro control más complejo de lo necesario. Se implementa el control del inversor en Simulink en la [Figura 3.24.](#page-101-1)

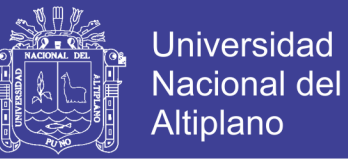

Los bloques sqrt $(2)$  y RMS(discrete) son indispensables cuando trabajamos con corrientes continuas y alternas al mismo tiempo. De esta forma es posible operar con ambos sistemas y permite hacer una comparación en los resultados.

### **3.4.7. Modelado de carga doméstica y red eléctrica**

La vivienda será la encargada del consumo energético que se efectúa durante un día completo, por tanto el consumo de energía doméstica se comporta como una simple carga resistiva con la capacidad de variar su valor y de esta manera generar diversas demandas energéticas a lo largo del día.

Para el modelado usaremos una curva característica aproximada para la simulación respectiva. [Figura 3.25,](#page-102-0) por otro lado el modelo de la red eléctrica, quedara simulada por una simple fuente de corriente alterna, con una amplitud de 311 V pico y a una frecuencia de 60Hz.

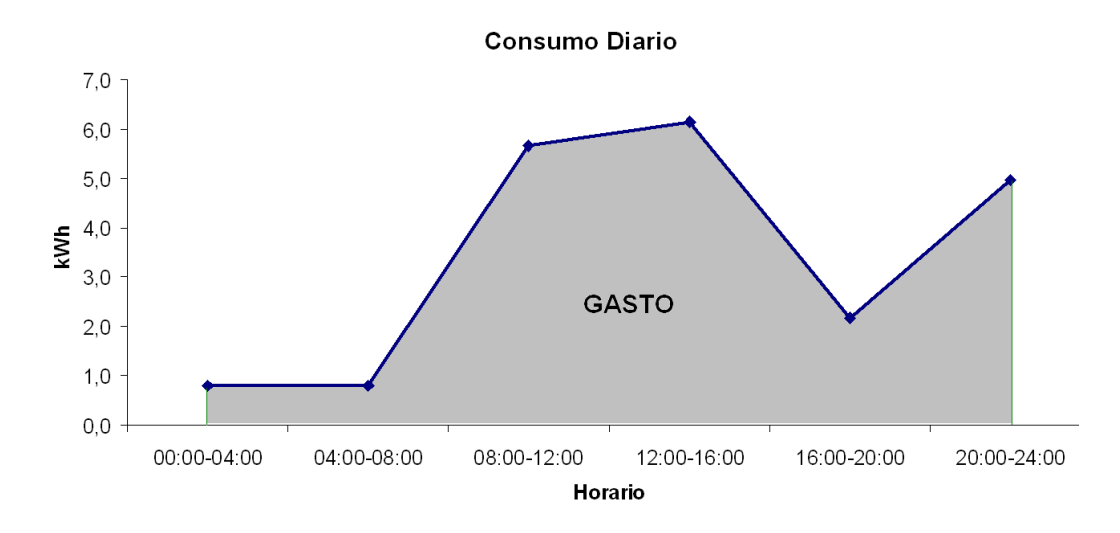

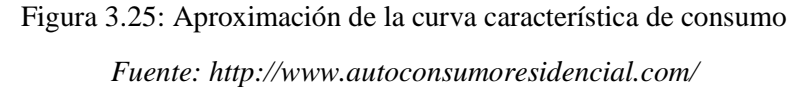

### <span id="page-102-0"></span>**3.5. Procesamiento y análisis de datos**

Los datos se muestran en las tablas de cada sección anterior.

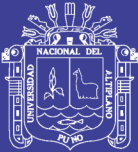

# **CAPITULO IV**

## **RESULTADOS Y DISCUSIÓN**

### **4.1. Resultados**

En el presente capítulo se desarrolla las simulaciones y el análisis sistema fotovoltaico con todas las etapas interconectadas, las simulaciones podemos dividirla en dos grupos como estáticas y con seguimiento.

En primer lugar se realiza la simulación del correcto funcionamiento del bloque, radiación solar, el arreglo de PV, el seguimiento del MPPT del algoritmo P&O y el convertidor elevador boost. En segundo lugar, las simulaciones estáticas comprendidas como es las épocas de solsticios y equinoccios.

Por ultimo las simulaciones con seguimiento de los módulos PV, atribuidas a ejes (a 1 y 2 grados de libertad) para el seguimiento de la trayectoria del sol, luego se realiza las comparaciones y análisis del sistema.

### **4.1.1. Simulaciones estáticas**

### **4.1.1.1. Simulación de array 10x5**

En la [Figura 4.1,](#page-104-0) se presenta la simulación que comprueba el correcto funcionamiento del arreglo de paneles 10x5, extrayendo las curvas características I-V y P-V, son las que nos aportan información relevante.

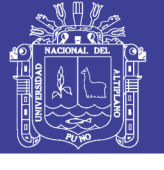

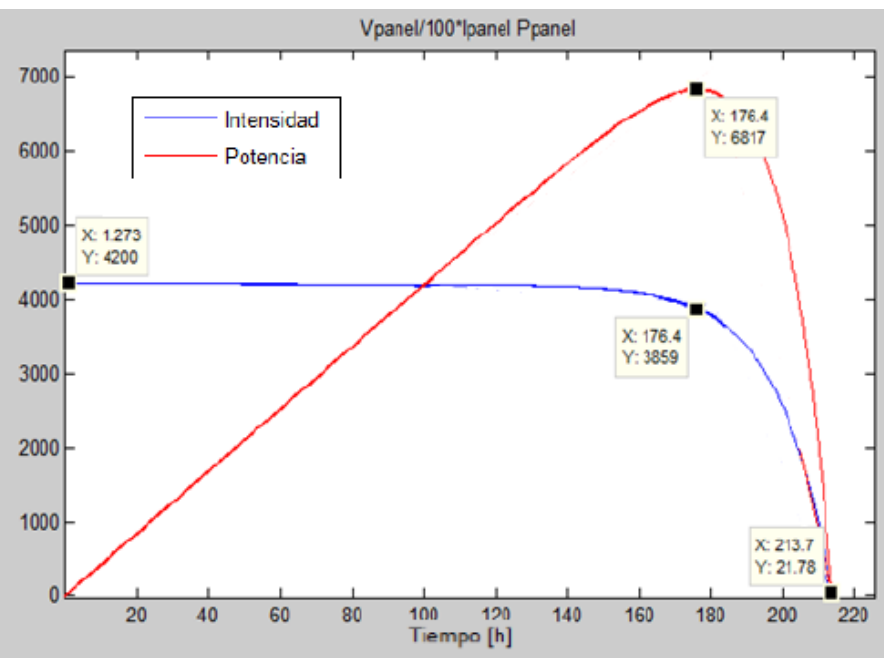

Figura 4.1: Curvas características I-V P-V para 1000 W/m²

<span id="page-104-0"></span>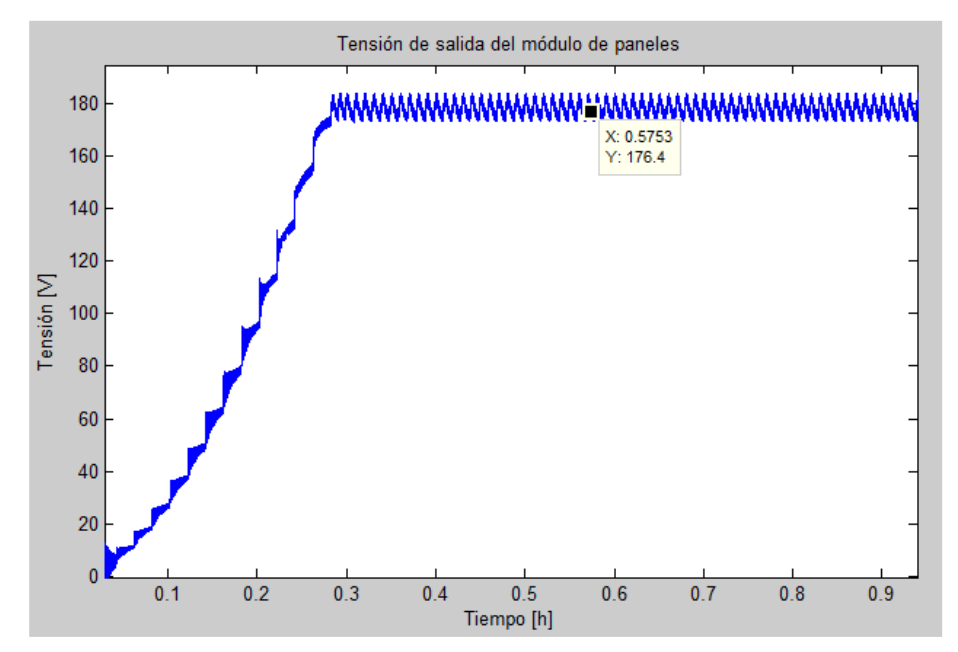

Figura 4.2: Tensión módulo solar para radiación constante 1000 W/m² *Fuente: Elaborado por el investigador*

<span id="page-104-1"></span>También se comprueba el funcionamiento del algoritmo P&O capaz de seguir el MPPT manteniendo la tensión constante para la producción de potencia máxima. Se observar en la [Figura 4.2,](#page-104-1) el sistema sigue el punto de máxima potencia con bastante precisión, donde obtenemos una tensión de 176.4V.

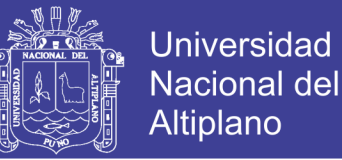

Se presenta la [Tabla 4.1,](#page-105-0) como consecuencia de las simulaciones mostradas en las [Figura](#page-104-0)  [4.1](#page-104-0) y [Figura 4.2,](#page-104-1) donde se obtiene resultados satisfactorios comparadas con las características impuestas por el fabricante, perteneciendo dentro del rango permitido del  $(\pm 3\%)$ .

<span id="page-105-0"></span>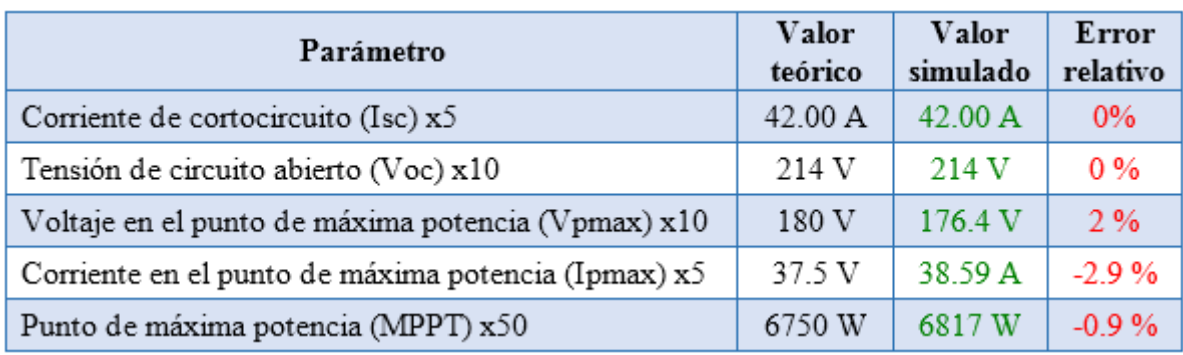

### Tabla 4.1: Error relativo de los parámetros del array PV 10x5

## **4.1.1.2. Respuesta del bloque radiación solar**

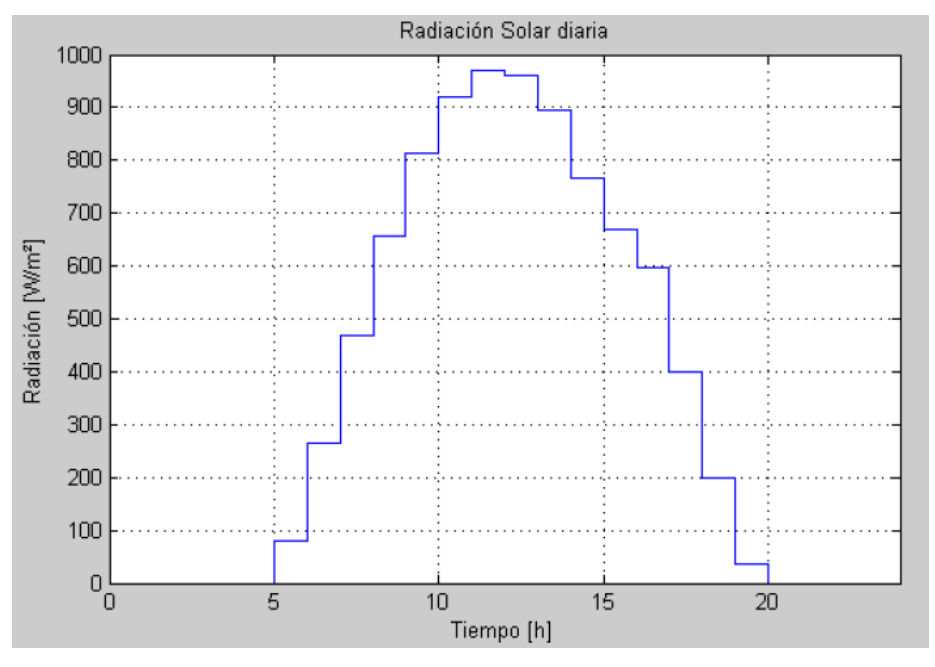

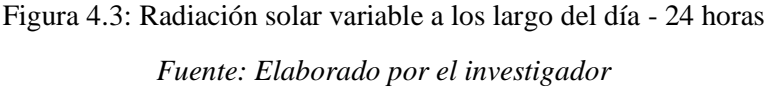

<span id="page-105-1"></span>La respuesta del panel fotovoltaico depende de la variable radiación solar, el panel no puede trabajar con una única curva característica I-V o P-V, debido al movimiento de rotación y traslación de la tierra.

En l[a Figura 4.3,](#page-105-1) podemos ver la variación de la radiación en el transcurso del día, donde el parámetro del tiempo representa de 0 a 24 Seg. Cada segundo representa una hora, haciendo un total de 24 horas.

Como vemos la función toma valores de radiación cada hora siguiendo el movimiento descrito por el sol, de tal forma que determina la radiación de entrada al bloque de los módulos.

### **4.1.1.3. Respuesta del módulo de paneles solares**

La simulación de la corriente, la tensión y la potencia del array solar, se presenta en la [Figura 4.4,](#page-106-0) alimentada con la función del bloque radiación solar, se aprecia la tensión de salida en los módulos situado en torno a los 182V y es la intensidad la que hace variar la potencia cerca de 6.7KW aproximadamente.

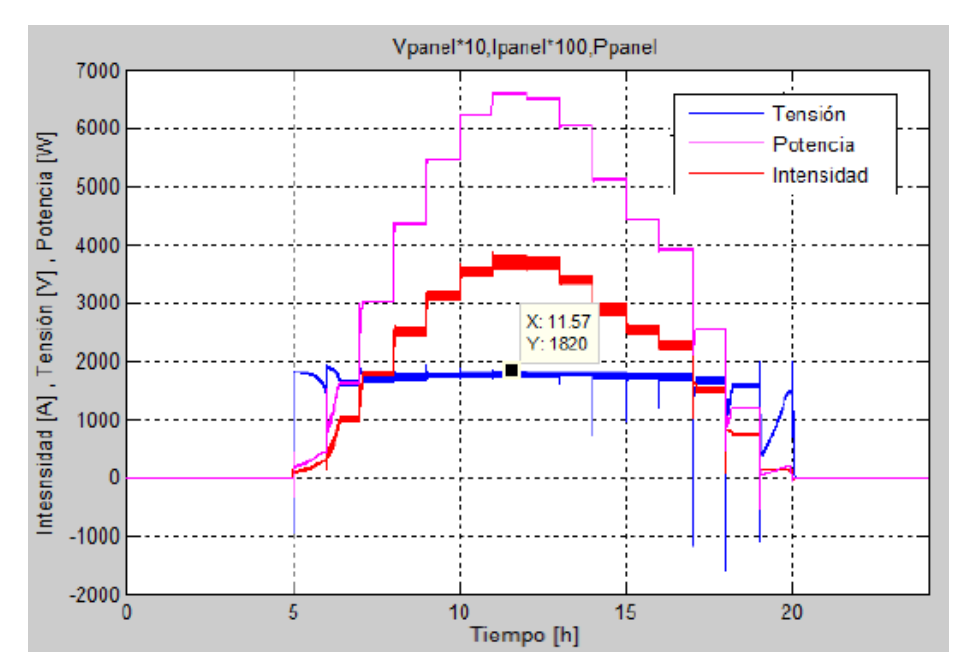

Figura 4.4: Potencia, intensidad y tensión de salida del array solar

### <span id="page-106-0"></span>**4.1.1.4. Respuesta del convertidor elevador boost**

Simulación alimentada con el PV array, En la [Figura 4.5,](#page-107-0) en la salida del convertidor podemos observar la tensión de salida de 1151V en su punto más elevado.

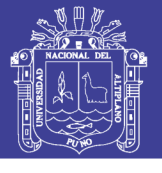

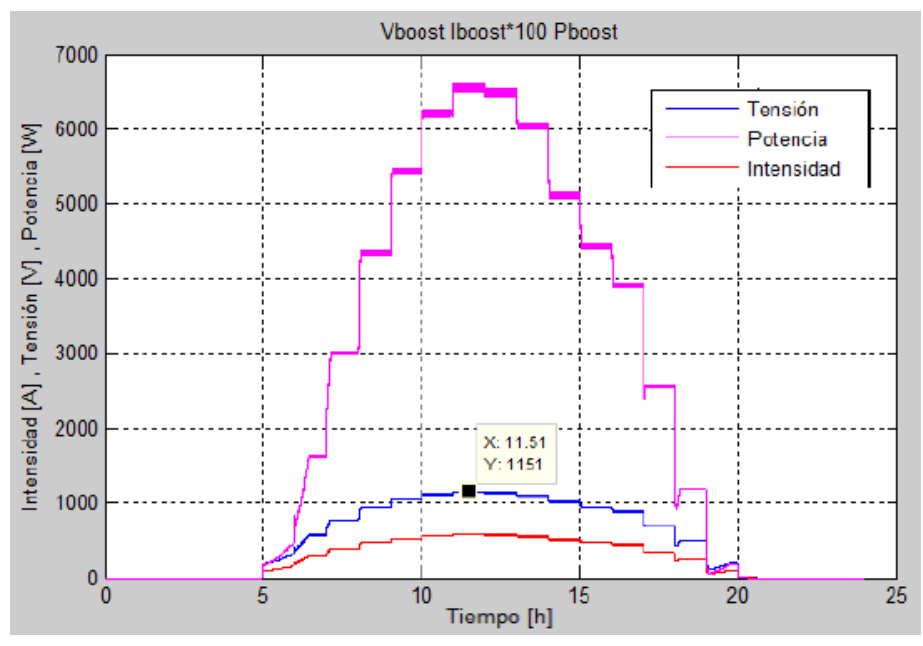

Figura 4.5: Potencia, intensidad y tensión de salida del convertidor boost

*Fuente: Elaborado por el investigador*

<span id="page-107-0"></span>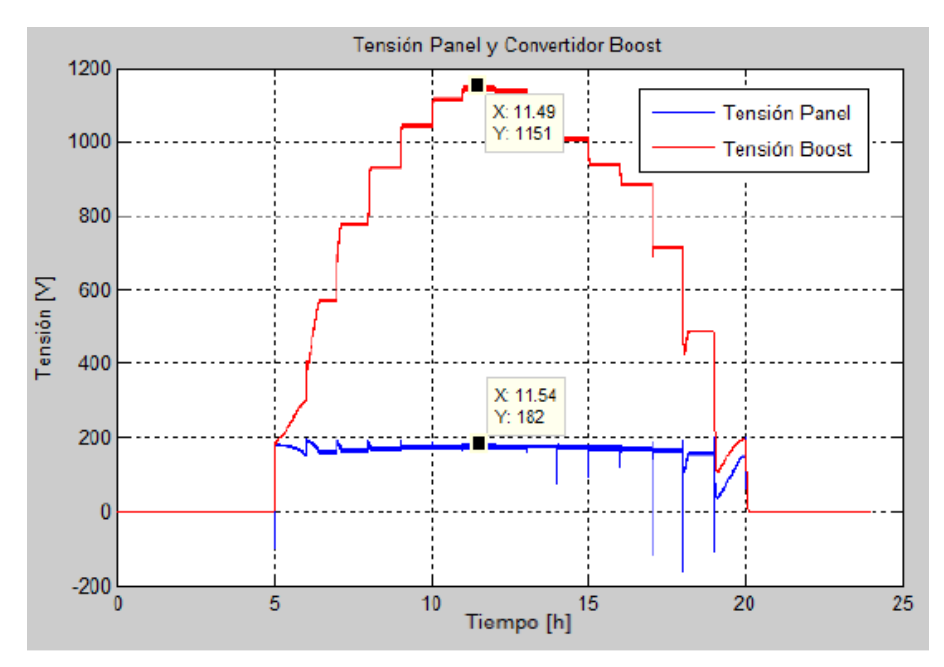

Figura 4.6: Tensiones de salida del módulo solar y convertidor boost *Fuente: Elaborado por el investigador*

La entrada de tensión que tenía el convertidor y que provenía de nuestro modulo solar era de unos 180 V aproximadamente, por tanto hemos sido capaces aumentar x6 veces el valor de salida, obteniendo un tensión por encima de los 311V requeridos por el inversor.
Para una mejor visualización mostramos en l[a Figura 4.6,](#page-107-0) la comparación de las tensiones de los PVs y el boost, como podemos ver incluso para las más pequeñas radiaciones tenemos más de 311V a la salida del convertidor lo que hace al sistema más efectivo y eficiente.

#### **4.1.2. Simulaciones en épocas de solsticio y equinoccio**

Los solsticios: son los momentos del año en los que el Sol alcanza su mayor o menor altura aparente en el cielo, y la duración del día o de la noche son las máximas del año, respectivamente. Astronómicamente, los solsticios son los momentos en los que el Sol alcanza la máxima declinación norte (+23º 27') o sur (−23º 27') con respecto al ecuador terrestre.

Existen dos, el solsticio de verano corresponde al día 21 de junio y es conocido por el día más largo del año en el hemisferio norte, y el solsticio de invierno, ocurre alrededor del 21 de diciembre y es conocido por la noche más larga del año en el hemisferio norte.

Se denomina equinoccio: al momento del año, en que el sol está situado en el plano del ecuador terrestre, y la palabra equinoccio proviene del latín aequinoctium y significa «igual». Ese día para un observador que se ubica en el ecuador terrestre, el sol alcanza el zenit, y el paralelo de declinación del sol con el ecuador coinciden. Ocurre 2 veces al año, la primera sobre 20/21 de marzo denominada equinoccio primavera y la segunda sobre 22/23 de septiembre denominada equinoccio otoño,

#### **4.1.2.1. Solsticio verano (21 junio)**

En esta primera simulación veremos un poco más en profundidad cómo funciona el sistema completo, para poder entender las diferentes graficas que se mostrarán en cada una de ellas, y las condiciones de simulación se muestra a continuación.

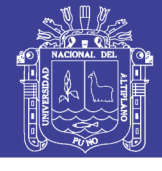

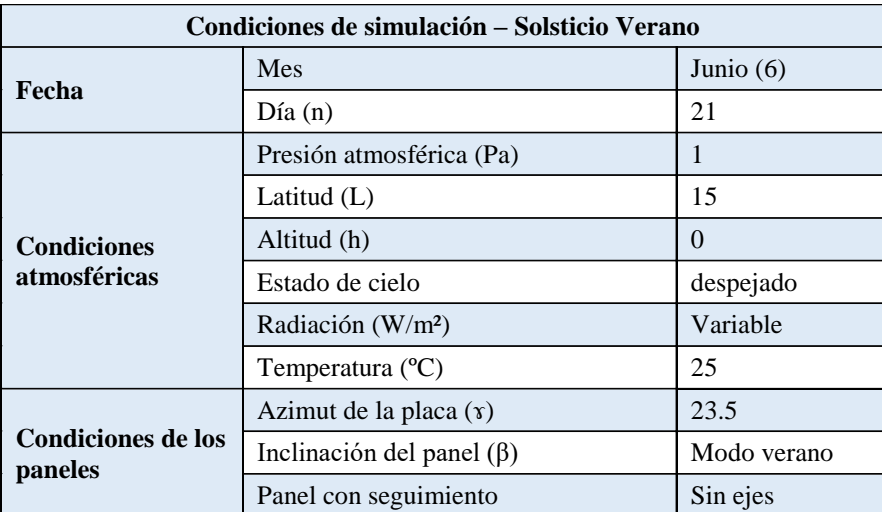

#### *Fuente: Elaborado por el investigador*

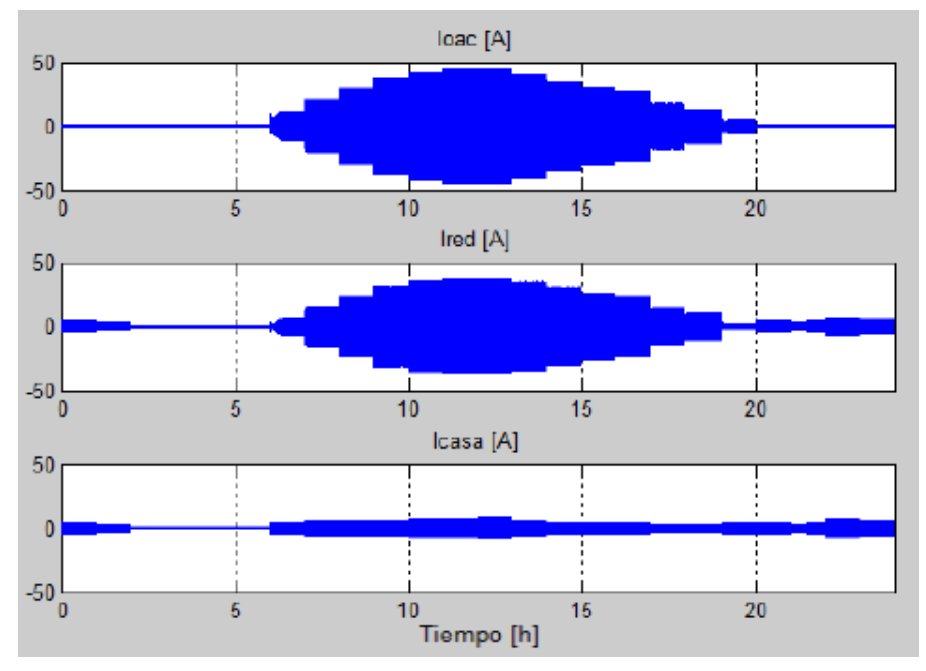

Figura 4.7: Intensidades inversor, hogar y red eléctrica – solsticio verano

<span id="page-109-0"></span>En la [Figura 4.7,](#page-109-0) se muestra la simulación las corriente que circulan, donde el inversor entra en funcionamiento para suministrar corriente eléctrica alterna, cuando la tensión de la salida del convertidor es mayor a 311V, en caso contrario no se posee energía de la fuente solar.

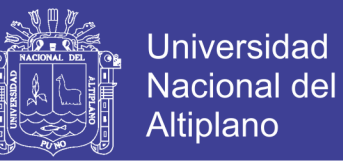

Por otro lado en la [Figura 4.8,](#page-110-0) se muestra primeramente la radiación solar, como se mencionó, anteriormente es el día de mayor insolación de todo el año. Observando entre las 5-6 am se aprecia la radiación solar, pero el sistema no es capaz de producir potencia hasta las 6-7 am. Y por el contrario a partir de esta hora hasta 5-6 pm se genera potencia en los paneles.

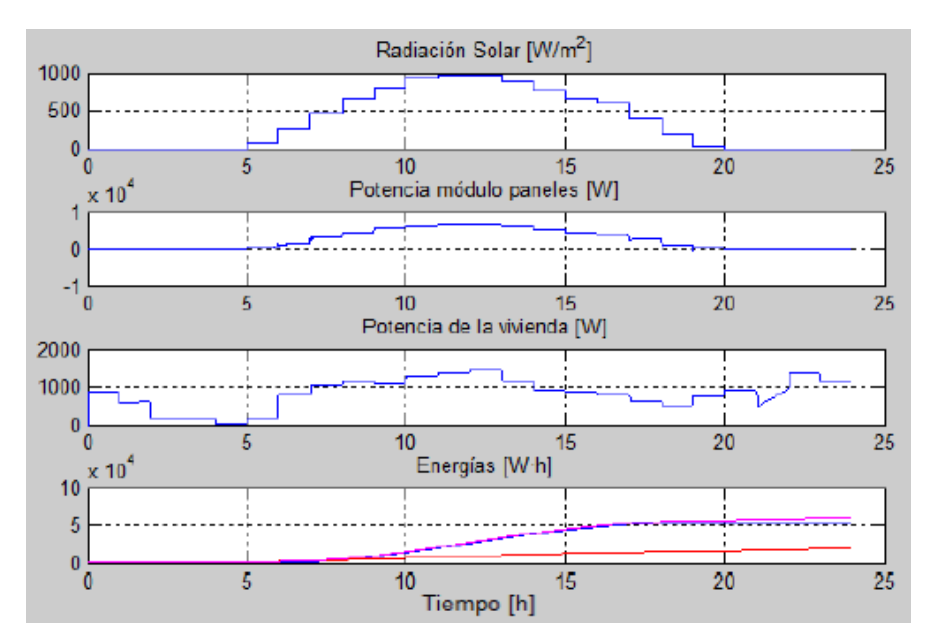

Figura 4.8: Simulaciones completas - solsticio de verano *Fuente: Elaborado por el investigador*

<span id="page-110-0"></span>En la [Figura 4.9](#page-111-0) y [Figura 4.10,](#page-111-1) se aprecia el consumo de energía (señal roja) que no es más de 20KWh a los largo del día, como se mencionó anteriormente nuestro sistema empieza a trabajar entre las 6-7 de la mañana, donde en este día en particular (21 de junio) se tiene mayor radiación solar consiguiendo mayor potencia eléctrica de todo el año.

En contraparte a partir de las 6-7 am entra en funcionamiento los paneles solares y estos producen energía según la disponibilidad de la radiación solar a lo largo del día, y por tanto si esta es alta ellos producirán una tasa energética elevada.

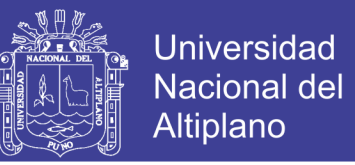

Se observa también el sistema fotovoltaico produce 55KWh durante el horario solar, durante este periodo la demanda del consumo de la vivienda es de 10KWh, realizando un diferencia entre la energía producida y consumida se obtiene 45KWh aproximadamente, dicha energía se suministra a la red eléctrica, se muestra en la [Figura](#page-111-1)  [4.10.](#page-111-1)

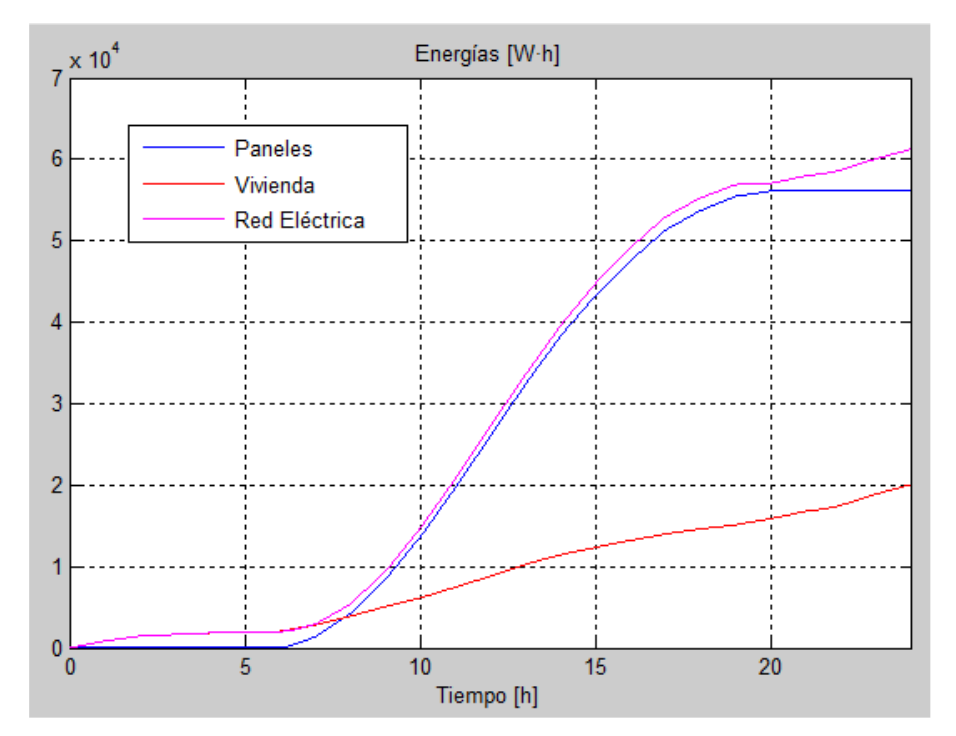

<span id="page-111-0"></span>Figura 4.9: producción y consumo energético paneles, hogar y red– solsticio verano

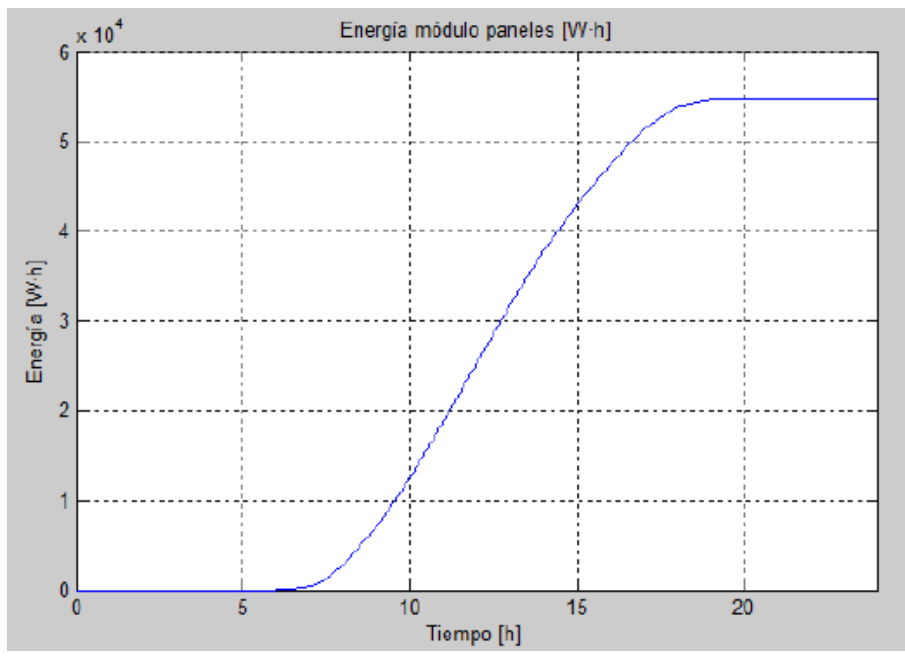

<span id="page-111-1"></span>Figura 4.10: Energía generada por los paneles estáticos

No olvide citar esta tesis

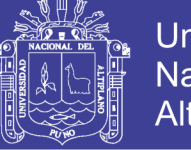

#### **Universidad Nacional del** Altiplano

#### **4.1.2.2. Solsticio invierno (21 diciembre)**

El solsticio de invierno, ocurre alrededor del 21 de diciembre y es conocido por la noche más larga del año en el hemisferio norte. Las simulaciones se muestran en las [Figura 4.11,](#page-112-0) [Figura 4.12](#page-113-0) y [Figura 4.13,](#page-113-1) realizadas de manera similar al del solsticio.

| Condiciones de simulación – Solsticio Invierno |                                 |                  |
|------------------------------------------------|---------------------------------|------------------|
| Fecha                                          | <b>Mes</b>                      | Diciembre $(12)$ |
|                                                | Día(n)                          | 21               |
| <b>Condiciones</b><br>atmosféricas             | Presión atmosférica (Pa)        | 1                |
|                                                | Latitud $(L)$                   | 17               |
|                                                | Altitud (h)                     | $\theta$         |
|                                                | Estado de cielo                 | despejado        |
|                                                | Radiación ( $W/m2$ )            | Variable         |
|                                                | Temperatura (°C)                | 25               |
| Condiciones de los<br>paneles                  | Azimut de la placa $(\tau)$     | 23.5             |
|                                                | Inclinación del panel $(\beta)$ | Modo invierno    |
|                                                | Panel con seguimiento           | Sin ejes         |

*Fuente: Elaborado por el investigador*

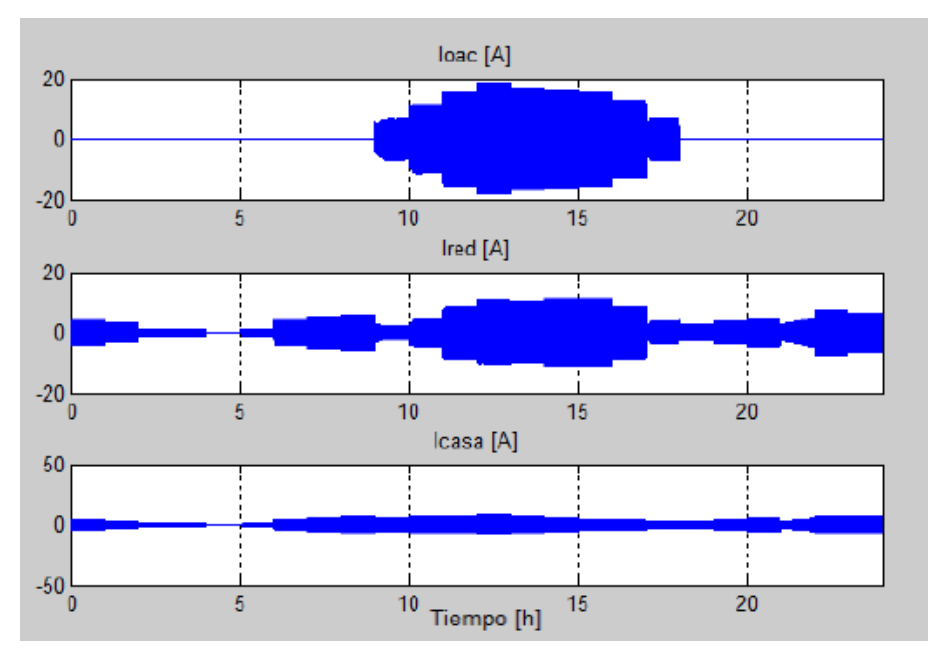

<span id="page-112-0"></span>Figura 4.11: Intensidades Inversor, hogar y red eléctrica - Solsticio invierno *Fuente: Elaborado por el investigador*

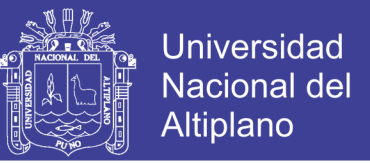

En esta época del año el día es más corto, logrando amanecer entre 6-7am, y los módulos no pueden producir potencia eléctrica hasta las 9-10am aproximadamente. Energía producida durante esta época es la más baja de todo el año a causa de las pocas horas solares.

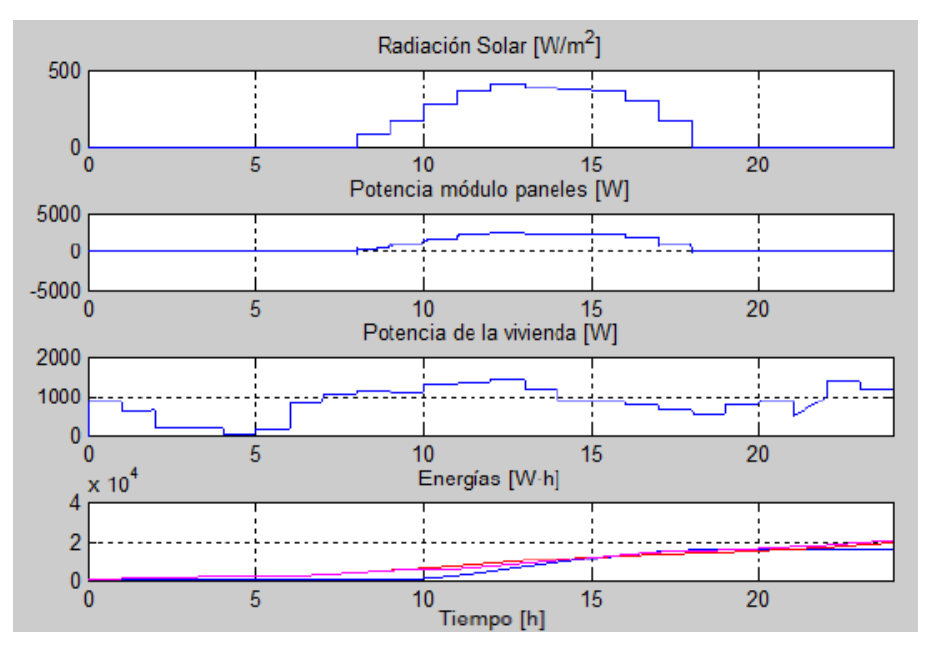

Figura 4.12: Simulaciones completas - Solsticio invierno

*Fuente: Elaborado por el investigador*

<span id="page-113-0"></span>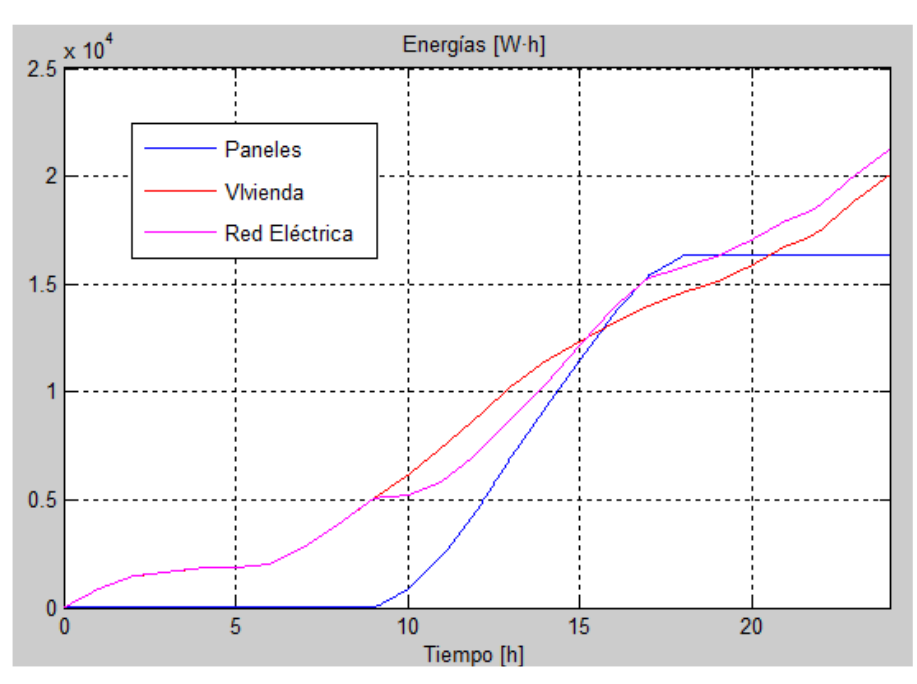

<span id="page-113-1"></span>Figura 4.13: Producción consumo de energía PV, hogar y red - invierno *Fuente: Elaborado por el investigador*

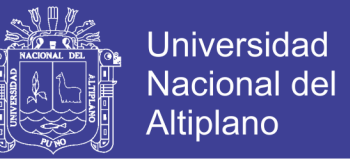

En resumen, aun teniendo un panorama contrario, los paneles solares cubren la demanda energética durante el rango de 9:30 -18:00 horas, la energía que se genera es de 15KWh, si la demanda de la vivienda es de 10KWh obtenemos 5KWh que se suministra a la red eléctrica.

#### **4.1.2.3. Equinoccios primavera y otoño.**

En el proyecto solo simularemos el equinoccio de otoño, ya que el equinoccio primavera es similar.

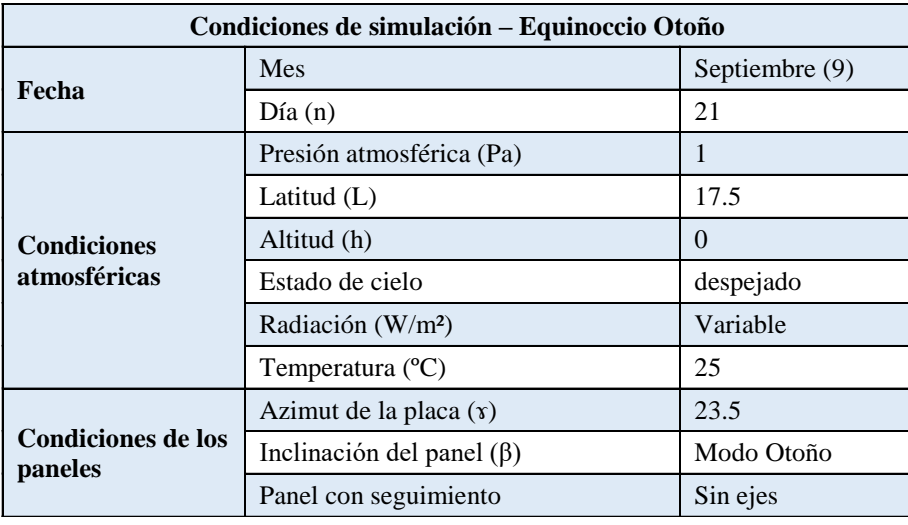

*Fuente: Elaborado por el investigador*

Las simulaciones se muestran en las [Figura 4.14,](#page-115-0) [Figura 4.15](#page-115-1) y [Figura 4.16:](#page-116-0) En este caso vemos, como es normal para las fechas simuladas, que el sol sale más tarde y se pone más temprano, generando así una exposición solar mayor ante los paneles fotovoltaicos. Esto afecta directamente a la potencia que son capaces de generar los paneles y a la duración de la misma durante el día.

Se concluye, en este caso debido a la tardía incidencia de los rayos solares la red eléctrica suministra más horas a la vivienda, se precia en la [Figura 4.16,](#page-116-0) el sistema genera 35KWh (20KWh menos del solsticio verano), considerando como en los anteriores casos de 10KWh en la vivienda, se logra suministrar 25KWh a la red eléctrica.

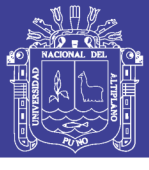

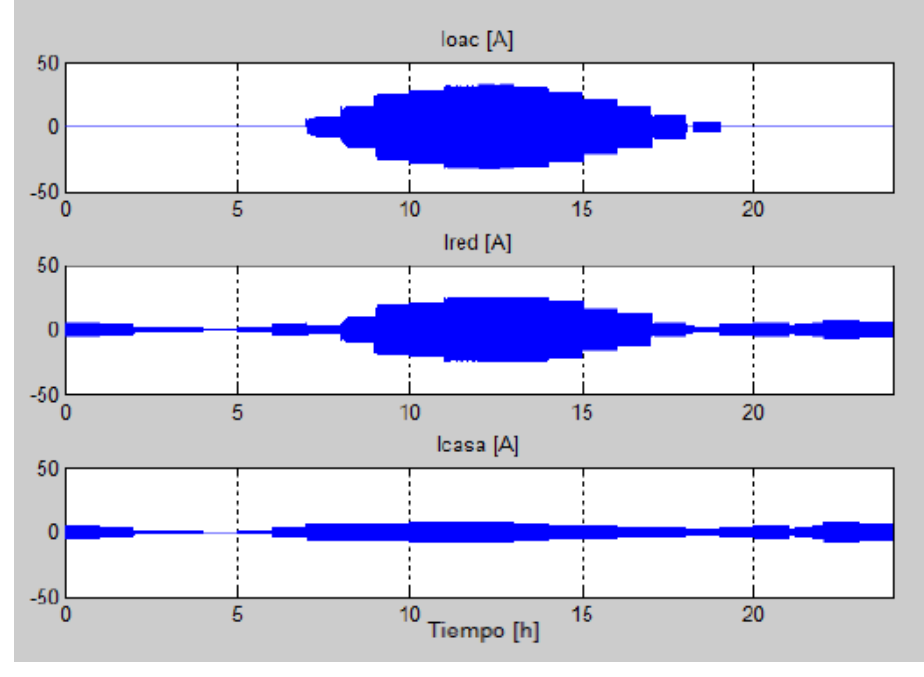

<span id="page-115-0"></span>Figura 4.14: Intensidades inversor, hogar y red eléctrica – equinoccio otoño *Fuente: Elaborado por el investigador*

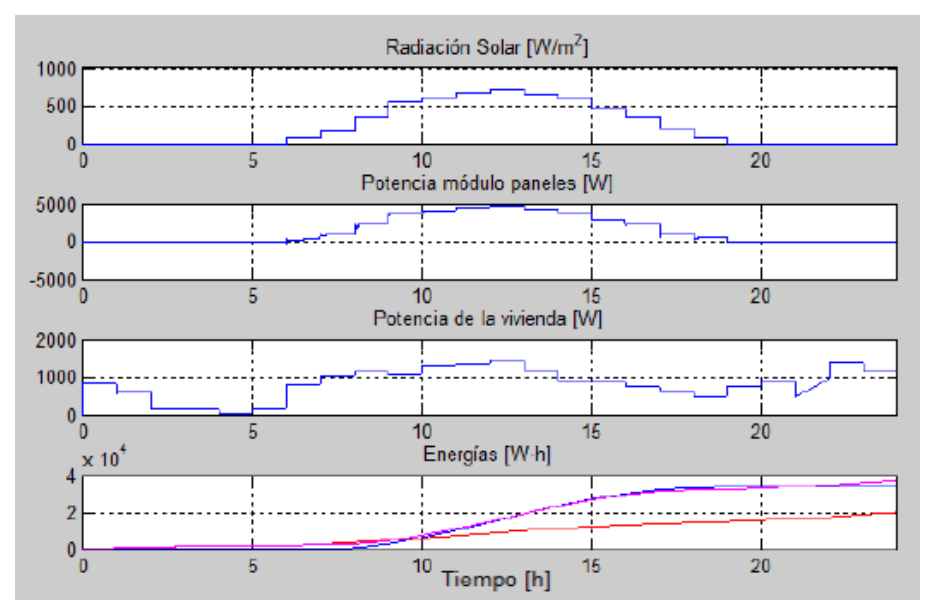

<span id="page-115-1"></span>Figura 4.15: Simulaciones completas - equinoccio otoño *Fuente: Elaborado por el investigador*

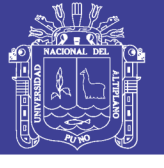

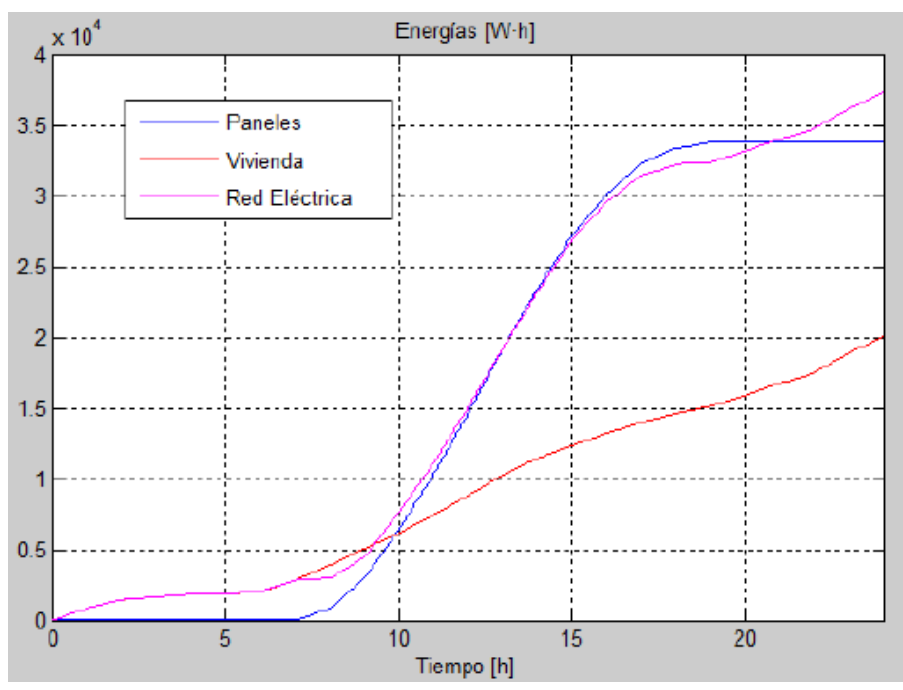

<span id="page-116-0"></span>Figura 4.16: Producción y consumo de energía PV, hogar y red – otoño *Fuente: Elaborado por el investigador*

#### **4.1.3. Simulaciones con seguimiento**

La simulación se realiza para un día especifico en el proyecto se escogió 6 de junio solsticio verano.

#### **4.1.3.1. Paneles con seguimiento a un eje**

Incluimos seguimiento a un eje o también llamado seguimiento horizontal en los paneles fotovoltaicos, se muestras los parámetros de intensidades, potencia y energía de los PV, consumo en la vivienda y la red eléctrica en las [Figura 4.17,](#page-117-0) [Figura 4.18](#page-117-1) y [Figura](#page-118-0)  [4.19.](#page-118-0)

Consiguiendo el seguimiento horizontal, nuestros paneles pueden aprovechar mejor la radiación al amanecer y la del atardecer ya que el sistema sigue parcialmente al sol, Obteniendo un resultado positivo donde se adquiere más producción de energía eléctrica.

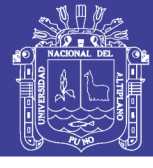

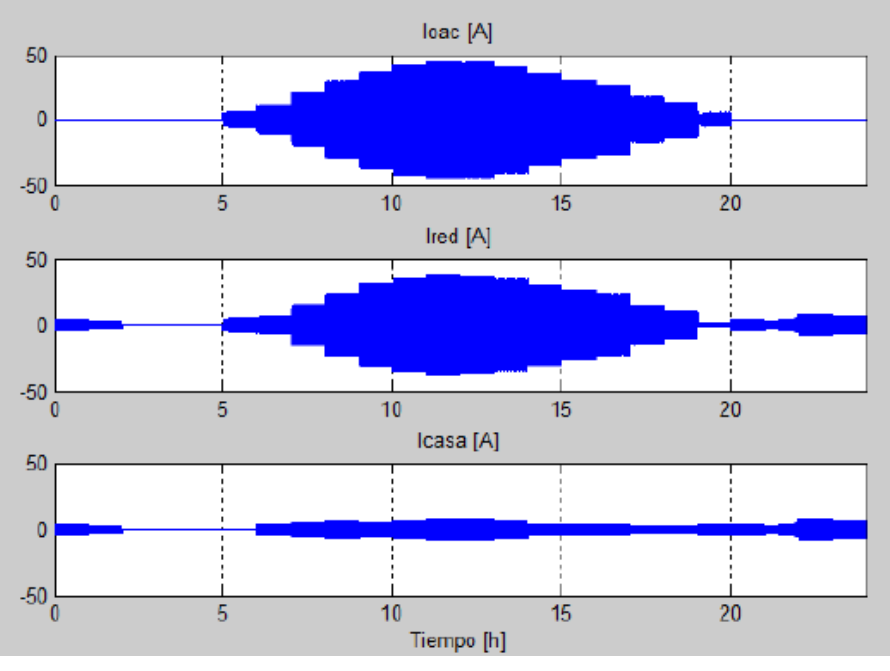

Figura 4.17: Un eje - Intensidades inversor, hogar y red eléctrica

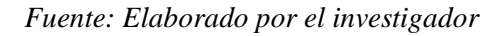

<span id="page-117-0"></span>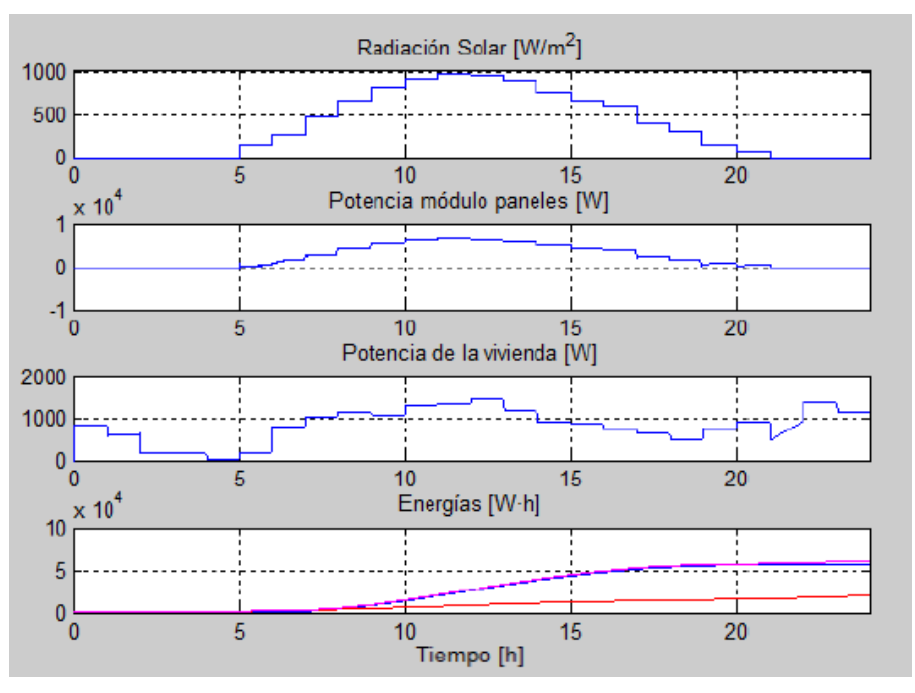

<span id="page-117-1"></span>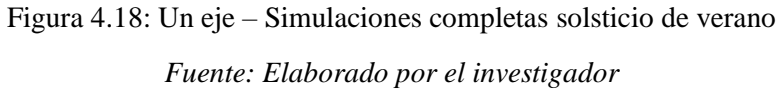

No olvide citar esta tesis

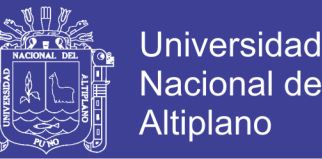

En la [Figura 4.19,](#page-118-0) se puede ver la producción energética de los paneles. Se aprecia el resultado donde se consigue 59kWh de energía, como en el caso anterior suministramos mayor cantidad a la red eléctrica en este caso 39KWh, ya que nuestro hogar consume 20kWh, durante las horas de luz que se tiene el 21 de junio se consume tan solo consume 10kWh lo que nos generará el suministro de 49kWh sobrante durante este periodo.

Este incremento de 5kWh corresponde a una subida energética del 9.26%, un valor nada despreciable teniendo en cuenta que estamos trabajando con tan solo a un eje.

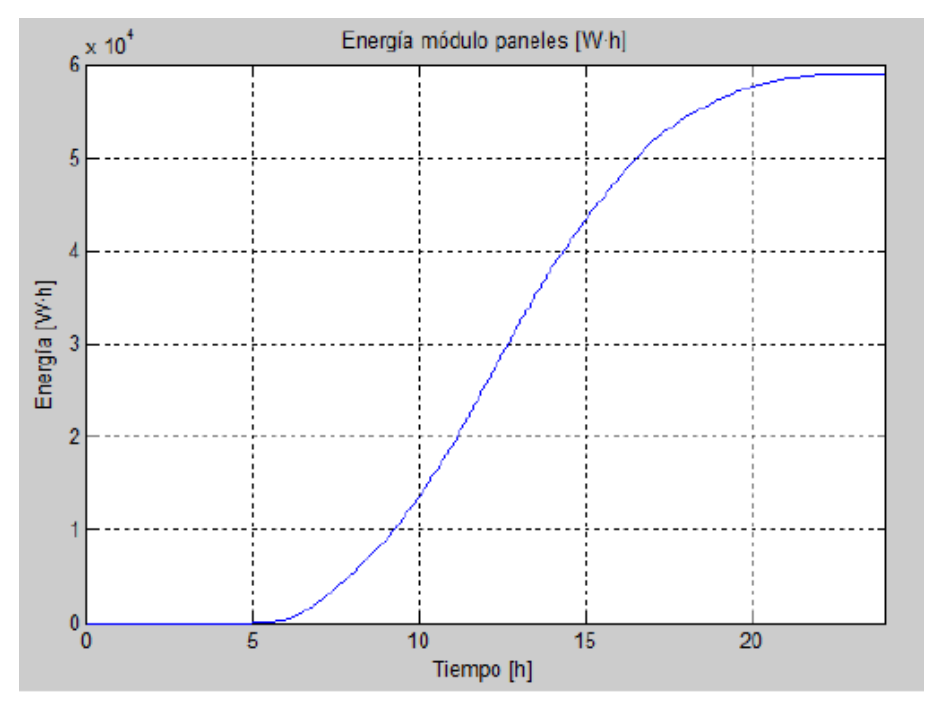

Figura 4.19: Un eje – Energía generada por los paneles solares *Fuente: Elaborado por el investigador*

#### <span id="page-118-0"></span>**4.1.3.2. Paneles con seguimiento a dos ejes**

La simulación se realiza con seguimiento a dos ejes como son la de seguimiento horizontal y vertical. En las [Figura 4.20,](#page-119-0) [Figura 4.21](#page-119-1) y [Figura 4.22,](#page-120-0) se muestran las simulaciones de las corrientes inversor, hogar, red eléctrica y las potencias respectivas.

Lo interesante de introducir dos ejes, es conseguir que los paneles puedan encarar completamente a los rayos del sol y por consiguiente adquirir la máxima potencia que entrega el array de paneles.

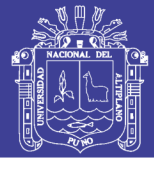

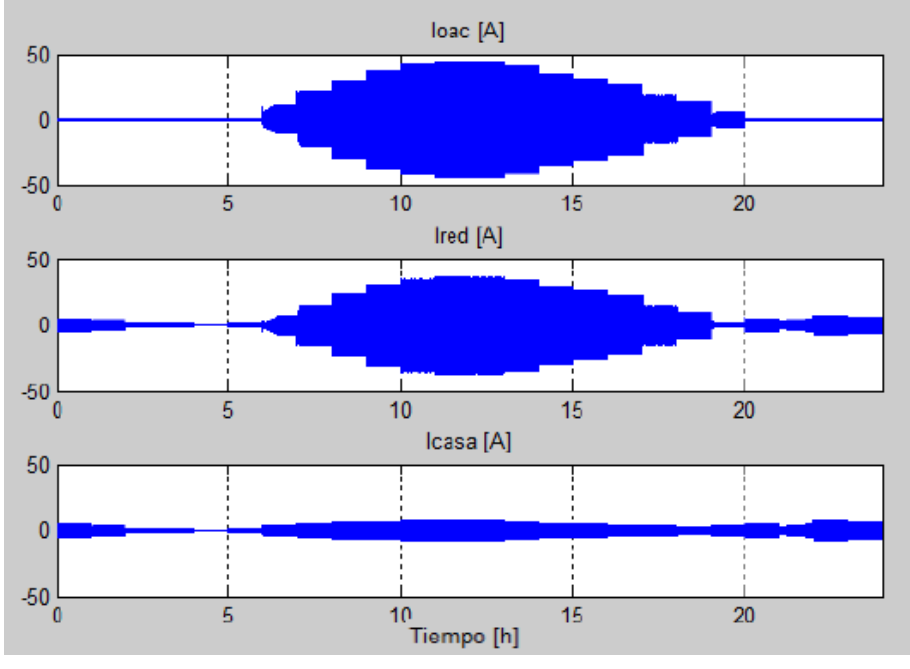

Figura 4.20: Dos ejes – Intensidades inversor, hogar y red eléctrica

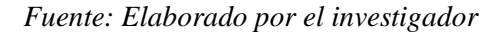

<span id="page-119-0"></span>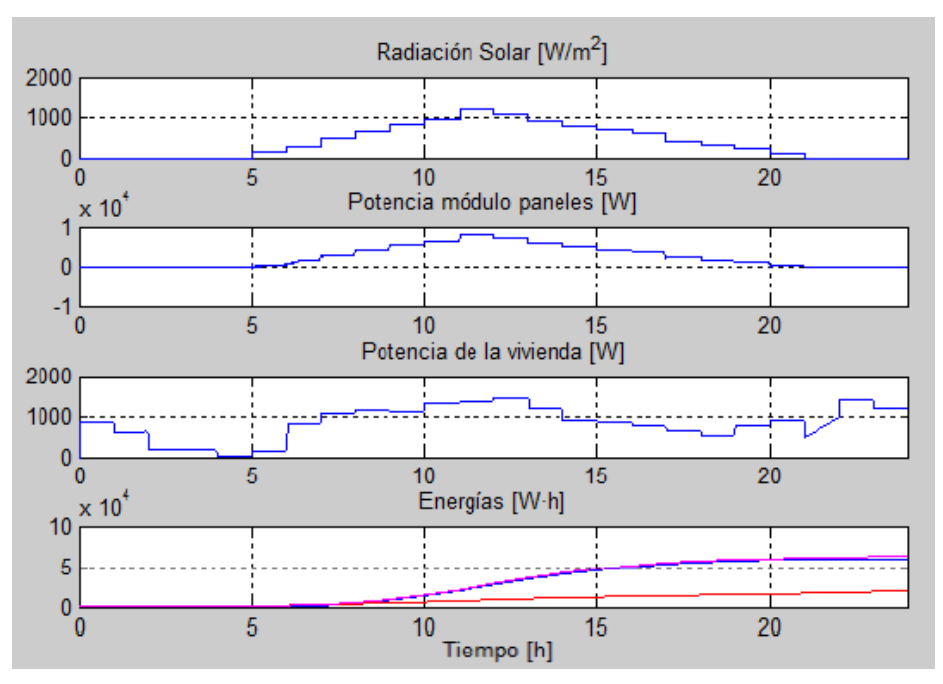

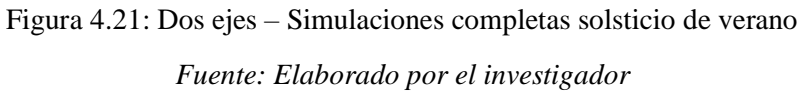

<span id="page-119-1"></span>En la [Figura 4.22](#page-120-0) se muestra la energía generada, donde apreciamos el incremento de energía de 70KWh para el día 21 de junio, el consumo de hogar es de 10KWh permitiéndonos suministrar 60KWh a la red eléctrica convencional.

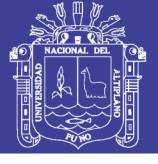

Universidad Nacional del Altiplano

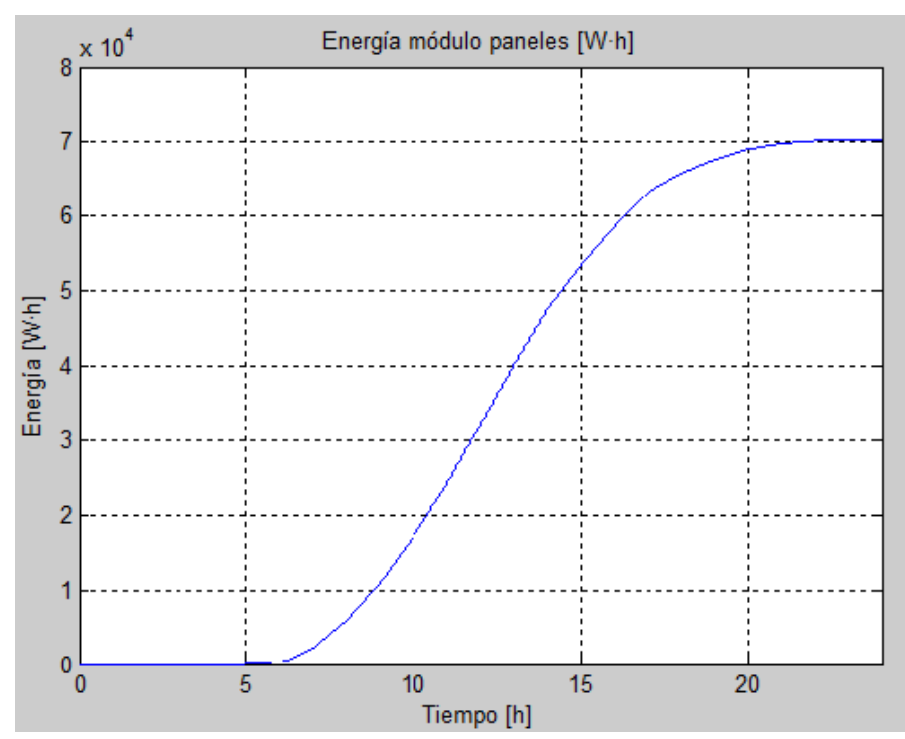

<span id="page-120-0"></span>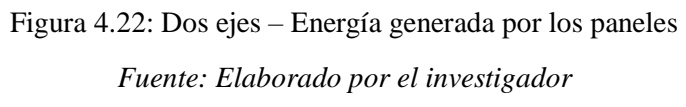

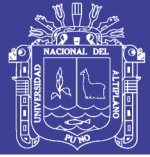

#### **4.2. Discusión**

Evidentemente en los paneles solares que se encuentran estáticas sobre la superficie no podrán aprovechar toda la radiación solar a lo largo del día, en consecuencia solo captaran una parte de la radiación solar en momentos en que la radiación solar es perpendicular a los paneles. Sin embargo los paneles solares que disponen de seguimiento del recorrido solar, permiten captar toda la radiación solar de esta forma se mejora la eficiencia.

Dentro de los paneles con seguimiento debemos diferenciar entre los de un eje y los de dos, siendo los primeros los encargados del seguimiento horizontal y los segundos horizontal y vertical. Los paneles con seguimiento a un eje, se encarga de seguir el movimiento solar, pero no consiguen adaptarse a la altura que se encuentra el sol.

Para los paneles con seguimiento a dos ejes, se consigue el seguimiento con un Angulo perpendicular de 90º aproximadamente en todo momento (mañanas y atardeceres), esto se debe a que se consigue seguir horizontalmente y verticalmente, aprovechando toda la radiación y en consecuencia se obtiene máxima eficiencia en producción de energía.

En la [Tabla 4.2,](#page-121-0) se aprecia numéricamente los resultados de las simulaciones realizadas, evidentemente los PV que disponen se seguimiento solar son más eficientes que los estáticos, en consecuencia resaltamos el seguimiento a dos ejes son más eficientes que el resto de los casos por lo que es importante su implementación.

<span id="page-121-0"></span>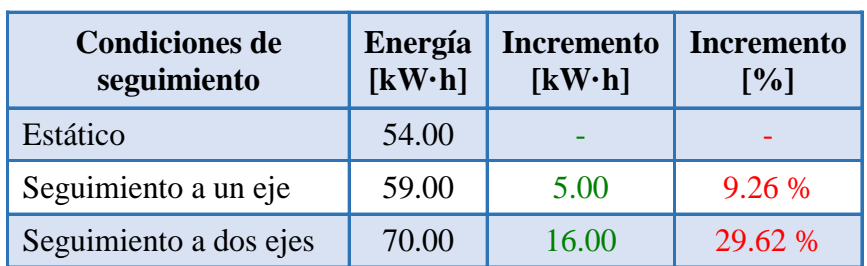

Tabla 4.2: Resumen de energía producida del SFV

*Fuente: Elaborado por el investigador*

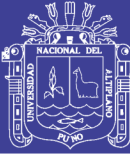

## **CONCLUSIONES**

- **a.** Se comprueba el funcionamiento correcto del módulo y el arreglo de paneles FV 10x5, donde se obtiene dentro del error estipulado en la hoja del proveedor del  $\pm 3\%$ .
- **b.** Al considera los paneles solares reciban exactamente la misma radiación solar, con algoritmo P&O se logra seguir el punto máximo de potencia.
- **c.** Los paneles solares que se encuentran estáticas sobre la superficie no podrán aprovechar toda la radiación solar a lo largo del día, a comparación de los que dispone se seguimiento solar (movimiento a uno y dos grados de libertad), en consecuencia resaltamos el seguimiento a dos ejes son más eficientes que el resto de los casos por lo que es importante su implementación.
- **d.** Se demostró el proceso de conversión de potencia DC a AC, logrando suministrar energía eléctrica a la vivienda y el exceso inyectar a red.

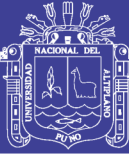

### **RECOMENDACIONES**

- **a.** Para obtener mejor respuesta en el sistema se debe considerar la potencia activa y reactiva, se consideraría implementar el control y el filtro del sistema con mejores características para aumentar la capacidad de inyección de potencia a la red y a su vez reducir la presencia de armónicos.
- **b.** Es necesario continuar este trabajo incluyendo la modelación dinámica del sistema de potencia, los límites de estabilidad y un análisis de las condiciones que debería exigir una empresa eléctrica en sus normativas para poder incluir la conexión de sistemas solares a sus redes de distribución.

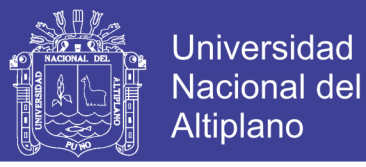

#### **REFERENCIAS BIBLIOGRÁFICAS**

- **[1]** Kalogirou, S. A. (2009). *"Solar Energy Engineering - Processes and Systems".* California, USA: Academic Press. (1st. ed).
- **[2]** A. Bueno, M. (2016). *ELECTRÓNICA DE POTENCIA: Aspectos Generales y Convertidores Electrónicos.* UNIVERSIDAD SIMÓN BOLÍVAR.
- **[3]** Abella, M. A. (2005). *Sistemas Fotovoltaicos, Master en Energías Renovables y Mercado Energético.* Madrid.
- **[4]** Astudillo, C. W., & Lema, G. O. (2017). *Proyecto Técnico Investigativo: Simulación de un Sistema Fotovoltaico Residencial con Regulación de Potencia Inyectada a la Red.* Cuenca - Ecuador.
- **[5]** Attaway, S. (2013). *"A Practical Introduction to Programming and Problem Solving" MATLAB/SIMULINK.* Oxford.
- **[6]** C. Jara P. Galarza. (2015). *Simulación y evaluación de sistemas fotovoltaicos.*
- **[7]** Cruz Carrascal, E., & Fuente Casal, P. d. (2012). *Inversores en aplicaciones Fotovoltaicas.*
- **[8]** H. J. Neri, R. (2016). *Sistema Fotovoltaico con Seguimiento de MPPT y Regulación de Tensión Bajo Condiciones de Sombreado Parcial; Tesis de Maestría en Ciencias.* México.
- **[9]** Hart, D. (2001). *Electónica de Potencia* (1 ed.). Madrid: Pearson Educación S.A.
- **[10]** Hassaine, L. (2010). *Implementación de un Control Digital de Potencia Activa y Reactiva, Aplicación a Sistemas Fotovoltaicos Conectados a Red.* Madrid, España.
- **[11]** IEEE. (1547 2003). *"Standard for Interconnecting Disytributed Resources witch Electric Power System".*
- **[12]** IEEE. (519-2014). *"IEEE recommended practice and requirements for harmonic control in electric power systems".*
- **[13]** Martín Delgado, R. (Junio 2012). *"Diseño e implementación experimental de un inversor monofásico operando en modo isla".* Madrid.
- **[14]** Ministerio de Energía y Minas. (Junio 2003). *"Atlas de energía solar del Perú".* Lima, Perú.
- **[15]** Ortiz Valencia, P. A., & Ramos Paja, C. A. (Noviembre 2015). *"Sliding-Mode Controller for Maximum Power Point Tracking in Grid-Connected Photovoltaic Systems".* Medellín.
- **[16]** Rashid, M. (1995). *Electrónica de Potencia.* Hall Hispanoamericana S. A.
- **[17]** Subudhi, B., & Pradhan, R. (2013). *Comparative Study on Maximum Power Point Tracking Techniques for Photovoltaic Power Systems.* IEEE.
- **[18]** T. Esram, P. C. (Junio 2007). *"Comparison of Photovoltaic Array Maximum Power Point Tracking Techniques".* IEEE Transactions on Energy Conversion.

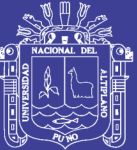

# **ANEXOS**

Repositorio Institucional UNA-PUNO

No olvide citar esta tesis

 $-126-$ 

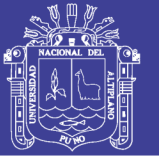

#### **Anexo A: Código para la radiación solar**

```
Codigo para el bloque radiación 
%%%%%%% FUNCIÓN RADIACIÓN SOLAR %%%%%%
function [radiacio, horari, tiempo ant, tiempo posicionamiento ant] =
fcnradiacio(lati, pressio, estatcel, altitut, horari_ant, tiempo, 
tiempo posicionamiento, radiacio ant, azimutplaca, inclinacioplaca,
seguir, seguiment, incl, dia, mes)
%% Declaraciones previas %%%
stepsimulation=1e-6; % Frecuencia de simulación
pi=3.1415926;
d2r = pi/180;%Tiempos de contadores
tiempo posicionamiento ant=tiempo posicionamiento+1; tiempo ant=tiempo+1;
% Ingresar en bucle el movimiento Sol y panel)
   if (mes==2) dia = dia+31; end
    if (mes==3) dia = dist=31+28; end
    if (mes==4) dia = dia+31+28+31; end
    if (mes==5) dia = dia+31+28+31+30; end
    if (mes==6) dia = dia+31+28+31+30+31; end
    if (mes==7) dia = dia+31+28+31+30+31+30; end
    if (mes==8) dia = dia+31+28+31+30+31+30+31;end
    if (mes==9) dia = dia+31+28+31+30+31+30+31+31;end
     if (mes==10) dia = dia+31+28+31+30+31+30+31+31+30;end
     if (mes==11) dia = dia+31+28+31+30+31+30+31+31+30+31;end
     if (mes==12) dia = dia+31+28+31+30+31+30+31+31+30+31+30;end
% Declinación del sol según el número del día del año
decli=23.45*sin(d2r*360*(284+dia)/365);
% Calculo la radiación según el día del año
radiaextraterreste=1.373724637 * 
(1+(0.032904)*(\cos{(pi/180*(360/365)*dia)});%%%&%%%% MOVIMIENTO SOL %%%%%%%%%%%%
intervalo=1; % Cálculo en cada segundo
evalua=tiempo_ant*stepsimulation;
if (evalua==intervalo)
     % incrementos cada minuto: 15º= 1 hora= 60 minutos
    tiempo ant=0; %Inicializamos tiempos contador
     tiempo=0;
    horari=horari ant+15; %Incrementamos 15° corresponde a 1h
     % calculo la altura del sol sobre el horizonte, servirá para tener en 
      cuenta el efecto de la atmosfera (fórmula G. Volk)
     singamma=sin(d2r*lati)*sin(d2r*decli) + 
cos(d2r*lati)*cos(d2r*decli)*cos(d2r*horari);
     horasolar=(horari+180)/15;
     gamma=asin(singamma)/d2r;
     % Cuando el sol está por debajo del horizonte consideramos gamma=0
     if gamma <0 gamma=0; end
```
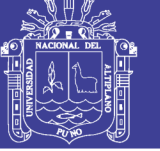

```
Universidad
Nacional del
Altiplano
```

```
 gamma=asin(singamma)/d2r;
 % Cuando el sol está por debajo del horizonte consideramos gamma=0
 if gamma <0 gamma=0; end
 % Calculo del azimut del sol
sintau=cos(d2r*decli) * sin(d2r*horari)/cos(d2r*gamma);
 tau=asin(sintau)/d2r;
azimut sol=abs(tau);
%%% MOVIMIENTO PANEL %%%
interva=1; % Oueremos hacer cálculos cada 1h que equivale a 1seq en
             simulación
evaluacion=tiempo posicionamiento ant * stepsimulation;
     if (evaluacion==interva)
        tiempo posicionamiento ant=0; %Inicializamos tiempos contador
        tiempo posicionamiento=0;
         % Seguimiento a (1) eje
         if seguir==1
             % Fijamos "manualmente" inclinación para seguimiento a un 
              eje:
             if seguiment==1
                inclinacioplaca=fix(lati-15*((-1)^(1-incl)));
                if incl > 2 inclinacioplaca= incl;
                end
             end;
            % Fijamos "automáticamente" inclinación para seguimiento 
             a (2) ejes y también fijamos el azimut de la placa para 
             ambos seguimientos:
             if seguiment==2
                 inclinacioplaca=90-gamma;
             end;
            azimutplaca=azimut_sol-180;
         end
     end
     % Cálculo del ángulo de incidencia (Adolfo del Castillo)
   cosfi=cos(d2r*decli) * cos(d2r*horari) * sin(d2r*inclinacioplaca) 
   * sin(d2r*lati) * cos(d2r*azimutplaca) + cos(d2r*decli) * 
   cos(d2r*horari) * cos(d2r*lati) * cos(d2r*inclinacioplaca) -
   sin(d2r*decli) * sin(d2r*inclinacioplaca) * cos(d2r*azimutplaca) *
   cos(d2r*lati) + sin(d2r*decli) * cos(d2r*inclinacioplaca) * 
   sin(d2r*lati) + cos(d2r*decli) * sin(d2r*horari) * 
   sin(d2r*inclinacioplaca) * sin(d2r*azimutplaca);
     % Calculo la incidencia multiplicando por la constante solar
     ra=radiaextraterreste*cosfi;
     % Cálculo de la radiación, teniendo en cuenta la presión 
     atmosférica según G. Volk
    m=1/(sin(d2r*gamma)) + 0.50572/((gamma+6.07995)^{-1}.6364)); p=pressio * exp(-0.033675*altitut/(288-0.00325*altitut));
```
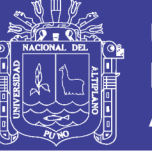

**Universidad Nacional del** Altiplano

```
radiacio=ra * exp(0-(1-0.75)*(p/pressio)*m);
         if estatcel==1
             radiacio=(radiacio/1.1933);
         end;
         radiacio=radiacio*1000;
         if radiacio < 0
             radiacio = 0;
         end
else
    radiacio=radiacio_ant;
   horari=horari ant;
end
```
#### **Anexo B: Código para el panel solar**

```
%%%%%%% SIMULACION DE PANEL FOTOVOLTAICO 135W %%%%%%%%%%%% 
s=10; % número paneles en serie
p=5; % número paneles en paralelo 
Ein= 1000; % constante de irradiación 
Tn= 25; \frac{1}{2} constante de temperatura
CV = 0.8;b= 0.0684; % parámetro de ajuste 
Isc= 8.40; % corriente de cortocircuito 
Voc= 21.40; % voltaje de circuito abierto 
Vpmax= 18.00; % voltaje en el punto de máxima potencia
Ipmax= 7.50; % corriente en el punto de máxima potencia 
TCv= -0.1261; % coeficiente de voltaje 
TCi= 0.00418; % coeficiente de corriente 
Vmax= 22.042; 
Vmin= 18.190; 
%%% ecuación de la corriente
Ix= p*(Ei/Ein)*(Isc+(TCi*(T-Tn)));
Vx= (s*(Ei/Ein)*(TCv)*(T-Tn))+(s*Vmax)-(s*(Vmax-Vmin))*(exp((Ei/Ein)*(log((Vmax-Voc)/(Vmax-Vmin)))));
Iv= ((\text{IX}/(\text{1}-(\text{exp}(-1/b)))) * (\text{1}-(\text{exp}((\text{voc}/(b*Vx)) - (1/b)))));%%%%%%%%%%%%%%%%%%%%%%%%%%%%%%%%%%%%%%%%%%%%%%%%%%%%%%%%%%%
```
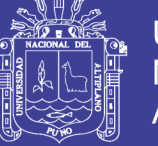

**Universidad Nacional del** Altiplano

#### **Anexo C: Código para P&O**

```
% Controlador MPPT algoritmo Perturbación & Observación
function D = PandO(Param, Enabled, V, I)
% D salida = Ciclo de trabajo para el 
% convertidor boost (valor 0 entre 1)
% Activación = 1 activación del algoritmo
% V = Voltaje del panel (V)
% I = Corriente del panel (A)
\approx% Parametros de entrada:
Dinit = Param(1); %Valor inicial de D
Dmax = Param(2); \frac{1}{2} Maximo valor para D
Dmin = Param(3); %Minimum valor para D 
deltaD = Param(4); %Valor utilizado para el incremento
                     % decremento del ciclo de trabajo D
persistent Vold Pold Dold;
dataType = 'double';if isempty(Vold)
     Vold=0;
     Pold=0;
     Dold=Dinit;
end
P= V^*T:
dV= V - Vold;
dP= P - Pold;
if dP \sim = 0 & Enabled \sim = 0if dP < 0if dV < 0D = Dold - deltab; else
            D = D \circ d + deltaD:
         end
     else
        if dV < 0D = Dold + deltab; else
            D = Dold - deltab; end 
     end
else D=Dold;
end
if D \geq Dmax | D \leq Dmin D=Dold;
end
Dold=D;
Vold=V;
Pold=P;
%%%%%% End %%%%%%%%
```
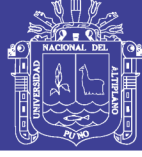

#### Anexo D: Datasheet del panel solar

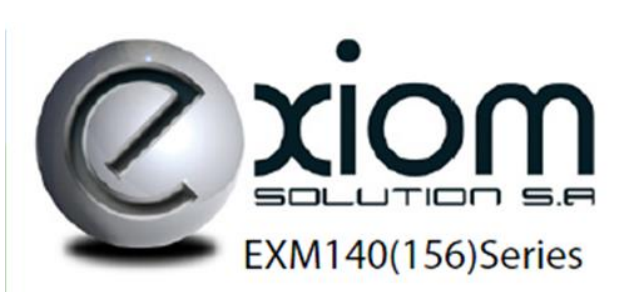

**Exiom Solution designs,** manufactures and delivers high-performance solar electric technology worldwide. Our high-efficiency solar cell let us manufacture the different kinds of panels to get the most efficient in your installations.

Exiom Solution diseña, fabrica y distribuye la más alta calidad en Energía Solar a nivel mundial. La alta eficiencia de nuestras células solares nos permite producir diferentes tipos de paneles para a su vez dar la mayor eficiencia posible a sus instalaciones.

#### monoycrystalline modules | módulos monocristalinos EX-135-150 M (156)

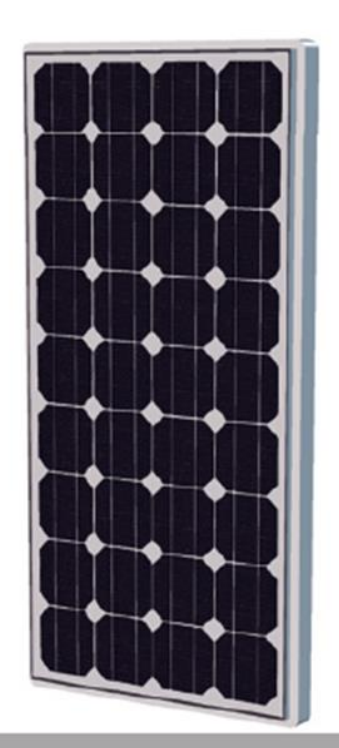

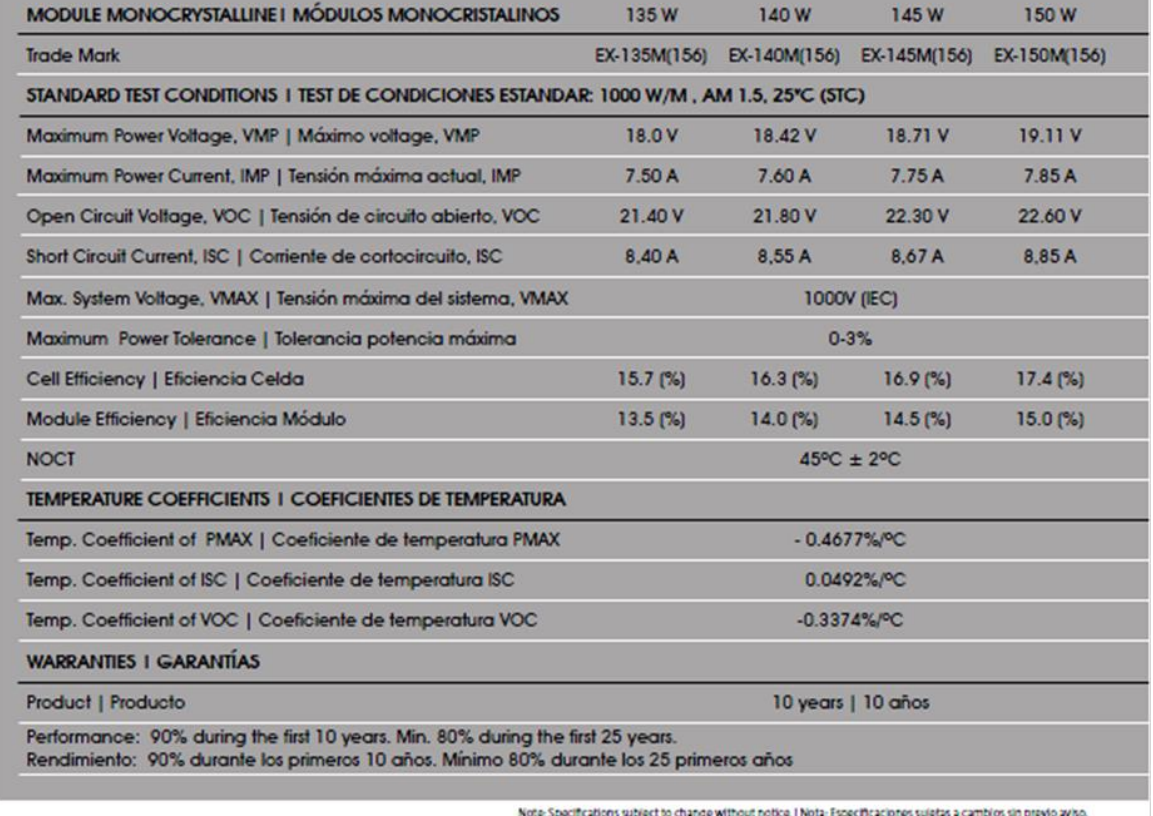

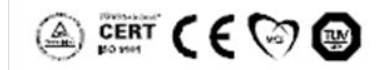

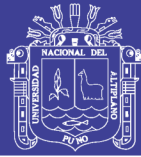

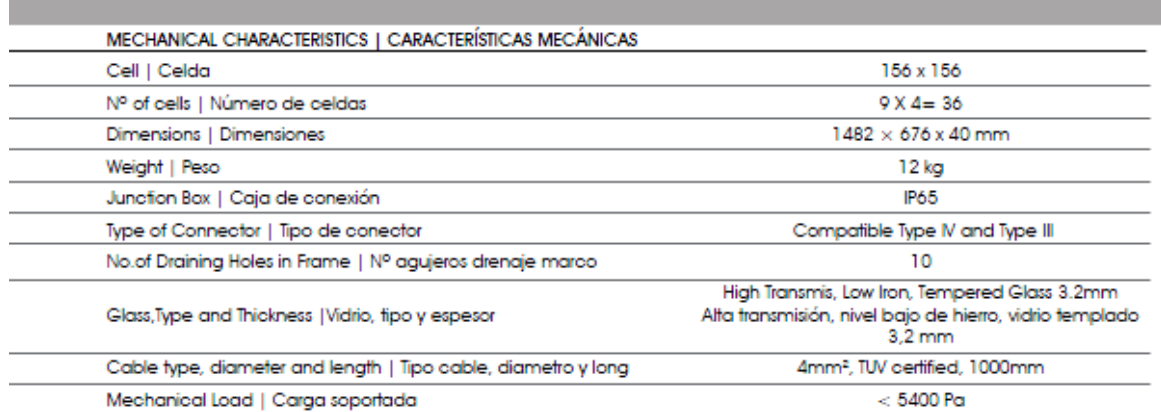

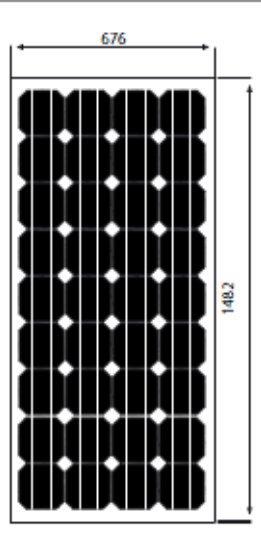

This module has an excellent positive power tolerance peaking up to +5 Wp. The durable MC4 brand plug connection provides optimum power contact in all weather conditions.

The torsionally rigid and corrosion-free cavity frame made of anodized aluminum is compatible with all commercially available assembly systems.

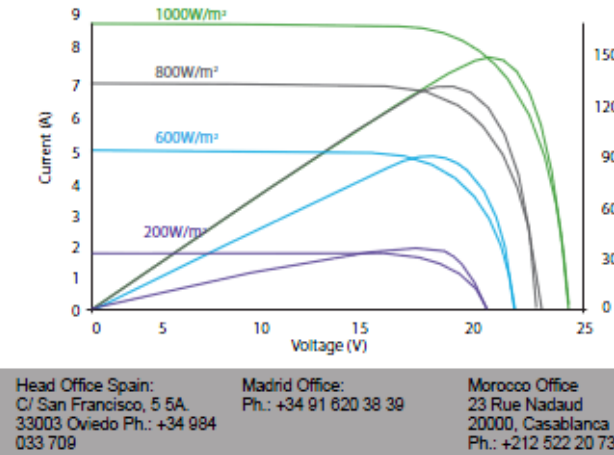

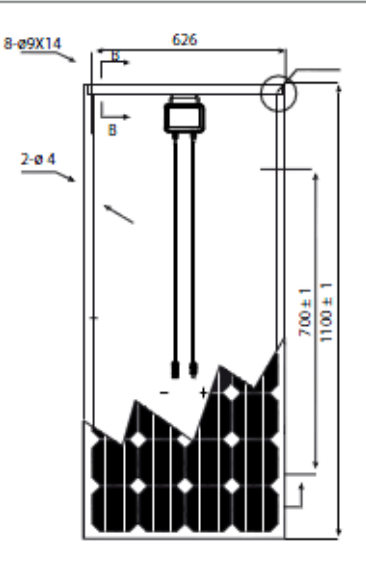

Estos módulos tienen una productividad excelente, con una tolerancia siempre positiva superando los 5Wp. La marca de conexiones MC4 es muy duradera y proporciona una potencia óptima en todas las condiones climatológicas.

La rigidez y material anticorrosión de nuestros marcos fabricados en alumino anodizado es compatible con todos los sistemas de montaje disponibles comercialmente.

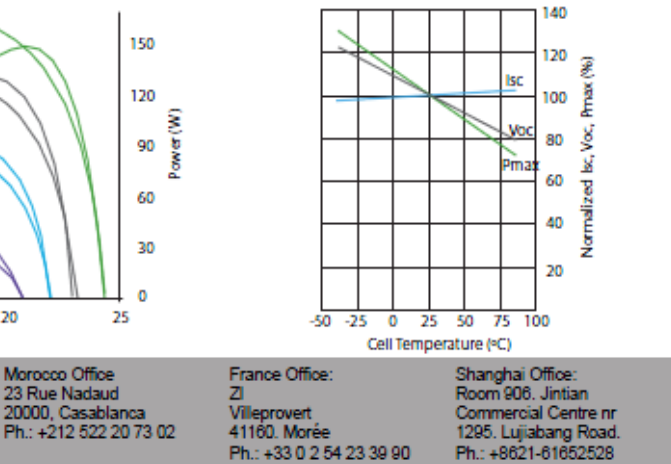

No olvide citar esta tesis